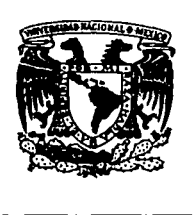

872708 Universidad Don Vasco, A.C. 40 a la Universidad Nacional Autónoma de México Escuela de Administración y Contaduría

## PRESUPUESTO FINANCIERO EN UNA EMPRESA COMERCIAL DE LA CIUDAD DE URUAPAN, MICHOACÁN

# **TESIS**

Que para obtener el título de: LICENCIADO EN CONTADURÍA

Presenta:

Soraya Fabiola Velázquez Licona

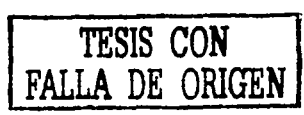

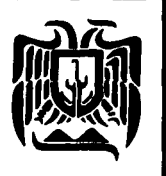

Uruapan, Michoacán, Junio de 200<sup>1</sup>

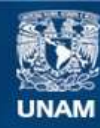

Universidad Nacional Autónoma de México

**UNAM – Dirección General de Bibliotecas Tesis Digitales Restricciones de uso**

## **DERECHOS RESERVADOS © PROHIBIDA SU REPRODUCCIÓN TOTAL O PARCIAL**

Todo el material contenido en esta tesis esta protegido por la Ley Federal del Derecho de Autor (LFDA) de los Estados Unidos Mexicanos (México).

**Biblioteca Central** 

Dirección General de Bibliotecas de la UNAM

El uso de imágenes, fragmentos de videos, y demás material que sea objeto de protección de los derechos de autor, será exclusivamente para fines educativos e informativos y deberá citar la fuente donde la obtuvo mencionando el autor o autores. Cualquier uso distinto como el lucro, reproducción, edición o modificación, será perseguido y sancionado por el respectivo titular de los Derechos de Autor.

## **AGRADECIMIENTOS**

A Dios por otorgarme el maravilloso don de la vida.

A mi familia, en especial a mis padres, por el esfuerzo *y* el apoyo brindado, para el logro de esta realidad.

Con mucho cariño al L.C. J. Francisco Caballero, por su apoyo incondicional.

A mi asesora la L.C. Hilda Julieta Alcalá, por su colaboración en el desarrollo de el presente trabajo.

A todos mis profesores, por la capacidad *y* la paciencia para transmitir sus conocimientos.

-GRACIAS-

(

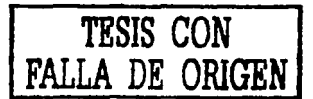

## INDICE GENERAL

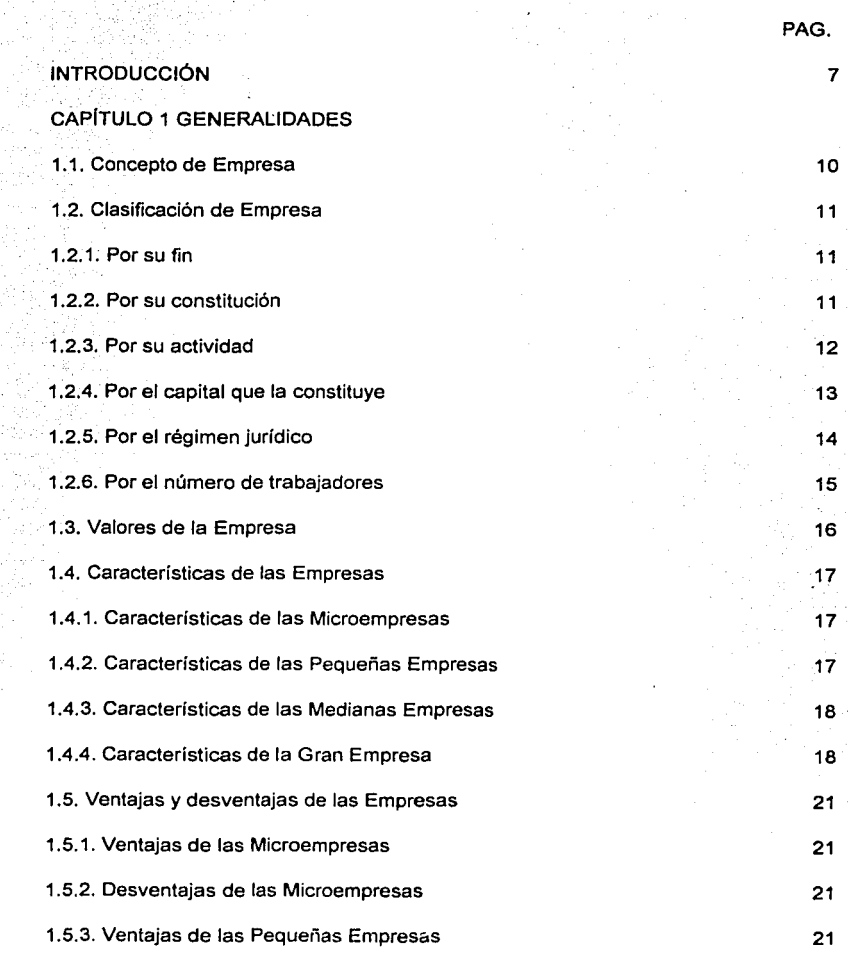

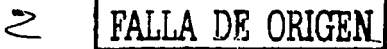

**TESIS CON** 

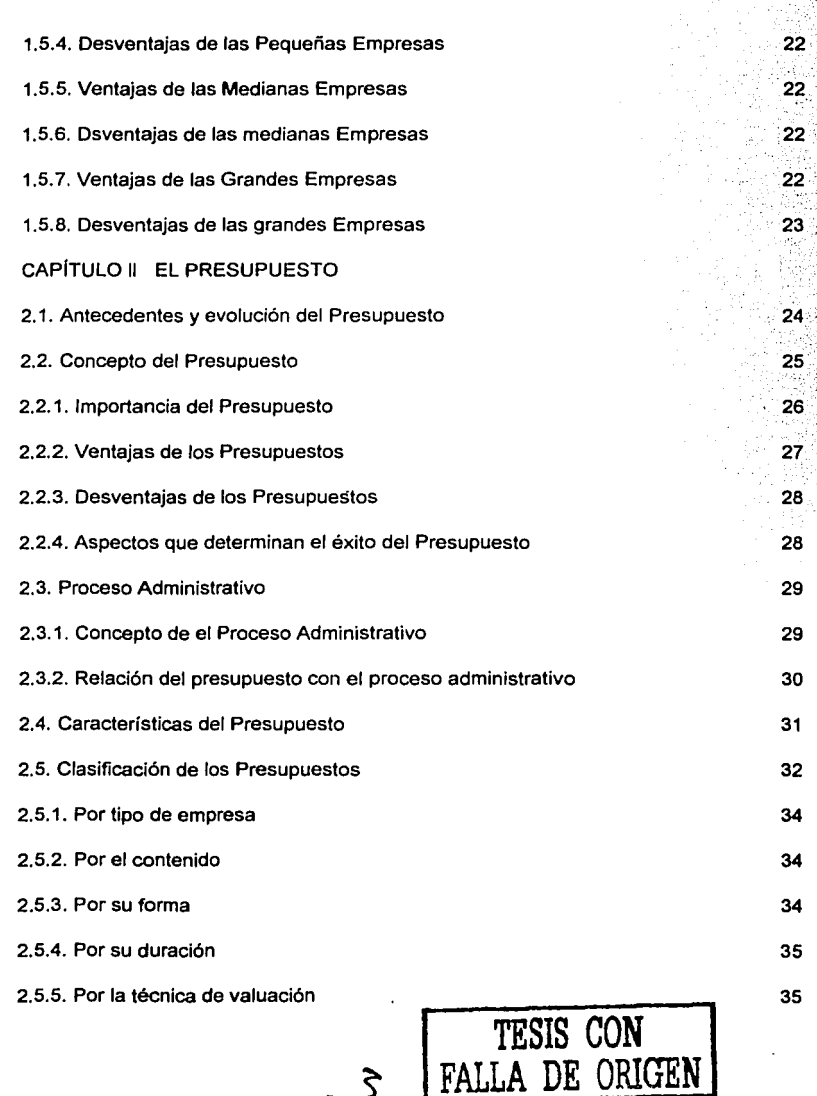

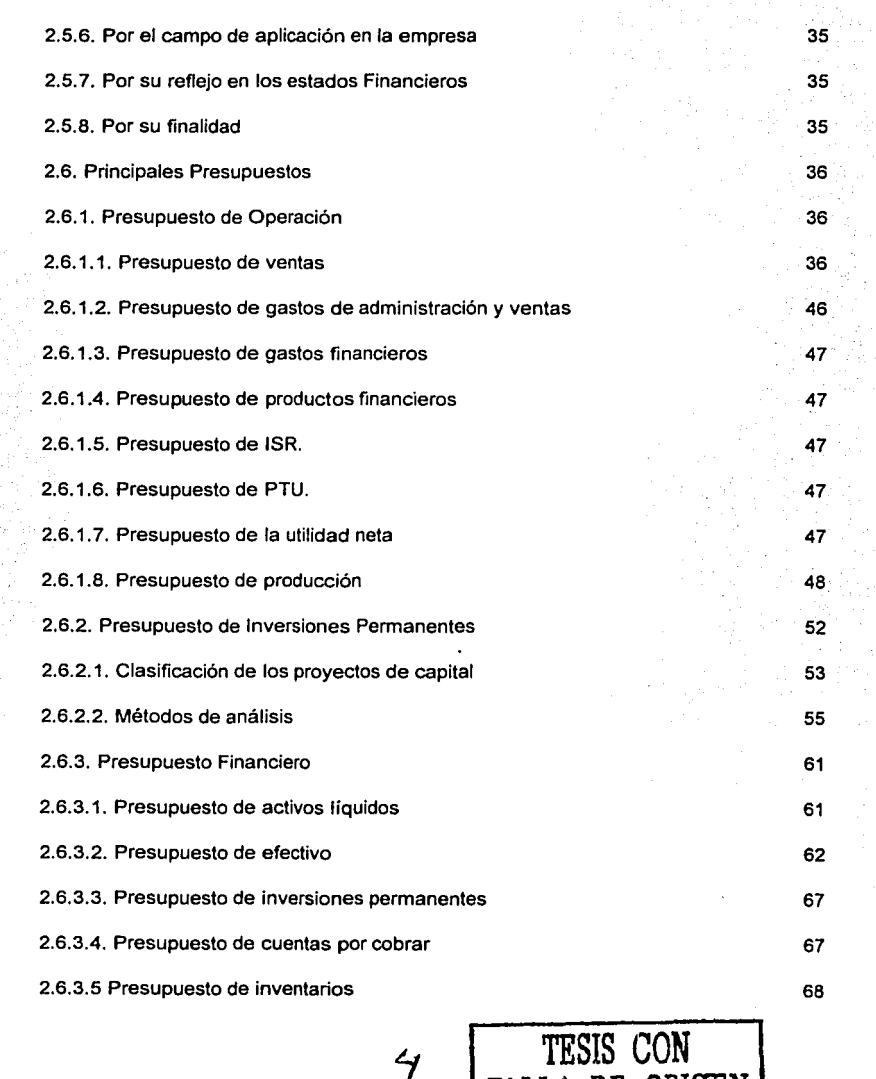

**FALLA DF ORIGEN** 

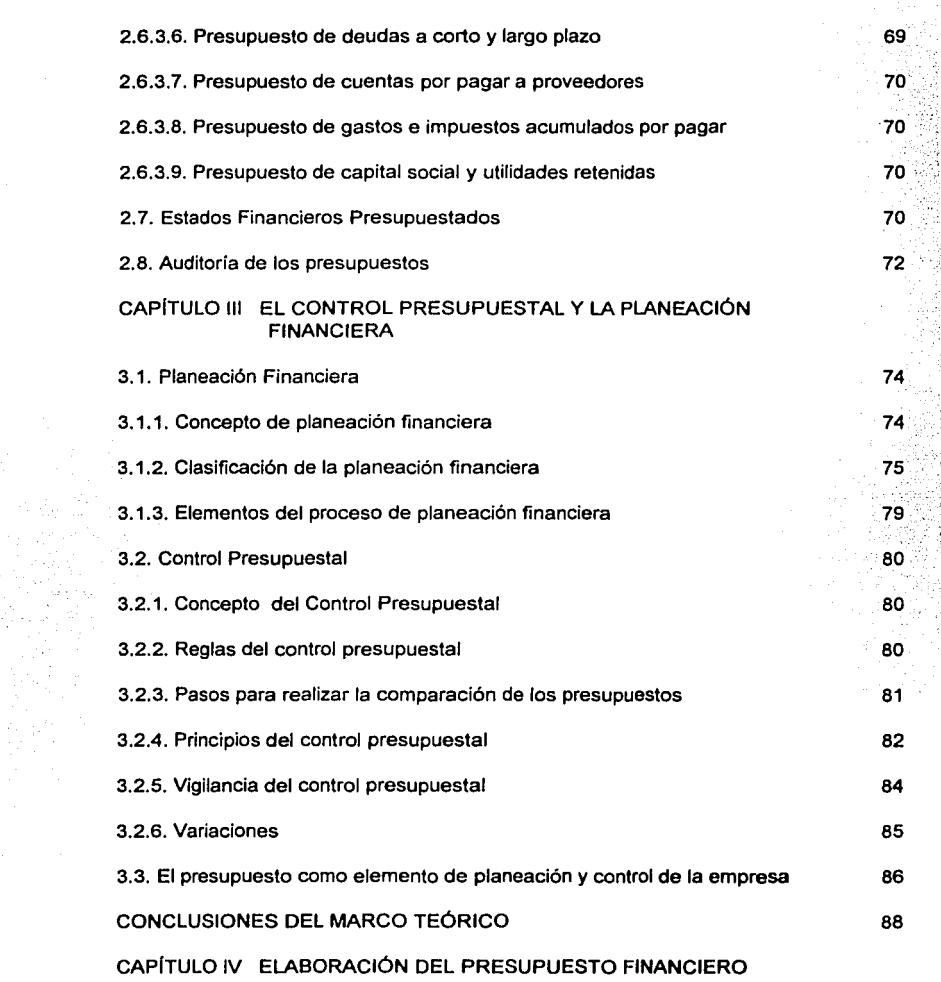

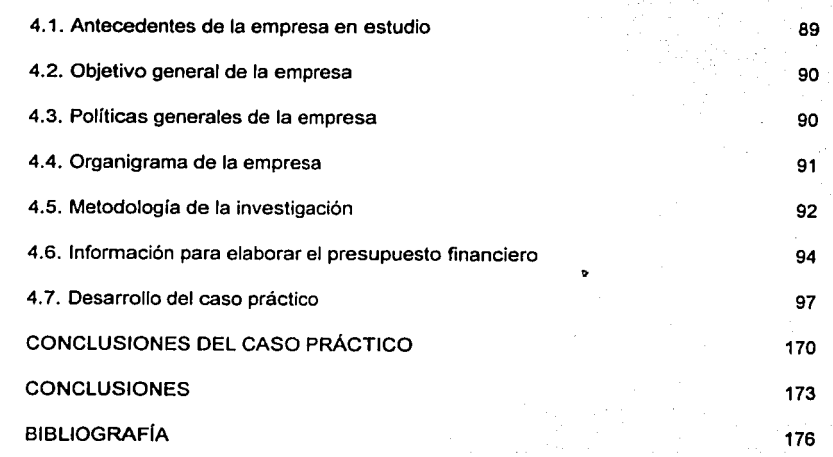

ANEXOS

## INTRODUCCIÓN

Desde la antigüedad los presupuestos han sido un instrumento utilizado por la sociedad, de hecho todos en algún momento hacemos planes o hemos hecho planes ya sea con nuestras actividades, el tiempo, el dinero u otros factores a nuestro alrededor.

Actualmente lo único constante es el cambio, las empresas sin importar su magnitud, se enfrentan día a día a múltiples cambios en su ambiente interno y externo, se enfrentan al factor de la incertidumbre, por lo cual es necesario que las empresas utilicen todas aquellas herramientas o instrumentos que contribuyan a la supervivencia, desarrollo y crecimiento de las mismas.

Los presupuestos son herramientas que si se emplean adecuadamente y de manera constante presentan resultados óptimos para la empresa. Sin embargo debe considerarse que al utilizar este instrumento o cualquier otro, se va a incurrir, en mayores costos y esfuerzos que se reditúan en el futuro.

Las grandes empresas, tienen la facilidad de estar bien informadas sobre las técnicas y métodos de planeación y control, además contratan personal adecuado para la elaboración y aplicación de las mismas, pero las empresas medianas y pequeñas que conforman gran parte de nuestra economía, aún desconocen las opciones que existen y que pueden emplear para tener un mejor desempeño dentro de la sociedad.

Por lo anterior es necesario que los propietarios, gerentes o cualquier otra persona que se encuentre en la dirección de una empresa, busque y utilice los métodos y técnicas que de acuerdo con las características particulares de la empresa, le proporcionen una información confiable, veraz y oportuna que le ayude a tomar las mejores decisiones para el bienestar de la misma.

Es por esto que el presente trabajo tiene como objetivos:

 $\overline{\phantom{a}}$ 

1) Dar a conocer la importancia, asl como los beneficios que proporciona el uso de los presupuestos dentro de una empresa.

2) Proponer la elaboración del presupuesto financiero en forma constante y oportuna dentro de la empresa en estudio.

Además de estos objetivos, se pretende demostrar las siguientes hipótesis:

A) El uso de los presupuestos es necesario para una buena planeación financiera.

B) La utilización de presupuestos facilita el aprovechamiento de los recursos.

C) Las empresas que emplean presupuestos, tienen información confiable, veraz y oportuna para tomar las mejores decisiones.

Este proyecto de investigación se enfoca a una pequeña empresa, con giro comercial, de la ciudad de Uruapan, Michoacán; para el desarrollo de este trabajo, se emplearon principalmente 2 técnicas de recopilación de datos: las entrevistas a los propietarios *y* al contador de la empresa. así como la observación para corroborar la información obtenida en las entrevistas o detectar algún dato adicional que contribuya a la elaboración del caso práctico.

Este trabajo se divide en 4 capítulos los cuales se integran de la siguiente forma: Capitulo 1

Este capitulo tiene el objetivo de dar a conocer las generalidades, caracterlsticas, ventajas y desventajas de los distintos tipos de empresas que existen, y las cuales son el ámbito de.aplicación de los presupuestos.

Capítulo 2

Este capítulo muestra los antecedentes, las generalidades de los presupuestos, y explica los principales presupuestos que se utilizan dentro de las empresas, con la finalidad de conocer las bases de los mismos e identificar el presupuesto que será aplicado en este proyecto de investigación.

#### Capítulo 3

En esta parte se contempla dos elementos muy importantes que son la planeación financiera y el control presupuestal, con el objetivo de establecer la relación del presupuesto como técnica de planeación y control al mismo tiempo.

Capítulo 4

Por último, este capítulo está conformado por los antecedentes de la empresa en estudio, *y* la propuesta del presupuesto financiero para tres años con cada uno de los elementos que lo constituyen, con la finalidad de lograr la implantación de este instrumento en la empresa, demostrando su contribución en el logro de mayores utilidades, así como el uso de costos excesivos.

## CAPITULO 1

#### GENERALIDADES

Desde su orígen se ha comprobado que la empresa es un elemento fundamental para el desarrollo del país tanto económica como socialmente haciendo énfasis en esta última, ya que independientemente de la actividad o del tamaño de la empresa estas tienen el objetivo de satisfacer una necesidad.

Debemos considerar que las empresas están formadas por diversos recursos, los cuales presentan cambios constantemente y para la sobrevivencia de la misma se deben conocer y buscar la forma de controlar esos cambios.

Debido a la importancia que tiene el desarrollo de este tema, dentro de una empresa, se comienza por establecer éste concepto.

#### 1.1. CONCEPTO DE EMPRESA

Para la definición de este concepto se requiere analizar algunas aportaciones hechas por otros autores, las cuales se presentan a continuación:

• Empresa es un grupo social en el que, a través de la administración del capital y el trabajo, se producen bienes y/o servicios tendientes a la satisfacción de las necesidades de la comunidad " (MÜNCH, 1999; 44)

• La empresa es la célula del sistema económico capitalista, es la unidad básica de producción, representa un tipo de organización económica que se dedica a cualquiera de las actividades económicas fundamentales en alguna de las ramas productivas de los sectores económicos" (MÉNDEZ, 1989: 272)

• La empresa es un sistema que existe cuando hay personas capaces de comunicarse y están dispuestas a actuar conjuntamente, para obtener un objetivo en común • (CHIAVENATO, 1994: 5)

"Es una unidad identificable que realiza actividades económicas, constituida por combinaciones de recursos humanos, recursos naturales, *y* capital, coordinados por una autoridad que toma decisiones encaminadas a la consecución de los fines para los que fue creada" (l.M.C.P., 2000: A-2, 1)

En este trabajo se considera a la empresa como una unidad económica que integra los siguientes elementos:

A) Recursos Materiales: Edificios o instalaciones donde se realiza la actividad industrial, comercial, o de servicios, la maquinaria o equipo con el que se trabaja *y* el efectivo disponible para el funcionamiento de la unidad económica.

B) Recursos Humanos: Es el elemento activo de la unidad económica, porque se encarga de realizar la actividad industrial, comercial ó de servicios.

C) Recursos Técnicos: Se refiere a los sistemas, este elemento coordina los recursos materiales con Jos humanos *y* viceversa

## 1.2. CLASIFICACIÓN DE LA EMPRESA

La empresa puede clasificarse de acuerdo a distintos factores, *y* a continuación se presentan las clasificaciones más comunes.

1.2.1. • Por su Fin:

Lucrativas: Son aquellas que tienen como objetivo obtener una ganancia o utilidad.

No Lucrativas: Son aquellas empresas cuyo objetivo, es proporcionar un servicio a la sociedad, sin importarles obtener una ganancia.

1.2.2. • Por su Constitución:

Ffsicas: Se refiere a una persona que tiene la facultad de ejercer derechos *y*  obligaciones.

Morales: Es un grupo de personas físicas o morales que tienen personalidad jurídica independiente, diferente a la de cada uno de sus socios. (lbld., A-2: 3-4)

#### 1.2.3. \* Por su Actividad:

Industria/es: Son las empresas que realizan actividades económicas y tienen como objetivo transformar las materias primas naturales o semielaboradas, en productos elaborados o semielaborados. Pueden subclasificarse en:

- Extractivas: Son las empresas que se dedican a explotar recursos naturales, sin cambiar su estado original.

Y pueden ser de recursos renovables o no renovables.

Recursos renovables: Es cuando la empresa se dedica a la explotación de recursos los cuales son proporcionados por la naturaleza *y* son indispensables para el ser humano. Recursos no renovables: Son las empresas que explotan recursos que proporcionan la naturaleza, pero estos no se vuelven a generar o no se generan tan rápidamente.

- Manufactureras: Son aquellas que adquieren las materias primas para cambiar su estado original *y* obtener un producto diferente. Pueden ser:

Bienes de consumo final: Son aquellos que cubren directamente una necesidad del consumidor *y* los cuales pueden ser duraderos o no duraderos.

Bienes de producción: Este tipo de empresas proporcionan sus productos a otras que son las que ofrecen los productos de consumo final.

Comercia/es: Son aquellas empresas que adquieren bienes o productos, con el objeto de agregarles una utilidad y venderlos posteriormente. Pueden ser:

- Mayoristas: Son aquellas que realizan ventas en gran cantidad a otras empresas.

- Minoristas o Detallistas: Este tipo de empresas realizan ventas en menor cantidad y directamente al consumidor final.

- Comisionistas: Son aquellas empresas que se dedican a vender productos de otras empresas (fabricantes) para obtener una comisión. (MÜNCH, 1999:45)

Servicios: Son las empresas que se dedican a prestar un servicio, para satisfacer las necesidades de la sociedad. Pueden clasificarse en:

- Conceslonadas por el Estado: Son aquellas empresas que otorgan servicios de carácter financiero.

- Conceslonadas no financieras: Este tipo de empresas son autorizadas por el gobierno pero los servicios que prestan no son financieros

- Sin concesión: Son las empresas que lo único que requieren para su funcionamiento es una licencia de las autoridades. (RODRIGUEZ, 2000:82)

1.2.4. • Por el Capital que la constituye:

Pública: Es la empresa que está formada por capital que pertenece al gobierno.

Puede clasificarse en:

- Desconcentradas: Son las empresas que tienen facultad de decisión pero limitada.

- Descentralizadas: Estas empresas realizan actividades de interés general *y*  en especial para el Estado, pero tienen personalidad jurídica y patrimonio propio, se manejan como una empresa privada.

- Estatales: Son aquellas empresas que pertenecen totalmente al Estado Privada: Es la empresa formada por capital privado y su principal característica es obtener una ganancia.

Pueden ser:

- Nacionales: El capital aportado lo realizan personas que residen en el país.

- Extranjeras: El capital es proporcionado por personas que no residen en nuestro país.

- Mixtas: Cuando una parte del capital lo proporcionan personas que residen en nuestro país y otra parte es proporcionado por personas del extranjero.

Mixta: Son las empresas formadas por capital público y privado, en algunas ocasiones uno es mayor que otro. (IMCP, 2000: A-2, 7)

1.2.5. • Por el régimen jurldico.

Sociedad en nombre colectivo: Es aquella que se presenta con una razón social *y* con capital social representado en partes sociales en donde cada uno de los socios va a responder de forma subsidiaria, ilimitada y solidariamente de las obligaciones sociales Entendiéndose como responsabilidad subsidiaria, que en el momento de reclamar los créditos se acudirá en primera instancia a la sociedad y posteriormente a los socios. La responsabilidad solidaria se refiere a que el monto del crédito puede ser cobrado a cualquier socio.

Responsabilidad ilimitada: Los socios cumplirán con sus obligaciones incluso con su propio patrimonio.

Sociedad en comandita simple: Se presenta bajo una razón social y está formada por uno o varios socios comanditados que responden, de manera subsidiaria. ilimitada *y*  solidariamente de las obligaciones sociales *y* de cada uno o el conjunto de comanditarios que estén obligados al pago de aportaciones. Después de la razón social debe llevar las palabras Sociedad de Comandita o las letras S en C. S.

Sociedad de responsabilidad limitada: Este tipo de sociedad es la que se formula entre socios que únicamente están obligados al pago de sus aportaciones. Se puede constituir con una denominación o razón social y después de esto debe llevar las palabras Sociedad de Responsabilidad Limitada o las letras S. De R. L.

Sociedad anónima: Existe con una denominación social está formada por socios, los cuales la única obligación que tienen es pagar sus acciones, su capital se integra en acciones nominativas. Después del nombre debe de llevar las palabras Sociedad Anónima la abreviación S.A.

Sociedad en comandita por acciones: Esta se refiere a uno o varios socios comanditados que van a tener responsabilidad subsidiaria, ilimitada y solidaria de las obligaciones sociales, y de los demás comanditarios que solo están obligados al pago de sus respectivas acciones. Se constituye con una razón social *y* después deben ir las palabras Sociedad en Comandita por Acciones o las letras S. en C. por A.

Sociedad Cooperativa: Es aquella que se forma con una denominación social, su capital está representado en certificados de aportación nominativos *y* pueden tener responsabilidad limitada o suplementada. Después de la denominación debe llevar las palabras Sociedad Cooperativa limitada o Suplementada ó las letras S.C.L. *y* S.C.S. La responsabilidad limitada es cuando los cooperativistas responden hasta el monto de sus aportaciones. La responsabilidad suplementada es cuando existe un compromiso de proporcionar un porcentaje adicional independientemente de la aportación realizada. Sociedad de Capital Variable: Es aquella que puede aumentar su capital por aportaciones posteriores de los socios o por admisión de nuevos socios, *y* puede disminuir su capital a causa de un retiro parcial o por retiro del total de las aportaciones. Este tipo de sociedades se rigen de acuerdo a las normas que establece la sociedad de que se trate. (PERDOMO, 1994: 37,55,65,75,93,101)

医性动脉瘤 医心理

1.2.6. •Por el número de trabajadores:

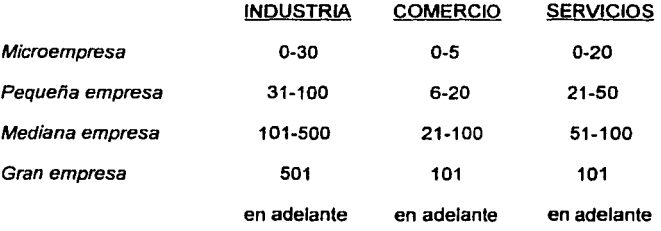

(SECOFI, 1999)

#### 1.3. VALORES DE LA EMPRESA

Como se había mencionado al inicio del capitulo la empresa está muy relacionada con la sociedad, por lo que debe establecer determinados objetivos o considerar ciertos valores para que su relación con el ser humano sea satisfactoria y proporcione los beneficios que ambos desean obtener.

A continuación se presentan algunos de Jos valores que la empresa debe considerar en su funcionamiento con el fin de obtener un progreso para si misma.

Aspectos Monetarios:

Son aquellos que desean lograr beneficios económicos.

1.- Satisfacer a los inversionistas por medio de dividendos justos de acuerdo a la inversión realizada.

2.- Pagar los intereses necesarios a los acreedores por los préstamos otorgados.

Aspectos Sociales:

Son los que ayudan a lograr el bienestar de la comunidad.

1.- Satisfacer las necesidades de la población con productos o servicios de calidad y al mejor precio posible.

2.- Aumentar el nivel socio-económico de la comunidad por medio del consumo de bienes *y* servicios *y* de la creación de fuentes de trabajo.

3.- Contribuir con los servicios públicos por medio del pago de impuestos.

4.- Cuidar la ecología de la región, lo cual se logra no contaminando el ambiente.

5.- Producir bienes y servicios que sean de utilidad a la población y no que la puedan dañar.

Aspectos Técnicos:

Se refieren a lograr la tecnología óptima

1.- Utilizar los conocimientos más actuales y la tecnologla más moderna, en cada una de las áreas de la empresa, para cumplir con su conjunto de objetivos.

2.- Promover la investigación *y* las técnicas más recientes para la generación de tecnología nacional. (MÜNCH. 1999: 48-51)

1.4. CARACTERfSTICAS DE LAS EMPRESAS.

Cada empresa tiene características específicas, se enfrenta a distintas circunstancias que la hacen distinguirse de las demás, sin embargo tomando la clasificación por el número de trabajadores se pueden encontrar elementos que tienen en común, como los que se presentan a continuación:

1.4.1. CARACTERÍSTICAS DE LAS MICROEMPRESAS.

- Su organización es de tipo familiar, tiene origen dentro de una familia.
- Generalmente el dueño es el que aporta los recursos económicos.
- Este tipo de empresas son dirigidas por el dueño.
- El personal no tiene capacitación, por lo que su administración es emplrica, *y* en algunos casos ineficiente.

• La producción no es automatizada, es decir que no cuentan con una cultura tecnológica o con el capital necesario para obtener recursos técnicos.

• El número de trabajadores es pequeño y casi siempre está formado por los propios familiares del dueño.

• El mercado que abastece es pequeño (local).

• En el pago de contribuciones se consideran que no generan muchos impuestos.

•Tienen dificultad para acceder a los financiamientos.

## 1.4.2. CARACTERISTICAS DE LAS PEQUEÑAS EMPRESAS.

• El capital es proporcionado por una o dos personas.

• Los dueños dirigen la organización.

- Utilizan más maquinaria y equipo.
- En este tipo de empresa las funciones pueden ser realizadas por una sola persona con pocos conocimientos.
- Tienen problemas para accesar a los recursos económicos
- El mercado que domina es pequeño (regional)
- Genera mayor número de empleos.
- Está en proceso de crecimiento, la pequena empresa pretende ser mediana.

1.4.3. CARACTERISTICAS DE LA MEDIANA EMPRESA.

- El capital es proporcionado por dos o más personas que forman una sociedad.
- •Tiene la capacidad de obtener personal capacitado e información tecnológica.
- Sus funciones son realizadas por especialistas, lo que les genera mayor organización.
- Facilidad para obtener financiamientos.
- Domina un mercado más amplio, incluso llega a producir para el mercado nacional.
- El Estado les proporciona algunas ventajas fiscales, de acuerdo a las ventas o utilidades.
- Proporciona mayor número de empleos.
- La mediana empresa tiende a crecer y ser grande.
- El director de este tipo de empresas mantiene una relación estrecha con sus subordinados

## 1.4.4. CARACTERfSTICAS DE LA GRAN EMPRESA.

• Su capital es aportado por varios socios que se constituyen como sociedad.

• Tienen mucho dominio del mercado y en muchas ocasiones no sólo nacional sino internacionalmente.

• Integran grandes consorcios que monopolizan la producción o comercialización de un producto o servicio.

\*Estas empresas poseen el capital necesario para realizar sus funciones con el mejor equipo tecnológico *y* con la automatización de sus procesos.

•Genera muchos empleos que puede ir de entre 100 a 500 *y* en algunos casos hasta miles de empleos.

• La dirección de este tipo de empresas es realizada por profesionistas, con mucha experiencia.

•Tienen mucha facilidad para obtener financiamientos.(MÉNDEZ, 1989: 275,276)

A continuación se presenta un cuadro, con la finalidad de poder comparar las características de las distintas empresas. (Véase Cuadro 1)

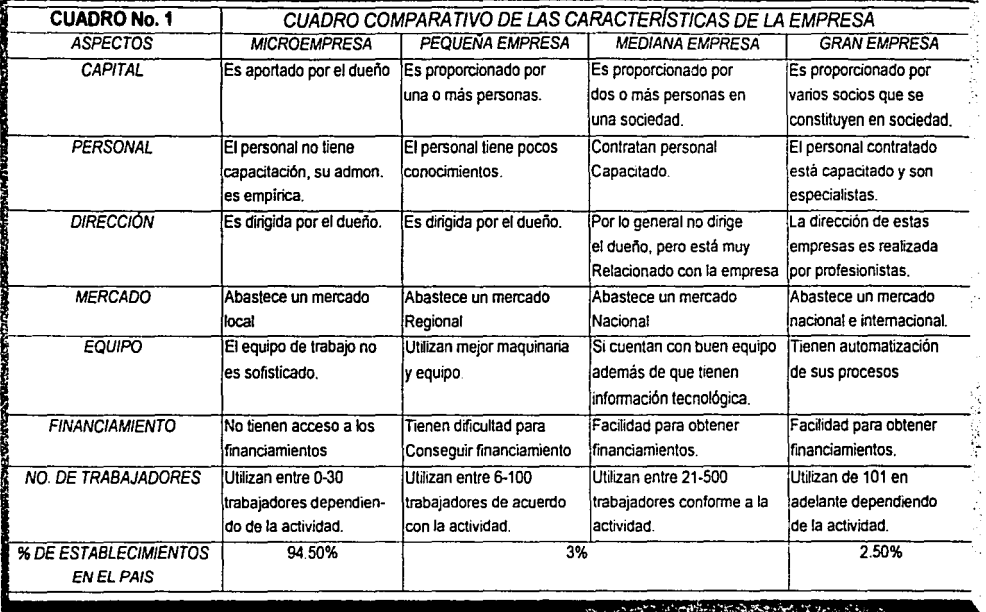

Fuente. Elaboración propia con base en información de Méndez Morales José Silvestre, 1989.

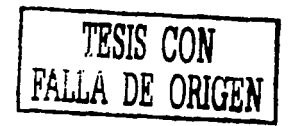

## 1.5. VENTAJAS Y DESVENTAJAS DE LAS EMPRESAS POR EL NÚMERO DE

## TRABAJADORES.

De la misma forma de acuerdo con la clasificación por el número de trabajadores la organización se enfrenta a determinadas situaciones favorables y desfavorables entre las cuales se presentan las más importantes a continuación:

## 1.5.1. VENTAJAS DE LAS MICROEMPRESAS .

- $\checkmark$  Sus necesidades de capital son muy pequeñas.
- $\checkmark$  . Se adaptan rápidamente a los cambios.
- ./ Una persona tiene el control sobre el capital.
- $\checkmark$  Los procedimientos administrativos no son complejos.
- $\checkmark$  Proporcionan meior atención al cliente.

1.5.2. DESVENTAJAS DE LAS MICROEMPRESAS.

- Sus ganancias son muy pequeñas.
- Falta de iniciativa.
- Tienen tecnología y administración deficiente.
- Su administración es empírica.
- No tienen la posibilidad de desarrollo tecnológico.

1.5.3. VENTAJAS DE LAS PEQUEÑAS EMPRESAS .

- $\checkmark$  Generan gran cantidad de empleos.
- $\checkmark$  Se adaptan fácilmente a cualquier tipo de tecnología.
- $\checkmark$  . Se colocan en distintas regiones
- $\checkmark$  La organización de la empresa no requiere gran inversión de capital.
- $\checkmark$  Venden bienes o servicios a precios competitivos porque sus ingresos y gastos no son grandes.

## 1.5.4. DESVENTAJAS DE LAS PEQUEÑAS EMPRESAS.

- Se ven dañadas en los períodos largos de crisis.
- Son vulnerables al control fiscal.
- No tienen la posibilidad de fusionarse con otras empresas.
- Se invierte mucho tiempo, por la inexperiencia de los empleados.

1.5.5. VENTAJAS DE LAS MEDIANAS EMPRESAS .

- $\checkmark$  Tienen la posibilidad de adaptarse a las condiciones del mercado.
- $\checkmark$ . Pueden cambiar los procedimientos técnicos que consideren convenientes.
- *v'* Gran capacidad para generar empleos.
- *v'* Se colocan en muchas partes del país.
- *v'* Cuentan con buena administración.

1.5.6. DESVENTAJAS DE LAS MEDIANAS EMPRESAS.

- Las ganancias no son elevadas.
- Tienen altos costos de operación.
- Las posibilidades de fusión son pocas

1.5.7. VENTAJAS DE LAS GRANDES EMPRESAS .

- .,, Dominan el mercado .
- $\checkmark$  Realizan grandes inversiones.
- **Tienen una administración eficiente.**
- Logran altas ganancias.
- Manejan procedimientos eficientes de mercadotecnia.
- Tienen personal especializado.
- *v'* Tienen relación con centros de investigación.

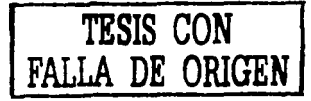

## 1.5.8. DESVENTAJAS DE LAS GRANDES EMPRESAS.

- Necesitan gran cantidad de personal.
- Sus actividades son muy complejas.
- Producen bienes de lujo.
- No existe una relación cercana de las distintas áreas de la empresa.

En ocasiones están dominadas por capital extranjero. (MÉNDEZ, 1989: 288-292) En este capítulo se mencionó los distintos tipos de organización, en las cuales se puede presentar la elaboración del presupuesto además de sus características principales; con base en el giro, la dimensión de la empresa, *y* los objetivos de la misma, es como se va a determinar el tipo de presupuesto a emplear así como el alcance del mismo *y* el plazo que se estará considerando.

En el siguiente capítulo se hablará de los aspectos básicos relacionados con la variable más importante de este trabajo: los presupuestos, dándose a conocer los más utilizados, así como la información que nos proporciona.

## CAPITULO 11

#### EL PRESUPUESTO

Para comenzar con este capítulo, es importante distinguir el objetivo del mismo. Con el fin de obtener una mejor comprensión del tema es necesario adentramos un poco más, en una variable indispensable: los presupuestos.

En este capítulo se define el origen, concepto, clasificación de los presupuestos, así como los presupuestos más importantes que existen y los elementos que integran a cada uno de estos. Además se menciona la forma en como el proceso administrativo Influye en la elaboración de los presupuestos, entre otros aspectos que son básicos.

Es por eso que a continuación se presentan la información básica del presupuesto.

## 2.1. ANTECEDENTES Y EVOLUCIÓN DEL PRESUPUESTO.

Puede decirse que los presupuestos son muy antigüos porque de alguna manera todos los seres humanos, siempre piensan en fas situaciones o problemas que se les pueden presentar por realizar determinada acción y la forma de resolver los mismos.

El origen del presupuesto se identifica en Inglaterra a fines del siglo XVIII cuando se presentaba al Parlamento británico un pían de gastos del reino asl como la forma de ejecución y los elementos necesarios para el control del mismo.

En 1820 es adoptado en Francia, en el sector gubernamental y posteriormente en 1821 lo utilizan como elemento de control del gasto público.

Entre 1912 y 1925, después de la Primera Guerra Mundial, el sector privado acepta los beneficios que proporciona el uso de los presupuestos y comenta sobre el control presupuestario, en tanto que el sector público aprueba la Ley de

Presupuesto Nacional. En 1930 se lleva a cabo en Ginebra el primer simposio internacional de control presupuestal.

En 1948 es presentado el presupuesto por programas y actividades por el departamento de Marina de los Estados Unidos y posteriormente en 1961 se utiliza una planeación por programas *y* presupuestos en el departamento de Defensa de los Estados Unidos.

En 1965 en Estados Unidos es creado el departamento de presupuesto el cual incluye el sistema de pianeación por programas y presupuestos. En 1970 en la compañía Texas instruments, se peñeccionó el sistema base cero.

El uso de los presupuestos en nuestro país es aproximadamente desde 1945 y en la actualidad se utilizan con más frecuencia en las grandes empresas, sin embargo a nivel pequeña y mediana empresa, todavía existe cierto escepticismo respecto a los beneficios que son capaces de generar. (BURBANO, 1998:2-4)

2.2. CONCEPTO DE PRESUPUESTO.

Con la finalidad de poder establecer un concepto propio sobre el presupuesto, comenzaremos por establecer sus raíces etimológicas:

La palabra presupuesto se deriva del francés antigüo bougette o bolsa, el cual después se peñecciona en el idioma inglés como budget que significa presupuesto.

A continuación se analizan las definiciones de algunos autores *y* las aportaciones que realizan a este concepto.

• Expresión cuantitativa formal de los objetivos que se propone alcanzar la administración de la empresa en un periodo, con la adopción de las estrategias necesarias para lograrlos \* (lbid., :11)

• El presupuesto es un proyecto detallado de los resultados, de un programa oficial de operaciones, basado en una eficiencia razonable• (MORALES, 1993:3)

• El presupuesto de una empresa consiste en cuantificar en términos monetarios la toma de decisiones anticipada y los objetivos trazados, de manera que permitan visualizar su efecto en la empresa para servir como herramienta del control administrativo" (RAM[REZ, 1997:222)

Con base en lo anterior, y para el presente trabajo se considera al presupuesto como:

Un plan que expresa en unidades monetarias, las actividades y los recursos de una entidad económica a un periodo determinado con la finalidad de facilitar la toma de decisiones y lograr los objetivos establecidos por la administración.

## 2.2.1. IMPORTANCIA DEL PRESUPUESTO.

La empresa está en constantes cambios que pueden afectar su estabilidad, por lo cual, debe buscar la manera de competir con otras entidades que ofrecen el mismo servicio o producto, y una de las formas en que una empresa puede estar un paso adelante, en comparación con otra es por medio de los presupuestos.

Los administradores emplean los presupuestos como parte de la planeación, para conocer si sus planes están cumpliendo o no con las metas de la empresa. Además de poder anticipar los problemas *y* la forma en como estos se pueden solucionar, el uso de los presupuestos en las empresas facilita la obtención de prestamos, porque a las instituciones bancarias les interesa conocer si la empresa en un futuro, tendrá capacidad de pago.

También a través de los presupuestos se tiene un método de control, porque pueden reflejar, el comportamiento de distintos indicadores económicos, como pueden ser la inflación o la devaluación, permiten un mayor control sobre cada una de las funciones de la empresa y del personal que las desempeña, refleja la forma en como

se obtienen los recursos *y* en que se utilizan, lo cual nos permite analizar si se aprovechan o no eficientemente.

Los presupuestos no son guías fijas que deben cumplirse, se debe estar consciente de que pueden cambiar, sin embargo, son menores los problemas de una empresa en la cual los presupuestos varían, a aquella que no elabora presupuestos, porque la incertidumbre implica mayores riesgos para la organización.

De esta manera podemos constatar, que los presupuestos son una herramienta importante dentro de la planeación y la administración de una empresa y la cual facilita la adecuada toma de decisiones. {JOHNSON, 1991:116)

2.2.2. VENTAJAS DE LOS PRESUPUESTOS.

A) Genera que cada miembro de la organización, piense en el logro de las metas específicas, a través de las actividades asignadas.

B) Motiva a la dirección, a definir los objetivos básicos de la empresa.

C) Con la motivación necesaria, permite la participación de los distintos niveles de la organización.

D) Facilita el uso óptimo de los distintos recursos de la empresa.

E) Obliga a realizar un análisis periódico.

F) Fomenta la creatividad *y* la práctica del criterio profesional, de los ejecutivos de una organización.

G) Facilita el control administrativo, porque permite evaluar cada una de las funciones *y*  actividades de la empresa.

H) Fomenta la búsqueda de la eficacia y la eficiencia en las operaciones de la empresa.

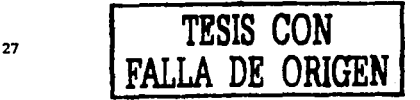

## 2.2.3. DESVENTAJAS DE LOS PRESUPUESTOS.

A) Los datos son estimaciones que se basan en la experiencia de las personas que los realizan.

B) Se emplean determinadas herramientas estadísticas para disminuir la incertidumbre, porque el éxito de los presupuestos depende de la confiabilidad de los datos.

C) Es una herramienta dinámica, porque se está adaptando de acuerdo a las situaciones que lo afectan.

D) Es sólo un instrumento de apoyo para lograr los objetivos de la administración, más no para suplantarla.

E) Su ejecución no es automática, ya que se requiere de tiempo para su elaboración y es necesario que el personal comprenda la necesidad de realizar presupuestos.

## 2.2.4. ASPECTOS QUE DETERMINAN EL ÉXITO DEL PRESUPUESTO.

Debido a que el éxito o fracaso de los instrumentos administrativos depende del recurso humano, es importante considerar algunos aspectos para obtener el éxito en la aplicación del presupuesto:

1) Los presupuestos son para ayudar y no para encontrar errores o aciertos en la organización: Esto se refiere a que el presupuesto no es una medida de vigilancia, es decir, que lo importante no es determinar las variaciones entre lo real y lo presupuestado, sino encontrar las razones que originaron dichas variaciones, para eliminar los errores.

2) El presupuesto debe elaborarse con la participación de todos los miembros de la organización: El presupuesto no debe imponerse a los subordinados, es mejor permitir que estos Intervengan en su elaboración, porque de esta manera se sienten comprometidos con el logro de los objetivos, porque son ellos los que ayudan a fijar las metas de la organización.

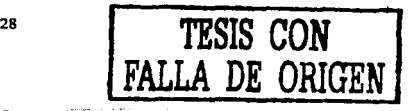

3) El presupuesto no debe generar conflictos en la organización: Esto quiere decir que al elaborar el presupuesto, se van a incluir en él, las distintas áreas de la organización, con el fin de lograr el objetivo principal de la organización, sin importar lo que le convenga a un departamento o a otro, lo que importa es que la empresa logre rentabilidad y liquidez.

4) Los presupuestos no pueden ser inflexibles: Esto se refiere a que las personas que lo elaboran, no deben considerarlo, como una obligación a cumplir, porque podría afectar su iniciativa.

Es decir es un plan que se desea cumplir, pero no debe generar frustración, si por algún motivo no se logra. (RAMIREZ, 1997:222-224)

## 2.3. PROCESO ADMINISTRATIVO

El proceso administrativo tiene gran influencia en la elaboración de los presupuestos, porque las etapas de este facilitan el establecimiento, desarrollo *y*  control de los presupuestos.

#### 2.3.1. CONCEPTO

• Es el conjunto de fases o etapas sucesivas a través de las cuales se efectúa la administración, mismas que se interrelacionan *y* forman un proceso integral • (MÜNCH, 1999:31)

Con el objetivo de comprender y aplicar mejor el proceso administrativo, este se divide en 2 fases:

## FASE MECÁNICA

La cual incluye:

Previsión: Esta etapa consiste en establecer los objetivos que desea lograr la empresa, la investigación de las condiciones futuras de la misma, así como las diferentes alternativas para lograr las metas establecidas.

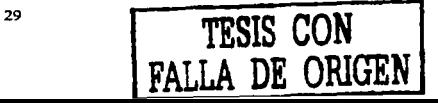

Planeación: Consiste en determinar las distintas políticas, procedimientos, programas, presupuestos, que se deberán seguir dentro de la organización así como la estrategia a emplear para alcanzar los objetivos de la misma.

Organización: En esta etapa se va a determinar la división de las funciones, a fijar la autoridad-responsabilidad de cada nivel jerárquico de la organización y a establecer los distintos puestos que serán desempeñados por el personal.

## FASE DINÁMICA

Está formada por:

Integración: Es la combinación de los recursos humanos y materiales de manera que cada uno tenga su mejor desarrollo, pero obviamente es más importante, la adecuada integración de las personas.

Dirección: Consiste en coordinar *y* supervisar las actividades de los integrantes de la organización, así como el tipo de comunicación *y* la delegación de autoridad que se presenta dentro de la misma.

Control: Se establecen sistemas que permiten medir los resultados actuales, en comparación con los esperados, con el objetivo de conocer si se cumplen los planes realizados y de lo contrario hacer las correcciones necesarias. (REYES, 1994:27-30)

2.3.2. RELACIÓN DEL PRESUPUESTO CON EL PROCESO ADMINISTRA *TNO.* 

En este apartado, mencionamos la forma en que se aplican las etapas del proceso administrativo en la elaboración del presupuesto.

Previsión I Planeaclón: Se aplica esta etapa, porque para elaborar un presupuesto, es necesario identificar los factores que influyen en el futuro de la organización, además de establecer los objetivos que desean alcanzarse *y* el tiempo estimado para su logro.

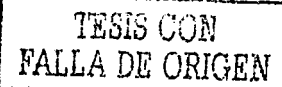

**Organización: Esta etapa puede ser realizada por un comité de presupuestos o por un** director general, dependiendo de la dimensión de la empresa, y consiste en coordinar los presupuestos que son elaborados por los diferentes departamentos e identificar y dar prioridad a los que colaboren al logro de los objetivos de la empresa.

Integración: Para efectos del presupuesto también se le puede llamar ejecución, consiste en que cada departamento de la organización, con sus respectivos integrantes elaboren su presupuesto de el área que les corresponde.

Dirección: Consiste en guiar las actividades del personal y los recursos de la organización al cumplimiento de los presupuestos.

Control: En esta etapa se comparan los datos presupuestados, con los reales, con la finalidad de detectar las variaciones y poder analizarlas para hacer los ajustes correspondientes. (RAMIREZ, 1997:219-221)

De esta forma, podemos observar, que todas las etapas del proceso administrativo son necesarias para desempeñar correctamente una función o actividad y en este caso son indispensables para la correcta elaboración y aplicación del presupuesto.

2.4. CARACTERISTICAS DEL PRESUPUESTO.

Existen algunos aspectos o elementos que caracterizan a los presupuestos, y que deben considerarse en todo momento, pueden ser de tres tipos, como a

continuación se menciona: A) De formulación: < Adaptación a la empresa Planeación, coordinación y control de funciones.

B) De presentación: de acuerdo con las normas contables y económicas.

Elastic<br>Criteri **Elasticidad** C) De acuerdo a la aplicación: riterio

#### A) DE FORMULACIÓN

Adaptación a la Empresa: La elaboración del presupuesto, no puede realizarse con base en un patrón genérico, debe adaptarse a las características, circunstancias y objetivos específicos de la organización.

Planeación, coordinación y control de funciones: Esta característica nos dice que para la elaboración del presupuesto, se debe realizar una planeación anticipada, para que se coordinen y controlen todas las funciones necesarias para alcanzar los objetivos establecidos por la organización.

## B) DE PRESENTACIÓN

De conformidad con normas contables y económicas: Los presupuestos deben cumplir con las normas contables (principios de contabilidad generalmente aceptados, reglas de valuación y presentación, criterio prudencial y económicas (Ley de oferta y demanda) así como con la estructura contable.

### C) DE APLICACIÓN

Los cambios constantes, la fuerte competencia, así como otros factores obligan, a que los planes deban ser modificados por lo que es recomendable que los presupuestos se apliquen con elasticidad y criterio, considerando que pueden presentar variaciones.

#### 2.5. CLASIFICACIÓN DE LOS PRESUPUESTOS

Los presupuestos se clasifican de acuerdo a distintos puntos de vista, dependiendo de las necesidades de las personas que los utilizan, a continuación se presentan los factores más importantes que se consideran en dicha clasificación:

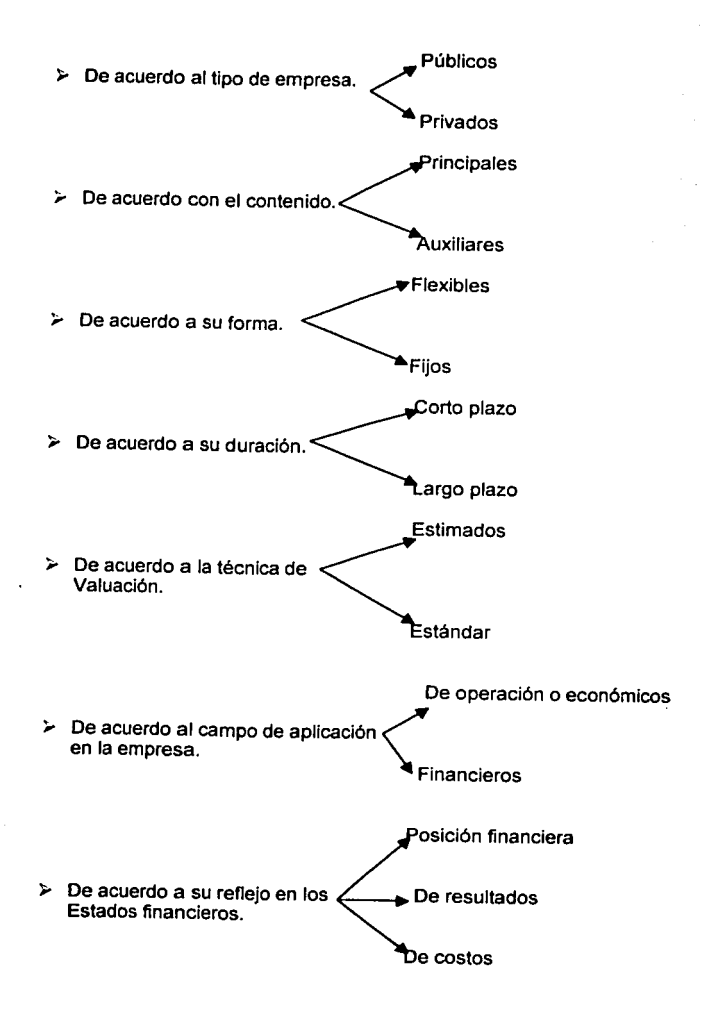

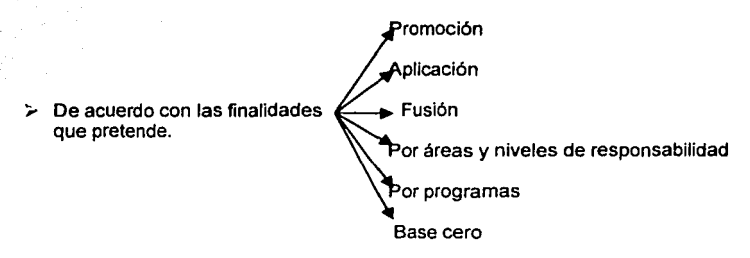

(DEL Rf0,1981: 116-121)

## 2.5.1. POR TIPO DE EMPRESA

Públicos: Son aquellos que utilizan los gobiernos, estados o entidades oficiales para lograr el control de la situación financiera, de las distintas dependencias.

Privados: Son utilizados por las empresas particulares, como una herramienta que forma parte de su administración.

## 2.5.2. POR EL CONTENIDO

Principales: Son los presupuestos que muestran, los aspectos más importantes de la organización.

Auxiliares: Son los que presentan de manera analítica, las actividades estimadas de cada uno de los departamentos de la organización.

## 2.5.3. POR SU FORMA

Flexibles: Son los presupuestos que permiten variaciones *y* consideran de forma anticipada, que pueden ocurrir ciertas modificaciones.

Fijos: Son aquellos que la organización aplica de manera inflexible, es decir, se elaboran con exactitud y se pretende lograr su contenido.
# 2.5.4. POR SU DURACIÓN

Corto plazo: Son los que se elaboran para un periodo de tiempo, de un ano o menos de un año.

Largo plazo: Son los que se realizan para un periodo de tiempo, mayor a un año.

### 2.5.5. POR LA TECNICA DE VALUACIÓN

Estimados: Este tipo de presupuestos se elaboran sobre bases empíricas, las cantidades determinadas están basadas en la experiencia, por lo que significan una probabilidad, de que ocurra lo que se planeó.

Estándar: Se realizan sobre bases científicas, disminuyen el margen de error por lo cual presentan las cifras que se deben obtener.

#### 2.5.6. POR EL CAMPO DE APLICACIÓN EN LA EMPRESA

De operación: Este presupuesto incluye todas las partidas que se presentan en un estado de resultados.

Financiero: Consiste en presentar las operaciones de los rubros, que aparecen en el estado de posición financiera.

# 2.5.7. POR SU REFLEJO EN LOS ESTADOS FINANCIEROS

Posición financiera: Este presupuesto presenta la situación financiera, que la empresa tendrá en un futuro, a través del Estado de Posición Financiera presupuestado.

De resultados: Presenta las utilidades o pérdidas que puede tener una organización en un futuro.

De costos: Consiste en presentar las erogaciones que se realizan ya sea por el costo total o cualquiera de sus elementos.

# 2.5.8. POR SU FINALIDAD

Promoción: Se muestra como proyecto financiero ó de expansión, se calculan los ingresos y egresos que podrían realizarse.

Aplicación: Generalmente estos presupuestos se realizan cuando se va a solicitar un crédito, presenta la distribución de los recursos que una organización puede tener.

Fusión: Se utilizan para estimar los resultados de la unión de empresas.

Por áreas *y* niveles de responsabilidad: Este presupuesto se utiliza, cuando se desea controlar e informar en términos de responsabilidad individual, por cada área o nivel de la organización.

Por programas: Estos presupuestos son empleados por los organismos del gobierno, muestran los proyectos a realizar y el costo de los mismos.

Base cero: Consiste en realizar la estimación de las operaciones, sin tomar en cuenta las experiencias anteriores, es decir cada año se empieza de cero. (DEL RIO, 1981:36- 43)

# 2.6. PRINCIPALES PRESUPUESTOS

Como ya se mencionó con anterioridad, los presupuestos pueden ser muy distintos y adaptarse a las circunstancias de cada empresa. Sin embargo existen algunos presupuestos que son más comunes que otros, por lo que enseguida se explican los presupuestos más importantes, su concepto *y* los elementos que integran a cada uno de ellos.

### 2.6.1. PRESUPUESTO DE OPERACIÓN

Este presupuesto está integrado por todas aquellas partidas que intervienen en la elaboración del Estado de resultados.

A continuación se analizará cada uno de los factores que permiten la elaboración de dicho presupuesto.

## 2.6.1.1. Presupuesto de ventas

Es un presupuesto con gran importancia, porque sirve de base para elaborar otros presupuestos.

La estimación de las ventas no es sencilla, porque existen distintos factores que pueden Influir o afectar en su predicción.

Es por lo mismo que existen distintos métodos, que nos permiten presupuestar *y*  pronosticar las ventas y enseguida se explicarán los más utilizados.

Métodos para presupuestar las ventas

1) Método basado en la opinión de los agentes vendedores: Consiste en preparar el presupuesto de ventas con base en las estimaciones realizadas por los vendedores de cada zona, es realizado por el director o el gerente de ventas de la organización.

Su ventaja es que, es preparado por personas con conocimientos especiales, su desventaja es que se basan en la opinión de los vendedores *y* eso no asegura el mercado. Es utilizado en aquellas empresas que tienen gran diversidad de productos para vender.

2) Método Económico-Administrativo: Es necesario realizar un estudio del comportamiento de las ventas, de los años pasados y hacer una comparación entre un año *y* otro, que nos permita tener conocimiento de los elementos, que aumentan o disminuyen, nuestro nivel de ventas.

Para la elaboración de este método se deben considerar los siguientes elementos:

• Factores específicos de venta.

• Fuerzas económicas generales.

• Influencia de la Administración.

Factores especificas de venta

Están formados por los factores de ajuste, los factores de cambios *y* los factores corrientes de crecimiento, que se explican a continuación:

Factores de ajuste: Son aquellos elementos que por causas fortuitas, o de fuerza mayor afectan ya sea en forma positiva o negativa la determinación de las ventas. Pueden ser perjudiciales o saludables.

Efecto Perjudicial. Son los factores que afectan en forma negativa, las ventas del año anterior *y* que deben considerarse para el presupuesto del ejercicio. Ej. Incendio, helada

Efecto Saludable. Son Jos factores que influyeron en forma positiva, las ventas del año anterior, y que es difícil que ocurran nuevamente. Ej. Contrato especial

Factores de cambio: Son aquellas modificaciones que se realizan y afectan las ventas, pueden ser modificaciones al producto, en la producción, en el mercado ó en los métodos de venta.

Factores corrientes de crecimiento del producto: Estos se relacionan con la expansión del producto, y también afectan las ventas de la empresa. Ej. Abrir una nueva sucursal.

### Fuerzas Económicas Generales

Este factor se refiere a Ja situación económica que rodea a Ja organización, ya que son muy distintos los elementos que tienen influencia en las ventas de un producto determinado. Ej. Inflación

## Influencia de la Administración

Es de carácter interno, consiste en la toma de decisiones que deben realizar los administradores *y* las cuales intervienen en la determinación de las ventas.

Los administradores deben decidir aspectos como: la selección de los productos que venderán, o las modificaciones a los mismos, la organización de las ventas *y* los medios de distribución, así como la cantidad y el precio de los productos, entre otros aspectos.

Una vez explicados estos factores, podemos determinar el presupuesto de ventas por medio de la siguiente fórmula:

 $PV = (V(+) F)^* E^* A$ 

Donde:

PV = Presupuesto de ventas.

*<sup>V</sup>*= Ventas del año anterior.

F = Factores específicos de ventas.

 $E =$  Fuerzas económicas generales.

<sup>A</sup>= Influencia administrativa

El presupuesto de ventas puede realizarse por tipo de producto, línea del producto o zona de venta.

### Métodos para pronosticar ventas

También hay formas distintas de pronosticar las ventas y los métodos más conocidos se explican a continuación:

A) Método basado en la votación de los ejecutivos: Este método se fundamenta en la intuición y en el conocimiento que los directores tienen del negocio por el paso de los años, es decir, parten de los datos del año anterior, pero se realiza una votación sobre los factores que pueden afectar el pronóstico de ventas para determinar si son considerados dentro del mismo.

En las pequeñas empresas es muy utilizado este método, porque es fácil *y* rápido de aplicar, pero su desventaja es que las cantidades se basan en las opiniones de los

dirigentes, lo que implica que es un método emplrico, además de que resulta costoso por el tiempo que invierten los ejecutivos.

B) Análisis estadísticos: Otra forma de pronosticar ventas, es utilizando información estadística del comportamiento de las ventas que es proporcionada por personas con los estudios necesarios, lo cual implicaría un costo por la contratación de dicho personal. Generalmente es utilizado por empresas grandes.

C) Método de regresión: Este método se elabora de acuerdo con la fórmula de la línea recta:

$$
Y = a + b(X)
$$

## Donde:

n = Cantidad de componentes.

Y =Ventas estimadas en el pronóstico n.

X =Variable dependiente esperada para el periodo n.

a *y* b =Variables determinantes de la correlación.

Donde:

$$
a = (\underline{\text{suma } X}) (\underline{\text{suma } Y}) - (\underline{\text{suma } X}) (\underline{\text{suma } XY})
$$
  
n { suma X } - { suma X}

$$
b = \frac{n(\text{sum } XY) - (\text{sum } X)(\text{sum } Y)}{2}
$$
  
 n(\text{sum } X) - (\text{sum } X)

La ecuación de regresión, no es una cantidad exacta, sino una aproximación, por lo que se recomienda el cálculo del error estándar, que nos permite determinar un rango confiable en relación al pronóstico de ventas y se obtiene con la siguiente fórmula:

$$
Eee = \sqrt{\frac{2}{\frac{\text{sum } Y}{N-2}} \cdot (a \cdot \frac{\text{sum } Y)}{N-2}} = (b \cdot \frac{\text{sum } XY}{N})
$$

Ejemplo: Si la X esperada es de 10.20

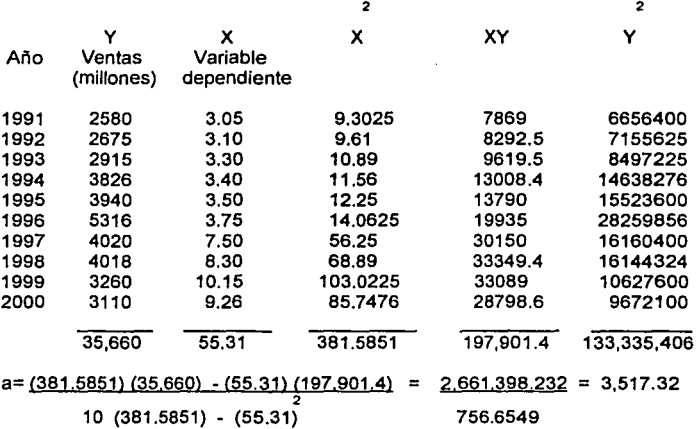

 $b = 10 (197.901.4) - (55.31) (35.660) = 6.659.4 = 8.8011$ <br>10 (381.5851) - (55.31) 756.6549  $10$  (381.5851) - (55.31)

y= 3517.32 + 8.8011 (10.20)

 $Y=3607.09$ 

Esto quiere decir que el presupuesto de ventas para el año 2001 sería de \$ 3,607.09.

$$
\mathsf{Eee}:
$$

 $\begin{array}{r} \n= \begin{array}{r} 133.335.406 - 125.427.631.2 - 1.741.750.012 \\ \n\end{array} \n\end{array}$ = 877.92

Eee= 
$$
3,607.09 + - 877.92
$$

Observando un margen de error de+ - \$ 877.92.

D) Método de mínimos cuadrados: Este método se realiza a través de las siguientes fórmulas:

$$
a = \frac{\text{sum } Y}{N}
$$
\n
$$
b = \frac{\text{sum } XY}{2}
$$
\n
$$
X
$$

Donde:

 $X =$  Es el periodo de años en cantidad impar, se coloca en el centro el año 0 y se determinan 2 series de dígitos donde una va a ser positiva *y* la otra negativa.

Y = Es el factor de estudio el cual presenta cambios con el tiempo, en este caso serian las ventas.

$$
T = a + b(x)
$$

Donde:

T = Tendencia

 $a$  y  $b$  = Son los valores determinados con anterioridad.

Ejemplo:

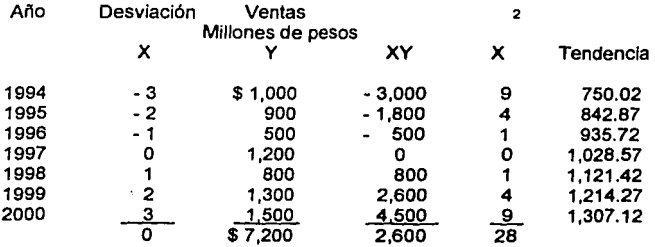

 $a = 7200 / 7 = 1028.57$  b = 2600 / 28 = 92.85

**<sup>T</sup>**= 1028.57 + 92.85 ( - 3 ) = 1,028.57 - 278.55 = 750.02

El resultado de T es una tendencia de ventas, a partir de ahí, la variable b es el incremento aproximado que se tendrá de un año a otro, es necesario mencionar que el incremento en las ventas puede ser mayor o menor a nuestra variable b, esto debido a las fuerzas económicas generales. Con los dalos obtenidos, se realiza una gráfica donde se anotan la tendencia inicial y final y se unen con una línea. (Véase gráfica 1) NOTA: Es posible utilizar este método con un periodo de años par, no es obligatorio que sea con la cantidad de años impar.

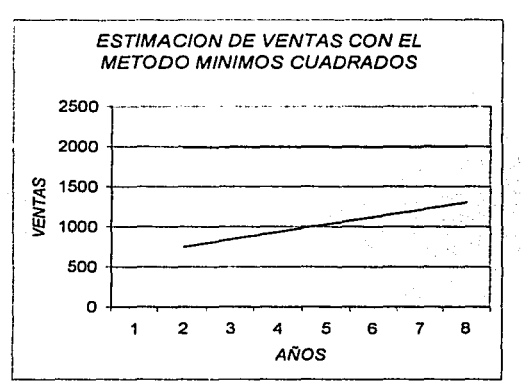

**GRAFICA No. 1** 

Fuente. Elaboración propia con base en Sistema de control Presupuestarlo, 1995.

E) Método de semipromedios: Se desarrolla con los siguientes pasos:

1.- Se divide el periodo de estudio en dos partes iguales.

2.- Se establece un año non, que debe estar en el centro de las dos partes.

3.- Se suman las ventas, de cada separación realizada *y* se divide entre el número de

años que se sumaron y asl se obtiene el semipromedio.

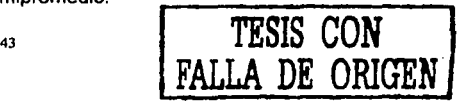

4.- Posteriormente esos semipromedios se anotan en una gráfica de coordenadas *y* se unen con una línea.

La gráfica que se menciona con anterioridad nos proporciona la tendencia aproximada de las ventas de la organización. (Véase gráfica 2). Una desventaja que presenta es que en algunas ocasiones los periodos económicos serán buenos y a veces malos, entonces los datos no serían muy confiables.

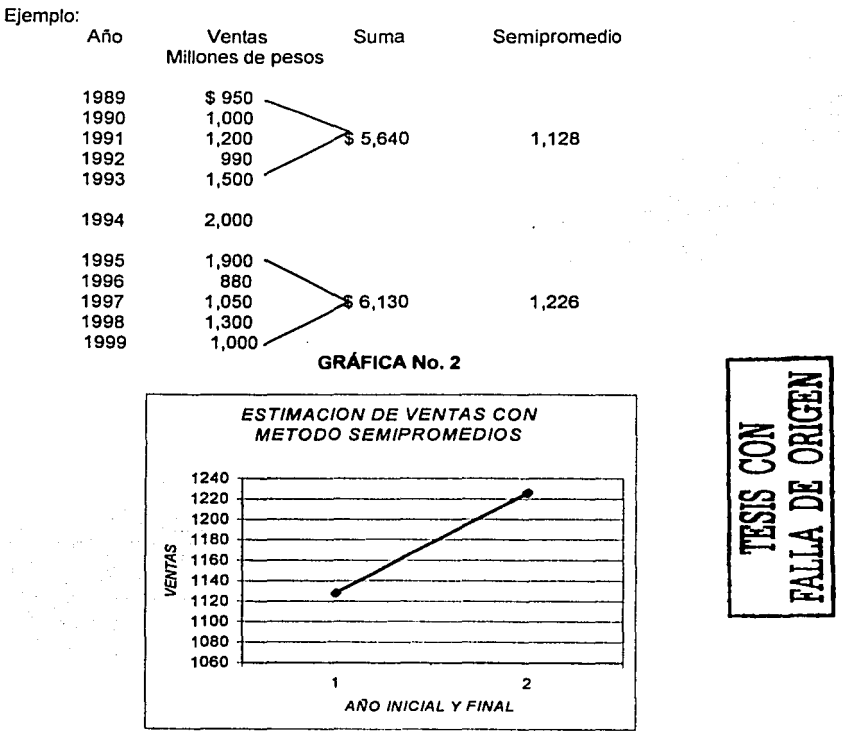

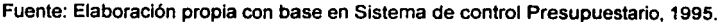

F) Método de promedio movible: Su preparación requiere de los siguientes puntos:

1) Se hace una lista de las ventas de un período de años.

2) Se escoge un período de años como media, la cual tendrá movilidad.

3) Se suma las ventas de ese período que se determinó y se divide entre el número de años sumados para obtener el promedio.

4) Posteriormente se va a ir eliminando un año antigüo y se va a obtener otra vez la media con un año más reciente y así sucesivamente.

5) Además se realiza una gráfica para identificar el comportamiento de las ventas. (Véase gráfica 3)

La ventaja de este método es que ya sea que las fluctuaciones sean positivas o negativas se incluyen en el promedio, la desventaja es, que resulta difícil determinar el comportamiento de los años recientes.

Ejemplo:

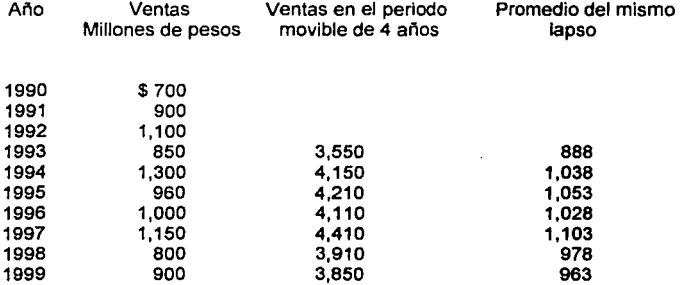

# **GRÁFICA No. 3**

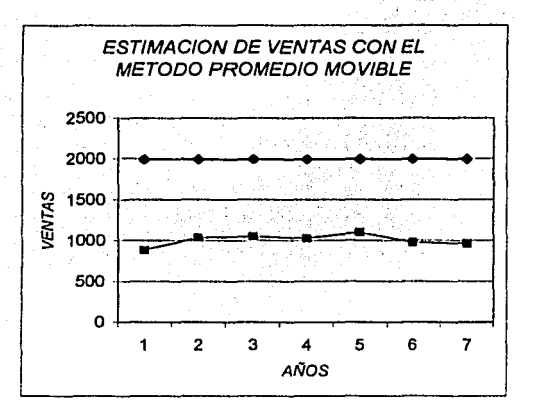

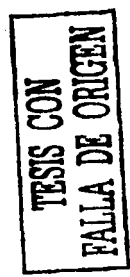

Fuente: Elaboración propia con base en Sistema de control presupuestario, 1995.

Las ventas reales tendrán un comportamiento aproximado al señalado en la gráfica. (PANIAGUA, 1995:51-75)

## 2.6.1.2. Presupuesto de Gastos de Administración y Ventas

Para realizar este presupuesto es necesario que cada departamento elabore una estimación de las erogaciones que corresponden a su área.

Dentro de los gastos de administración se encuentran: los sueldos del personal administrativo, gastos de representación, depreciaciones del equipo que se utiliza en los departamentos administrativos, entre otros que existen. Todas aquellas erogaciones que no se relacionan con el proceso de producción 6 el de distribución.

Los gastos de venta pueden ser: salarlos del departamento de ventas, gastos por transporte, publicidad o propaganda, así como las depreciaciones, son los que se presentan con mayor frecuencia. Además se incluyen las erogaciones que se realizan para la colocación del producto en el mercado.

En ambos casos, existen conceptos que son más sencillos de determinar como las depreciaciones, pero también existen otros como los sueldos *y* salarios, los cuales requieren de mayor tiempo para su elaboración

# 2.6.1.3. Presupuesto de Gastos Financieros

Consiste en determinar el costo integral de financiamiento, pero este sólo se realiza si se conocen los conceptos especificos y se consideran importantes para determinar el resultado de operación.

#### 2.6.1.4. Presupuesto de Productos Financieros

Este presupuesto al igual que el anterior, es un concepto que forma parte del costo integral de financiamiento, *y* se realiza cuando la organización conoce los conceptos específicos *y* los considera de importancia para la determinación del resultado de operación.

# 2.6.1.5. Presupuesto de l.S.R.

Para la elaboración de este presupuesto, debe tomarse en cuenta los presupuestos de ingresos y egresos, los cuales fueron realizados con anterioridad, estos nos permiten obtener la base del impuesto a la cual se le debe de aplicar el porcentaje de ISR, vigente en el momento de la preparación del presupuesto.

#### 2.6.1.6. Presupuesto de P.T.U.

Su elaboración es muy similar al anterior, se consideran los presupuestos de ingresos *y* egresos, se obtiene la base del impuesto *y* se aplica el porcentaje de P.T.U., vigente al momento de realizar dicho presupuesto.

## 2.6.1.7. Presupuesto de la Utilidad Neta

Este presupuesto se refiere al resultado final de operación, el cual nos permite conocer si la empresa está logrando sus metas establecidas *y* si está siendo aceptada *y* cumpliendo con la sociedad. (MORENO, 1995:444-446)

## 2.6.1.B. Presupuesto de producción

El presupuesto de producción es otro factor Importante dentro del presupuesto de operación, sin embargo debido a que nos estamos refiriendo a una empresa de tipo comercial este presupuesto está considerado como el último elemento del presupuesto de operación.

En la elaboración de este presupuesto, deben considerarse los siguientes elementos:

- $\checkmark$  La producción del periodo
- ,; Materia prima *y* compras
- $\checkmark$  Mano de obra
- $\checkmark$  Gastos indirectos

Los cuales se describen a continuación:

Producción del período: Para obtener la producción del periodo, se deben de tomar en cuenta los siguientes aspectos: ventas presupuestadas por cada línea de producto, inventario final deseado por cada línea *y* los inventarios iniciales que se tienen para cada línea de producto, por medio de la siguiente fórmula se puede determinar :

Presupuesto Ventas Inventario Inventario inicial de producción  $\blacksquare$ presupuestadas + final deseado<br>en unidades Artic, terminado de artículos en unidades por Artic. terminados terminados producto.

Una vez que se obtienen la producción del periodo, se pueden estimar la cantidad de recursos que se necesitarán para lograr dicho presupuesto.

En la determinación de este presupuesto es importante considerar el punto de equilibrio, que es el punto en el cual el volúmen de ventas es igual a los costos totales *y* la empresa no presenta pérdida pero tampoco ganancia.

and a series were a

Para poder determinar el punto de equilibrio es necesario conocer el comportamiento de los costos fijos y variables. Los costos fijos son aquellos que se presentan a través del tiempo y no se ven afectados por el volúmen de producción y ventas, y los costos variables son aquellos que aumentan o disminuyen de acuerdo a la producción y a las ventas, el punto de equilibrio puede determinarse en unidades o en pesos por medio de las siguientes fórmulas:

- P.E. = <u>C.F.</u> (Punto de equilibrio en unidades)<br>C.M.
- P.E. = C.F. (Punto de equilibrio en pesos) %C.M.

 $C.M. = P.V. - C.V.$ 

% C.M. = <u>P.V. – C.V.</u> ó también <u>C.M.</u><br>P.V. P.V.

Donde:

P.E.= Punto de equilibrio

 $C.F. = Costos filos$ 

 $P.V. = Precio de venta unitario$ 

 $C.V. = Costo variable$ 

C.M.= Contribución marginal

% C.M. = Porcentaje de contribución marginal

Este concepto es importante porque es un límite para poder recuperar los costos, a partir del cual se pueden planear las operaciones futuras de la organización con la finalidad de obtener mayores utilidades.

Materia prima y Compras: Para realizar el presupuesto de materia prima se va a considerar únicamente los materiales directos, se va a estimar la cantidad de cada uno de los materiales que se utilizan en la producción, lo cual se puede hacer de la siguiente manera:

Presupuesto de Cantidad TOTAL Materia Prima = producción por  $\times$  Materia = DE<br>" $\times$ " cada línea sprima " $\times$ " MATE prima "X" MATERIAL por producto Costo unitario del material

Este presupuesto debe presentarse en términos monetarios, una vez que se establece el precio del material lo que nos va a proporcionar el costo del material presupuestado.

El gerente del departamento de compras se encarga de su propio presupuesto, el cual realiza con base en el presupuesto de materias primas y las políticas que tiene la empresa con relación a los inventarios, para determinar los gastos que se realizarán *y* las fechas de los mismos. Con la siguiente fórmula puede obtenerse la cantidad de materiales que se requieren comprar *y* el costo del mismo.

Presupuesto  $\frac{d}{dt} = \frac{d}{dt}$ en importe del material ·x· Material Inventario Necesidad Invent. Material<br>usado en + final = total - Inicial = a producción deseado  $-$  Inicial =  $a \times$ de comprar materiales Costo Unit. del material

Presupuesto de mano de obra: Nos permite conocer la inversión que se requiere de recurso humano para satisfacer la producción presupuestada. Para su elaboración se toma en cuenta los artículos a producir por cada línea, las horas estándar que se aplican de mano de obra a cada producto *y* el tipo de trabajador que se utiliza.

Con la finalidad de conocer si el recurso humano con el que contamos es suficiente, se realiza la siguiente operación: se considera el presupuesto de producción, por las horas que invierte cada empleado, se obtiene el total de horas.

*so* 

Ejemplo:

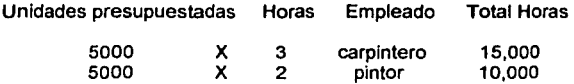

Se obtiene las horas que se trabaja en el año:

355 días  $X$  8 horas diarias = 2,840

Se obtiene el número de trabajadores requeridos para llevar acabo la actividad:

15,000 hrs. / 2,840 hrs. = 5 carpinteros aproximadamente 10,000 hrs. / 2,840 hrs = 4 pintores aproximadamente

La cantidad de horas invertidas en recurso humano en producción, así como el costo de las mismas puede conocerse de la siguiente forma:

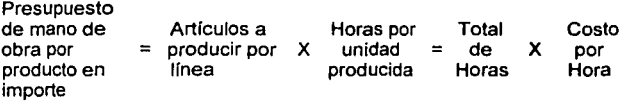

SI existen distintos productos se obtiene un presupuesto por cada uno, al final se suman y se obtiene el costo de mano de obra de toda la producción.

Presupuesto de Gastos Indirectos de Fabricación: Elaborar este presupuesto resulta un poco difícil, porque debe analizarse cada uno de los conceptos que se consideran gastos indirectos, con la finalidad de poder observar el comportamiento que estos presentan *y* poder separar los gastos de fabricación fijos y Jos gastos de fabricación variables.

Una vez que estos son identificados, se les dará el tratamiento dependiendo del tipo de costeo que la empresa utilice *y* que puede ser:

*SI* 

Costeo tradicional o absorbente: En este tipo de costeo se acumulan los costos fijos y variables para determinar el costo del producto.

Costeo variable: Consiste en separar los costos fijos de los variables, los fijos se aplican en los resultados *y* los variables se consideran para determinar el costo del producto.

Con base en los datos obtenidos con anterioridad, del presupuesto de producción, se elabora el presupuesto de costo de ventas. (RAMÍREZ, 1997:147-148,228-232)

# 2.6.2. PRESUPUESTO DE INVERSIONES PERMANENTES

A este tipo de presupuesto también se le conoce como presupuesto de capital, y se refiere a las inversiones que realiza la empresa a largo plazo, como pueden ser las adquisiciones de activos fijos, reposiciones de activos fijos, o alguna otra inversión a largo plazo que puede ocasionarnos un desembolso de efectivo o una obtención del mismo, *y* los cuales deben ser considerados en nuestro presupuesto.

Este presupuesto tiene relación con el presupuesto financiero, porque si se realizan inversiones es para ayudar a que la empresa logre sus objetivos *y* porque se cuenta con los recursos financieros necesarios o se tiene el medio para conseguirlos.

Pero se estudia por separado, por la importancia que tiene analizar la inversión que se quiere hacer, así como el rendimiento que nos puede proporcionar, para que en el futuro no existan problemas económicos en la empresa.

Existen distintas formas de elegir una alternativa de inversión:

- •:• La más fácil es enumerar las distintas inversiones y por intuición elegir alguna de ellas.
- •:• Otra forma de decidir, es optar por aquella inversión en donde mis beneficios sean iguales a mi inversión.

S2

*<-* Además existe otra forma, que consiste en evaluar las alternativas de inversión por medio de técnicas analíticas *y* elegir aquella que convenga más.

De todas las anteriores, la más apropiada es la última porque se analizan los rendimientos que se pueden obtener en un futuro.

La empresa al realizar una inversión tiene el objetivo de utilizar los recursos económicos de tal forma que obtenga mayores utilidades.

Para la mejor comprensión de este presupuesto es necesario tener claro algunos conceptos como son:

A) El valor de rendimiento de una inversión: se refiere a los ingresos generados por dicha inversión menos los gastos que se aplican, *y* el resultado convertido en valor actual.

B) El flujo de fondos neto: Se obtiene sumando la utilidad más los conceptos que no requieren erogaciones en efectivo (depreciación o amortización)

C) El efectivo actual compra más que el efectivo futuro, por lo cual las cifras futuras deben ajustarse para poder compararlas con las actuales.

D) Costo del dinero: Se refiere a que en el momento que se realiza una inversión el efectivo disponible puede ser propio o prestado. Si el dinero es prestado, se debe pagar un interés por usar dinero ajeno (costo de capital), por el contrario si el dinero es propio, no se paga ningún interés pero si el dinero se emplea, no se utiliza de otras maneras para obtener ingresos (costo de oportunidad) .

E) Costo de oportunidad: Es el porcentaje de interés que dejo de ganar por invertir en determinado proyecto.(MOREN0, 1995: 448)

2.6.2.1 CLASIFICACIÓN DE LOS PROYECTOS DE CAPITAL

Existen muchos tipos de proyectos en los cuales una empresa puede invertir, pero es necesario que se identifique previamente el tipo de proyecto porque de esto depende

que se realice un análisis más sencillo o más complicado, para conocer los costos en los que se Incurre así como los beneficios que proporciona dicho proyecto.

Los proyectos pueden clasificarse de la siguiente manera:

Proyectos de reemplazo (mantenimiento del negocio) : Este tipo de proyectos son aquellos en los cuales se invierte para, reemplazar equipos dañados o antiguos y que estos se emplean en la elaboración de los productos. Estas inversiones se hacen con la finalidad de continuar con las operaciones de la organización.

Proyectos de reemplazo (reducción de costos) : Son aquellas erogaciones en las que se incurre, con el objetivo de reemplazar equipo que la empresa no utiliza, *y* reducir costos, que se presentan en el mantenimiento del equipo obsoleto.

Proyectos de expansión de los productos o mercados existentes: Son los gastos en los que se incurre para incrementar la producción de la empresa, o para ampliar los canales de distribución de los productos.

Proyectos de expansión de nuevos productos o mercados: Estas inversiones se realizan cuando se desea elaborar productos nuevos o abarcar un mercado desconocido por la empresa. Este tipo de proyectos por lo general implican un desembolso grande para la organización.

Proyectos de seguridad y/o de protección ambiental: Son las inversiones que se realizan con la finalidad de cumplir con las disposiciones gubernamentales, a este tipo de inversiones también se les llama gastos obligatorios.

Proyectos diversos: En este tipo de proyectos se incluyen los lotes de estacionamiento, los aviones para los directivos, etc. Es decir son inversiones de carácter general *y* las cuales se manejan de forma diferente en las empresas. **(WESTON,** 1995:639-640)

54

والمراج أتمعت المرابط والمتعاط

# 2.6.2.2 MÉTODOS DE ANÁLISIS

Existen distintos métodos de análisis financiero para evaluar las Inversiones, algunos son muy sencillos mientras que otros son un poco más complejos, a continuación se van explicar los dos tipos de métodos.

### Métodos simples

Estos métodos sólo proporcionan una aproximación sobre si la inversión es viable o no lo es, y en muchas ocasiones pueden ocasionar conclusiones equivocadas. Dentro de este tipo los más utilizados son:

Método de recuperación: Es un método cuantitativo y el más sencillo para evaluar la inversión, consiste en relacionar el beneficio anual de un proyecto con la inversión requerida. La información que nos proporciona, es el tiempo que se ocupa para poder recuperar la inversión.

De acuerdo a los aspectos fiscales *y* a las políticas particulares de la empresa, la fórmula que se puede utilizar es:

Periodo de Recuperación = Inversión I Flujo de fondos neto anual antes de impuestos.

Período de Recuperación = Inversión / Flujo de fondos neto anual después de impuestos. ( utilidad después de ISR + depreciación o amort. )

La ventaja de esta técnica es lo fácil que es determinarla, las desventajas son que este método no permite conocer el rendimiento de la inversión, no considera el valor del dinero de acuerdo al tiempo *y* además sólo se puede utilizar adecuadamente en los proyectos que no tienen cambios en el flujo de fondo neto.

Cuando los flujos de fondo netos son diferentes durante todos los años. únicamente se suman hasta que se igualan con el valor de la Inversión y ése es el periodo de recuperación.

*SS* 

Además este método proporciona una idea del riesgo del proyecto, porque si se recupera rápidamente el valor de la inversión, esto permite que la liquidez de la empresa no se vea afectada, por el contrario si se emplea mucho tiempo en recuperar la inversión, la liquidez de la empresa se ve afectada.

Método de tasa promedio de rendimiento sobre la inversión: La fórmula de este método es lo contrario al método de recuperación, también puede considerarse el flujo de fondos neto antes o después de impuestos.

Las fórmulas son las siguientes:

Tasa promedio de rendimiento  $\equiv$ Flujo de fondos neto anual antes de impuestos sobre la inversión Inversión antes de impuestos

Tasa promedio de rendimiento  $\equiv$ Flujo de fondos neto anual después de impuestos sobre la inversión Inversión después de impuestos

La ventaja de esta técnica es que es muy sencilla de aplicar, porque una vez que se determina la tasa de rendimiento se realiza la comparación con la tasa que requiere la empresa y asi se obtiene la aceptación o el rechazo de la inversión.

Su desventaja es que no considera el valor del dinero con relación al tiempo.

(MORENO, 1995:449-452)

Método de la tasa de rendimiento contable: Este método consiste en tomar en cuenta la utilidad contable y no el flujo de fondo neto, considerando un promedio de las ganancias que se espera que genere la inversión.

Se utiliza la siguiente fórmula:

TRC = Utilidades promedio Inversión

La utilidad contable que se utiliza para determinar este método es el mismo que utilizan los dueños para analizar la situación de la empresa *y* ver los resultados que están logrando. Pero cada vez más se basan en el flujo de fondo neto.

La desventaja es que no toma en cuenta el valor del dinero a través del tiempo *y*  además emplea la utilidad contable, lo cual no es muy recomendable porque el resultado de este concepto depende del criterio que el contador tiene para realizar los ajustes al cierre del periodo *y* la cantidad afectada por los mismos. (RAMIREZ, 1997:356-357)

#### Métodos avanzados

Los métodos más avanzados consideran los factores económicos que pueden ocurrir en el futuro *y* los datos que proporcionan son más confiables que los proporcionados por los métodos simples.

Valor presente neto: Este método si considera el valor del dinero con relación en el tiempo. Es la cifra monetaria que resulta de restar a la inversión inicial, la suma de los flujos descontados.

Entendiéndose que al momento de trasladar dinero del presente al futuro se hace por medio de una tasa de interés *y* cuando se pasa dinero del futuro al presente se utiliza una tasa de descuento a la cual se le denomina así porque descuenta el valor del futuro para convertirlo en su equivalente en el presente. Y las cantidades trafdas al tiempo cero se les denomina flujos descontados.

Entonces se comparan las utilidades esperadas contra todos los gastos en los que se incurre para producir esas ganancias en este momento o tiempo cero.

La fórmula es:

$$
VPN = FNE_1 + FNE_2 + FNE_3 + FNE_n + VS
$$
  
(1+i); (1+i)2 (1+i)3 (1+i)

donde:

VPN =Valor Presente Neto

FNE =Flujos netos de efectivo del ano.

1 = Tasa de descuento

VS =Valor de salvamento

#### $Si VPN$  ( $> 6 = 1a0$  SE ACEPTA LA INVERSION

# Si VPN ( < ) a O SE RECHAZA LA INVERSION

Su ventaja es que facilita la interpretación de los resultados monetarios, considera el valor del dinero con relación al tiempo, se elige el proyecto con mayor valor presente neto; pero su desventaja es que se necesita conocer la tasa de descuento y este valor depende de la persona que la determine.

NOTA: Se debe considerar un periodo de tiempo que se quiera evaluar, al termino de ese tiempo, se realiza la suposición de que la planta deja de funcionar y se vende todos los activos, esta actividad va a generar un flujo de efectivo extra al que se le denomina valor de salvamento y el cual va a aumentar el VPN.

Este valor de salvamento se determina restando al valor de adquisición del activo la depreciación acumulada hasta el período determinado.

Tasa interna de rendimiento: Es la tasa que va a hacer que el VPN sea igual a cero, es decir que la suma de los flujos descontados sea igual a la inversión inicial realizada.

La tasa obtenida es el rendimiento de la inversión

Si los flujos netos de efectivo son constantes a través de los años se utiliza la siguiente fórmula:

$$
P = A \left( \frac{(1+i)^{-\frac{n}{n}}}{i(1+i)^{\frac{n}{n}}} \right) + \frac{VS}{(1+i)}.
$$

donde:

<sup>P</sup>= Inversión inicial

<sup>A</sup>= El flujo neto de efectivo constante

<sup>1</sup>= Tasa de descuento

VS = Valor de salvamento

<sup>n</sup>= Períodos considerados

Cuando los flujos netos de efectivo son diferentes año con año, la fórmula que se utiliza es la siguiente:

 $P = \frac{FNE_1}{(1+i)}$  +  $\frac{FNE_2}{(1+i)}$  +  $\frac{FNE_3}{(1+i)}$  +  $\frac{FNE_4 + VS_5}{(1+i)}$  = 0

Donde:

P = inversión inicial

FNE = Flujo neto de efectivo

1 = Tasa de descuento

VS = Valor de salvamento

Su ventaja es que si considera el valor del dinero a través del tiempo, su desventaja es que se necesita utilizar el método de ensayo y error para obtener este valor.

Generalmente si los flujos netos de efectivo a valor presente son mayores a la inversión, la tasa que se busca es más alta de la que se utilizó, por el contrario si los flujos netos de efectivo a valor presente son menores, la tasa que se busca es menor a la utilizada con anterioridad para descontar los flujos. (BACA, 1998:181-187)

Valor Económico Agregado: Se refiere a la generación de riqueza de un proyecto o inversión en un período determinado, con base en la utilidad de operación después de impuestos considerando el costo de capital, entendiéndose como este el costo de los recursos o financiamientos empleados en la operación.

Para la mejor comprensión de este método, se presenta a continuación un cuadro que nos facilita la obtención de este valor. (Véase cuadro 2}

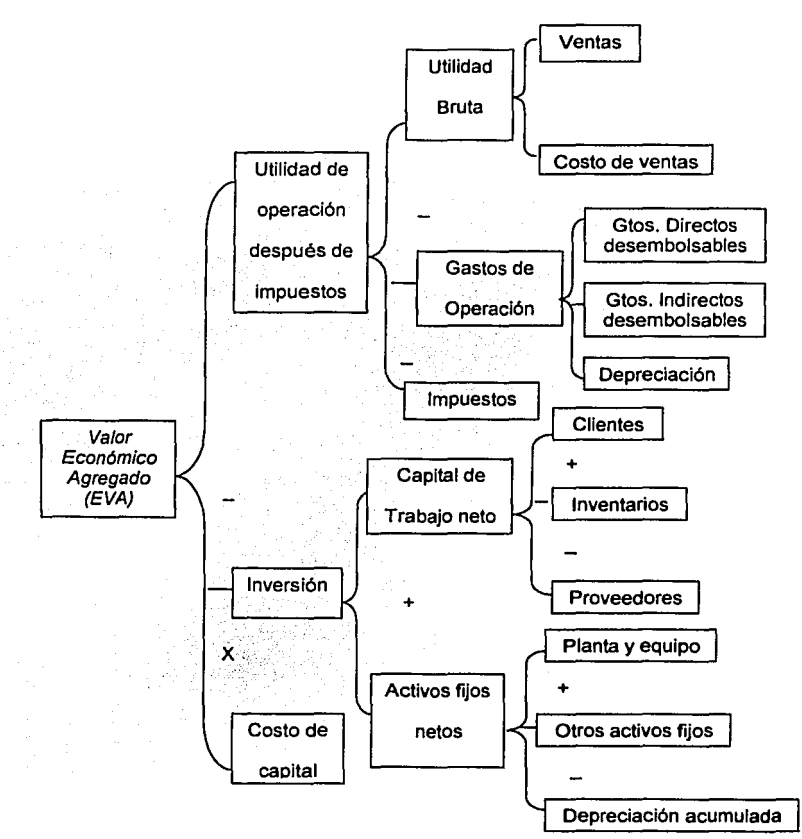

**CUADRO** No. 2 PASOS PARA DETERMINAR EL VALOR DE EVA

Fuente: Contabilidad Administrativa, 1997 (RAMIREZ, 1997:362-365}

### 2.6.3. PRESUPUESTO FINANCIERO

Este presupuesto es de gran importancia dentro de la organización, ya que se refiere a la estructura financiera de la misma, así como a la relación que debe existir entre el activo, pasivo y capital.

Podemos decir que en general el presupuesto financiero tiene dos objetivos que son: liquidez y rentabilidad.

Entendiéndose el concepto de liquidez como la capacidad que tiene una empresa para convertir un activo en efectivo *y* el tener la solvencia para cumplir con los compromisos contraídos *y* rentabilidad como el beneficio económico que es capaz de generar una empresa.

Cada empresa tiene su propia estructura pero puede decirse que en lo general existen partidas las cuales se requieren para elaboración de este tipo de presupuesto *y*  las cuales se explicaran a continuación:

2.6.3.1. Presupuesto de Activos Líquidos (caja, bancos, inversiones temporales)

La importancia de este presupuesto radica en la necesidad que tienen las empresas de tener un fondo de reserva, para hacer frente a los compromisos en general, que se presentan en una fase intermedia entre los ingresos y los egresos de la organización, básicamente se refiere a los recursos inmediatos que tiene una empresa.

En algunas empresas se mantiene una cantidad de dinero superior a la normal, con la finalidad de utilizar o invertir dichos recursos en una oportunidad que se presente.

Por el contrario existen empresas que mantienen recursos superiores, para enfrentar alguna situación que se les presente de falta de liquidez.

Por lo tanto no existe un criterio para determinar cual es la cantidad de recursos llquidos que debe mantener la empresa, esto depende de los objetivos y del entorno económico y financiero al que se enfrente o se pueda enfrentar la misma.

Lo conveniente es que este tipo de presupuesto se realice por año, el cual se divida en meses y en donde se determine un calendario de los ingresos y egresos que afectan estas partidas.

Este presupuesto es un instrumento que nos sirve para medir y valorar tanto la liquidez como la rentabilidad de la empresa. (MORENO, 1995:467-469)

### 2.6.3.2. Presupuesto de Efectivo

Este pronóstico es parecido al anterior porque separa los ingresos y los egresos. para estimar los recursos que se tendrá en el futuro y los compromisos que se deben cubrir.

El determinar una base correcta aunada al conocimiento de la empresa nos proporciona un presupuesto de efectivo acertado; pero este presupuesto contempla otras partidas.

La elaboración de este presupuesto tiene ciertos objetivos que cumplir:

- Establecer el comportamiento del flujo de efectivo durante un período determinado.
- Establecer el monto de los faitantes o sobrantes y en que períodos se presentan.
- Detectar si las polfticas de cobro o pago de cuentas son las adecuadas.
- Determinar políticas sobre el pago de dividendos de la empresa.
- Evaluar los proyectos de inversión, para conocer si son rentables. (RAMÍREZ, 1997:240-241)

A continuación se explican las partidas que se consideran para la elaboración del presupuesto de efectivo.

Cobro a clientes: La cobranza se establece de acuerdo con las ventas y con el plazo que establecen el vendedor y el comprador.

Se pueden determinar de la forma siguiente:

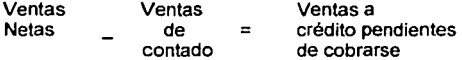

Salarios: Es conveniente que este concepto se determine de forma individual, es decir, que se haga una lista donde se pongan a todos los trabajadores *y* los diferentes puestos así como la cantidad correspondiente; este presupuesto es muy importante porque de esta operación se derivan, el seguro social y otras gratificaciones a que tiene derecho el personal de la empresa.

Proveedores: La determinación de esta partida esta relacionada con el inventario que se debe mantener, además de la producción *y* las condiciones de compra establecidas con los proveedores.

Se utiliza una operación como la utilizada en el cobro a clientes.

Impuesto al valor agregado: Este valor se calcula de acuerdo con las ventas netas que se estimaron, simplemente se multiplican la ventas por la tasa vigente de este impuesto.

Inversiones en maquinaria *y* equipo: Este valor es generado de las inversiones permanentes para las cuales se necesitan algunas evaluaciones explicadas con anterioridad.

Impuesto sobre la renta: Sobre este impuesto, es necesario considerar los anticipos que se realizan durante el al'lo a cuenta del impuesto anual *y* los cuales se determinan con base en lo que establece la ley.

Dividendos: Estos se determinan con base en los resultados del ejercicio anterior *y* de acuerdo a lo que aprueba la asamblea ordinaria de accionistas.

Reparto de utilidades: Se establece conforme a la declaración final del año anterior y cumpliendo los requisitos y los plazos que establece la Ley Federal del Trabajo.

Otros: Si son necesarias las operaciones de financiamiento, estas se establecen después de conocer los resultados de operación, además de los saldos de efectivo *y* la existencia de activos líquidos. (MORENO, 1995:469-471)

# Métodos para elaborar el presupuesto de efectivo

A) Método de entradas *y* salidas: Consiste en detectar las operaciones que generan ingresos así como aquellas que generan egresos, además de identificar las transacciones normales de las que son extraordinarias, con la finalidad de establecer si existe financiamiento por normal o extraordinario.

Entendiéndose que las entradas normales son aquellas que generan ingresos por las actividades propias de la empresa por el giro de la misma, como puede ser las ventas o el cobro a clientes.

Y las entradas extraordinarias son aquellas que no se presentan con mucha frecuencia como la venta de activos no circulantes o las aportaciones de los socios, la suma de ambas forman el total de entradas.

Las salidas normales son las que tienen relación con la operación de la empresa como el pago a proveedores o impuestos.

Y las salidas extraordinarias pueden ser los pagos de dividendos o la adquisición de activos no circulantes.

Con la finalidad de comprender mejor este método, a continuación se presenta un cuadro. (Véase cuadro 3)

# CUADRO No. 3 PRESUPUESTO DE EFECTIVO

## SALDO INICIAL DE EFECTIVO

(+}Entradas Normales: Venias al contado Cobro a clientes Otros Tolal Entradas excepcionales: Obtención de préstamo Venta de maquinaria Total TOTAL DE ENTRADAS

**Disponible** (-}Salidas normales: Pago proveedores Nómina Impuestos diversos Gastos Impuestos sobre la renta Total Salidas excepcionales: Pago de pasivo Compra de edificio Pago de dividendos Total TOTAL DE SALIDAS

Flujo de efectivo antes del saldo mínimo deseado Saldo mínimo que se desea mantener

(=} Sobrante o Faltante Financiamiento o Inversión SALDO FINAL EN EFECTIVO

Fuente: Contabilidad administrativa, 1997.

B} Método del balance proyectado: Se elabora mediante la comparación de un balance

general del ano actual y otro pronosticado para el período futuro. Se realiza por medio

de los siguientes pasos:

1.- Elaborar un estado de resultados presupuestado para conocer la utilidad o pérdida

del siguiente ejercicio.

2.- Determinar las rotaciones de los rubros de clientes, inventarios, proveedores.

3.- Estimar los valores de activos fijos actuales *y* futuros, considerando la acumulación de las depreciaciones.

4.- Realizar los cambios necesarios al pasivo y al capital conforme a los préstamos otorgados o la emisión de capital realizada.

5.- Elaborar un Balance general con los datos obtenidos.

6.- Comparar ambos balances el antiguo y el actual y presentar el presupuesto de efectivo. Con el objetivo de comprender mejor este método, se presenta un cuadro (Véase cuadro No. 4)

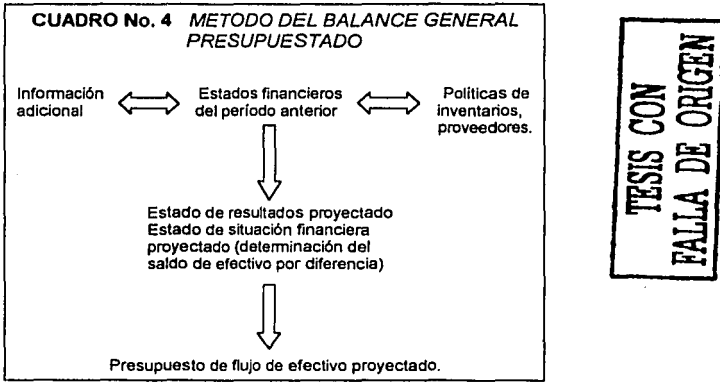

Fuente: Contabilidad Administrativa, 1997.

C) Método del estado de resultados presupuestado: Consiste en utilizar el estado de resultados presupuestado para el próximo periodo *y* aumentar o disminuir a la. utilidad todos aquellos conceptos que afectan el presupuesto de efectivo.

Los conceptos que se encuentran en el estado de resultados y que no modifican el presupuesto de efectivo son las depreciaciones *y* las amortizaciones.

A continuación se presenta un cuadro que muestra los pasos a seguir, para la elaboración de este método. (Véase cuadro No.5)

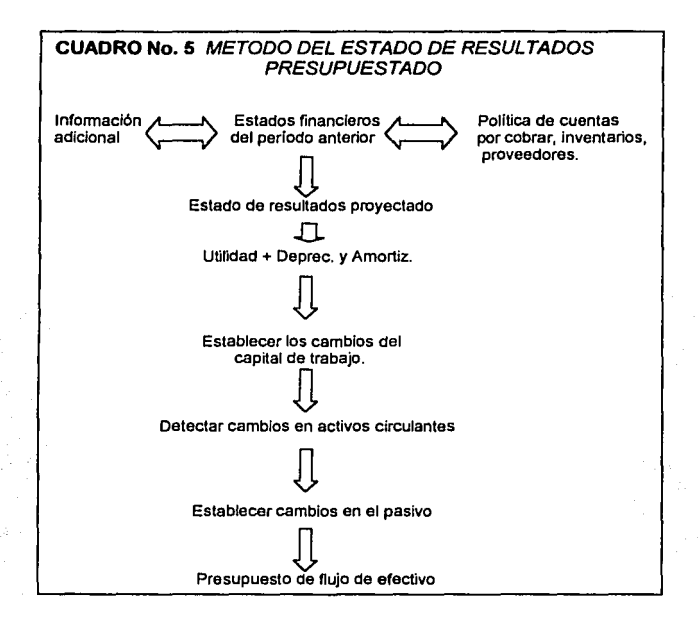

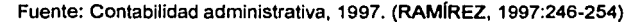

#### 2.6.3.3. Presupuesto de Inversiones Permanentes

Este presupuesto forma parte del presupuesto financiero, pero debido a la Importancia del mismo, se explicó por separado.

# 2.6.3.4. Presupuesto de Cuentas por cobrar

Existe una controversia en este concepto, por un lado si la empresa otorga facilidades en las ventas, esto genera un aumento en las utilidades, pero a la vez se incrementa nuestra cuenta de clientes, lo cual disminuye la liquidez de la empresa.

La organización tiene sus políticas de crédito y los medios para el cobro de los mismos y de esto depende la cantidad que se invierte en este concepto.

67 --~~~~~""""."~~~~,

**TESIS CON FALLA DE ORIGEN** 

Para estimar correctamente las cuentas por cobrar, se debe considerar la rotación de las cuentas por cobrar además de el entorno de la empresa y la situación económica que puede enfrentar la empresa en un futuro.

## 2.6.3.5. Presupuesto de Inventarios

Conocer la cantidad de dinero que se debe de invertir en los inventarios, resulta algo complicado porque intervienen distintas variables como son el volumen de producción o de compra requerida según sea el caso, el inventario de seguridad que debe mantenerse, así como el aumento o disminución de los precios, etc.

Cuando la empresa tiene inventario de materias primas, de productos en proceso y de artículos terminados se debe realizar un análisis por cada tipo de inventario;

El presupuesto de inventarios debe hacerlo una persona especializada en producción o una persona que tenga mucha relación con el inventario *y* que cuente con los conocimientos necesarios de la empresa.

Para la elaboración de este presupuesto debe tomarse en cuenta lo siguiente:

- o Inventario de seguridad: Es la cantidad de productos que deben guardarse en la empresa, para poder resolver en un momento dado un problema de abastecimiento.
- o Lote económico: Se refiere al hecho de que si se compra grandes cantidades se obtiene mejor precio, *y* en algunos casos un descuento.
- o Perspectivas sobre los precios futuros: Debemos considerar que los precios pueden subir o bajar, y a veces esto ayuda a determinar un aumento en el nivel de inventarios.
- o Costo de mantenimiento del inventario: Para la elaboración de esta parte del presupuesto, debe considerarse el valor de los inventarios así como las pérdidas, la obsolescencfa *y* el mantenimiento o protección que se les brida a los Inventarlos.

- e Tiempo de reabastecimiento *y* tránsito: Consiste en evaluar el periodo de tiempo, que se utiliza para recibir un pedido de materias primas a partir de la fecha en que se solicita *y* hasta el momento en que se recibe.
- e Lapsos de los procesos: Es determinar el tiempo que se va a invertir en cada etapa o proceso de los inventarios (en caso de que existan producción en proceso).
- e Grado de integración del producto: Se refiere a la integración de los procesos de producción, si existe mucha integración eso quiere decir que los procesos para producir un artículo son muchos, lo cual significa que la inversión tiende a aumentar.
- e Polltica de servicio: Consiste en el servicio que la organización quiere proporcionar a sus clientes, desea otorgar el producto rápidamente o dilatar un poco en el pedido para no tener una sobreinversión de inventarios.
- e Demanda estacional: Es cuando el articulo se produce o se vende normalmente durante el ano pero existe una temporada en que se vende en mayores cantidades.
- e Materias primas estacionales: Se refiere a las materias primas que se producen o fabrican en una época determinada y que son adquiridas por las empresas para procesarlas en corto tiempo.

Por cada tipo de inventario deben establecerse ciertas políticas, las que se deben convertir en días, es decir cuanto tiempo se utiliza para reponer el inventario.

#### 2.6.3.6. Presupuesto de Deudas a corto y largo plazo

El presupuesto a largo plazo no genera mayores problemas, porque es una cantidad fija *y* es planeado de acuerdo con la estructura financiera que tiene la empresa.

Por el contrario el presupuesto a corto plazo si puede presentar variaciones.

Es conveniente que los créditos que se obtengan sean mayores a los presupuestados, por si se presenta algún problema con las partidas que proporcionan efectivo a la empresa.

### 2.6.3.7. Presupuesto de Cuentas por pagar a proveedores

Este concepto está relacionado con las compras que realiza la empresa a crédito, en la mayoría de las ocasiones esta partida se integra por varios proveedores, lo que origina que se realice un cálculo por cada uno, el cual se recomienda que sea por meses, si se tiene distintos productos, puede hacerse por cada uno de ellos lo que proporcionaría información más concreta.

# 2.6.3.8. Presupuesto de Gastos e impuestos acumulados por pagar

Estas partidas son presupuestadas mensualmente y se elaboran con base en información detallada, están relacionadas con otros presupuestos, lo que resulta muy conveniente porque nos permite tener mayor seguridad en su estimación.

# 2.6.3.9. Presupuesto de Capital social y Utilidades retenidas

El cálculo de estos conceptos son muy sencillos porque se planean conforme a la estructura financiera para lograr las metas de liquidez, solvencia financiera y productividad y se recomienda relacionar estos conceptos con otros para mayor seguridad en su estimación. (MORENO, 1995:474-479)

### 2.7. ESTADOS FINANCIEROS PRESUPUESTADOS

Después de que se realiza el pronóstico de cada partida, de los tres presupuestos antes mencionados se realiza los estados financieros presupuestados que se mencionan a continuación.

Estados de Resultados Presupuestado : Este presupuesto se puede elaborar una vez que se obtiene cada una de los proyecciones que integran el presupuesto de operación, el estado de resultados involucra todas aquellas actividades que se

70

and the same state and common
relacionan con la producción, la venta y la administración de la organización, es decir todo aquello que le permite a la empresa lograr la misión que establece ante la sociedad.

Por lo que el estado de resultados es un reporte donde se resumen las actividades mencionadas con anterioridad, y el cual le permite a la administración conocer si sus esfuerzos son suficientes para lograr los objetivos de la organización.

Estado de Situación Financiera Presupuestado : Este presupuesto consiste en integrar las proyecciones que forman el presupuesto financiero, y nos informa sobre la situación en general que va a presentar la organización durante un período determinado.

A continuación se menciona la forma en como debe tomarse cada una de las cuentas que integran el balance general presupuestado:

#### ACTIVO CIRCULANTE

- Efectivo: Esta cantidad se obtiene del presupuesto de efectivo de activos liquides cuando se determina el saldo final.
- Clientes: Esta cantidad se obtiene sumando las cuentas por cobrar iniciales más las ventas a crédito del periodo presupuestado menos los cobros que se realizan durante dicho periodo.
- Inventarios: Se obtiene de acuerdo a las proyecciones obtenidas en el presupuesto de producción y de acuerdo con el tipo de inventarios que la empresa maneja.
- $\bullet$  . Inversiones Temporales: Al saldo que se tenía al inicio del periodo se le suma o se le resta, de acuerdo a los movimientos que se presentaron en esta partida.

#### ACTIVO NO CIRCULANTE

De acuerdo al activo del cual se trate, al saldo inicial se le suma la cantidad de la nueva adquisición y se le resta la venta del activo correspondiente, de la misma forma debe considerarse la depreciación acumulada.

71

common contract to the con-

#### PASIVO CORTO PLAZO

- Proveedores: Al saldo inicial se le suman las compras efectuadas a crédito durante el período presupuesta! y se le restan los pagos realizados en dicho período.
- Otros Pasivos Circulantes: Estas cantidades se determinan dependiendo de las condiciones que se establecen para cada una de las cuentas.(documentos por pagar, impuestos por pagar)

#### PASIVO A LARGO PLAZO

En relación con las cuentas de pasivo a largo plazo, a la cantidad inicial se le suma las cantidades de los nuevos pasivos y se le resta las cantidades pagadas ya sea parcial o totalmente.

#### CAPITAL CONTABLE

Capital aportado: Esta cuenta solo cambia si se presentan nuevas aportaciones de los socios, o si existen retiros por parte de los mismos.

Capital ganado: Esta cantidad se obtiene de la siguiente manera, al saldo inicial se le suman las utilidades del período presupuestal y se le restan las pérdidas en caso de que estas existen, de la misma forma si se presenta decreto de dividendos, estos también se restan. (RAM[REZ, 1997: 232-233,255-256)

## 2.8. AUDITORÍA DE LOS PRESUPUESTOS

La auditoria consiste en comparar los resultados reales con los presupuestados, y encontrar las diferencias si estas existen, así como explicar la causas por las cuales se presentaron dichas diferencias

La revisión del presupuesto tiene como objetivos dos situaciones:

A) Mejorar los pronósticos: Se refiere a que el personal que realiza las proyecciones, se ve en la necesidad de revisar lo real y lo estimado, conforme esto sucede, va mejorando sus apreciaciones, en la medida en que se presentan nuevas necesidades

companies are companies and

se buscan otros métodos para pronosticar, y por lo tanto se realiza las actividades con mayor eficiencia.

B) Mejorar las operaciones: Las organizaciones son administradas por recurso humano el cual puede trabajar a un nivel alto o bajo, en el momento en que el personal realiza pronósticos con respecto a la empresa, comprometen su prestigio o reputación, por esta razón los directivos de cada departamento van a dar su mejor esfuerzo, para que las operaciones de la organización proporcionen los resultados lo más apegados a las cifras presupuestadas.

Es muy conveniente una vez realizados los presupuestos, darles el seguimiento adecuado, porque está comprobado que las organizaciones mejor administradas, son aquellas que si realizan auditorías con respecto a sus actividades. (WESTON, 1995 : 664-666)

Una vez analizados cada uno de los presupuestos más comunes, es importante mencionar que la actividad presupuesta! no termina con la simple elaboración de los presupuestos, al contrario se presenta una etapa que es esencial, y que es el control de los mismos, por tal motivo ese es el tema del siguiente capítulo.

#### CAPITULO III

#### EL CONTROL PRESUPUESTAL Y LA PLANEACIÓN FINANCIERA.

En este capítulo comenzaremos con definir lo que es la planeación financiera, el control presupuesta! así como los factores que influyen en su establecimiento, *y* la forma en como los presupuestos se relacionan con los dos elementos, para el logro de las metas establecidas por la organización.

#### 3.1. PLANEACIÓN FINANCIERA

La planeación financiera es de gran importancia dentro de la empresa, para que esta pueda lograr sus objetivos con eficiencia *y* eficacia, existen distintas formas para planear las operaciones de una empresa, las cuales se explicaran más adelante pero para Iniciar con este tema, vamos a definir lo que es la planeación financiera.

#### 3.1.1 CONCEPTO

Para establecer este concepto, primero se analizan las definiciones que realizan algunos autores:

• La planeación financiera es una técnica que reúne un conjunto de métodos, Instrumentos *y* objetivos con el fin de establecer en una empresa pronósticos *y* metas económicas y financieras por alcanzar, tomando en cuenta los medios que se tienen y los que se requieren para lograrlo \* (MORENO, 1995:419)

• La planeación financiera significa analizar los flujos financieros de una compal'lía, hacer proyecciones de las diversas decisiones de inversión, financiamiento *y*  dividendos, y sopesar los efectos de las varias alternativas· (VAN HORNE, 1997:799)

• La planeación financiera es la herramienta o técnica que aplica el administrador financiero, para la evaluación proyectada, estimada o futura de un organismo social, público o privado• (PERDOMO, 1992: 109)

• El proceso de planeación financiera inicia con los planes financieros a largo plazo, o estratégicos, los cuales conducen a la formulación de planes operativos y presupuestos a corto plazo. En términos generales dichos planes a corto plazo y presupuestos son gufas operacionales para alcanzar los objetivos estratégicos a largo plazo de la empresa· (GITMAN,1996:159)

Con base en lo anterior se puede establecer para el presente trabajo, que la planeación financiera, es la técnica que se utiliza para analizar los recursos existentes, *y* elaborar proyecciones para lograr las metas futuras de la organización.

#### 3.1.2. CLASIFICACIÓN DE LA PLANEACIÓN FINANCIERA

La planeación financiera puede clasificarse de acuerdo al área de la empresa en que se aplica, para observar mejor esta situación se presenta un cuadro donde se muestra la clasificación de la misma. {véase cuadro No. 6)

#### **CUADRO No. 6 CLASIFICACIÓN DE LA PLANEACIÓN FINANCIERA**

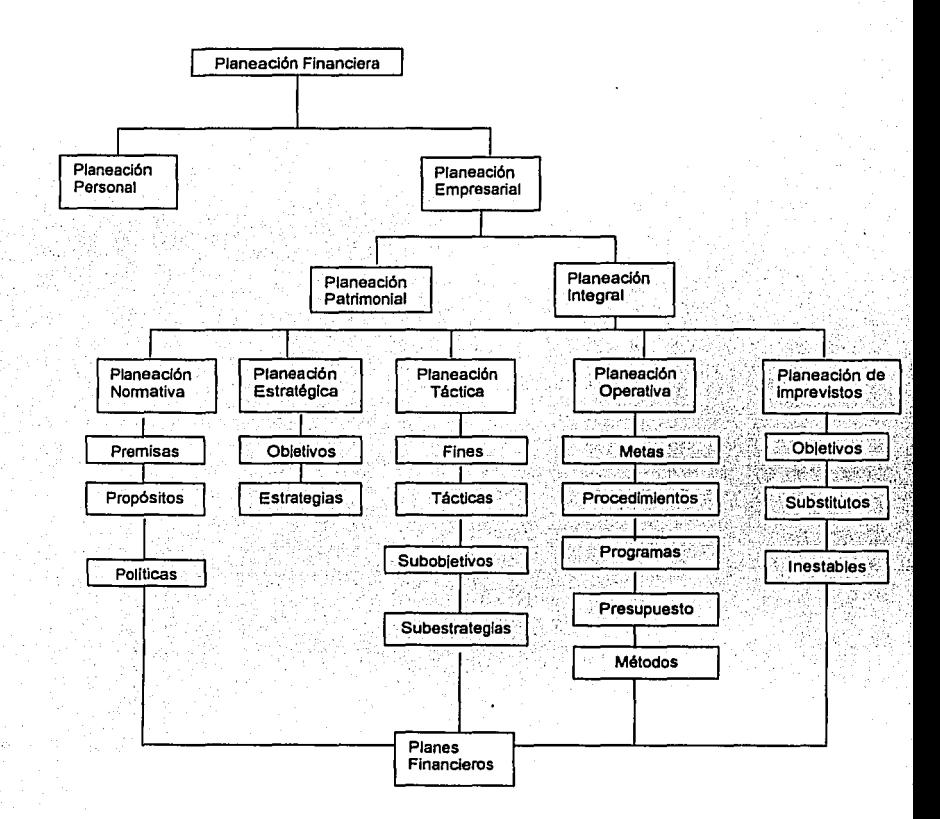

Fuente: (Planeación Financiera para épocas normal y de inflación, 1990)

A continuación se muestra una breve descripción de cada uno de los conceptos presentados con anterioridad.

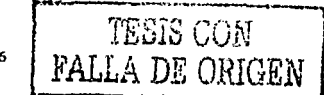

- Planeación personal: Son los planes que expresan los deseos, aspiraciones o propósitos para tener un desarrollo social, político *y* profesional.
- Planeación empresarial: Son los planes que presentan proyecciones para optimizar el patrimonio, así como la actividad de la empresa en general.

La planeación empresarial puede ser de dos tipos patrimonial o integral.

- Planeación patrimonial: Es el conjunto de pianes que presentan proyecciones para optimizar el patrimonio de la empresa con el menor riesgo.
- Planeación integral: Son los planes que presentan proyecciones sobre toda la actividad de la empresa y puede ser a corto, mediano o largo plazo.

La planeación integral a su vez puede dividirse en normativa, estratégica, táctica, operativa, y de imprevistos.

• Planeaclón normativa: Son los planes en donde se presentan los ideales que permiten la existencia de la empresa, y son a largo plazo.

1) Premisas: Son las proposiciones básicas que tiene la organización y en las cuales se basan los propósitos y las políticas.

2) Propósitos: Son los fines que definen la existencia, el carácter y la naturaleza de la organización.

3) Políticas: Son las reglas generales y particulares que van a guiar el comportamiento *y* la acción de todos los miembros de la organización.

• Planeaclón estratégica: Este tipo de planes expresan los resultados cuantificados que la organización desea alcanzar a largo plazo, así como las medidas necesarias para lograr los objetivos a corto plazo.

1) Objetivos: Son las metas viables y cuantificables que la organización quiere alcanzar a largo plazo.

2) Estrategias: Son las medidas a implantar por los directivos de la empresa, con la finalidad de lograr las metas *y* objetivos a largo plazo.

• Planeación táctica: Son los resultados cuantificables que desea lograr una determinada área funcional de la empresa, además de las actividades con fecha y en términos monetarios para lograr los planes a mediano plazo.

1) Fines: Son aquellas que establece un área funcional a mediano plazo.

2) Tácticas: Son las actividades en general que va a realizar la organización, para alcanzar las metas a mediano plazo.

3) Subobjetivos: Son las actividades de la organización expresadas en términos monetarios a mediano plazo.

4) Subestrategias: Son las acciones concretas que la organización va a implantar para alcanzar las metas a mediano plazo.

• P/aneaclón operativa: Es el conjunto de planes que presentan los objetivos a lograr por las unidades específicas de la organización, así como los medios para lograrlos.

1) Metas: Son los fines que desea lograr un área funcional de la organización, a corto plazo.

2) Procedimientos: Es la forma o la manera en que se van a lograr los objetivos a corto plazo.

3) Programas: Son las actividades que se van a implantar en la empresa así como el tiempo en el que se van a realizar.

4) Presupuestos: Son las actividades expresadas en términos monetarios, a corto plazo de la organización.

5) Métodos: Es el orden y la secuencia que se debe seguir para conocer y evaluar las partidas y las cantidades que continuarán en la organización ya sea a corto, mediano o largo plazo.

• Planeaclón de Imprevistos: Este tipo de planes deben tomar en cuenta los eventos externos, que no se pueden preveer y que afectan de manera importante el funcionamiento de la organización.

1) Objetivos: Son las metas que desea lograr la organización por las situaciones externas que cambian el funcionamiento normal de la empresa.

2) Substitutos: Son aquellos que van a sustituir el plan estratégico de la organización.

3) Inestables: Son aquellos que se establecen por la organización, a causa de la inestabilidad económica, política, o social del país.

PLANES FINANCIEROS : Son los proyectos ya sea de carácter normativos, estratégicos, tácticos, operativos, o imprevistos, cuantificados en tiempo y en unidades monetarias que sirven para establecer el desarrollo de las actividades futuras de la organización. (PERDOM0,1990: 7-9)

3.1.3. ELEMENTOS DEL PROCESO DE PLANEACIÓN FINANCIERA Fines: Metas y objetivos.

Medios: Procedimientos, programas, y políticas que van a servir para lograr las metas y objetivos de la organización.

Recursos: Establecer el tipo de recursos y la cantidad de cada uno de ellos que se van a emplear, así como la manera en que se van a obtener o a generar y la forma en que se va a distribuir a las distintas actividades.

Realización: Determinar los procedimientos para la toma de decisiones, y la manera de organizarlos para que el plan pueda desempeñarse.

> ESTA TESIS NO SALE DE LA FIBLIOTECA

> > the company and considerable to the

Control: Establecer el procedimiento a seguir para detectar los errores, además de la forma para prevenirlos en un futuro o corregirlos.

3.2. CONTROL PRESUPUESTAL.

En este apartado, comenzamos por analizar algunas definiciones de otros autores con respecto a este concepto.

#### 3.2.1 CONCEPTO

• El control presupuesta! es una actividad diaria mediante la cual se verifica la eficiencia de cómo se hizo y se está informando a los responsables del logro de objetivos, de su avance y grado de cumplimiento, calificando sus deficiencias o eficiencias obtenidas en comparación con el presupuesto ". (MORENO. 1995: 523)

" El control presupuesta! es el conjunto de formas *y* recursos de que se vale el analista de estados financieros para planear, coordinar y dictar medidas para controlar todas las operaciones *y* funciones de una empresa determinada, con el fin de obtener el máximo de rendimiento con el mínimo de esfuerzo, tiempo *y* dinero ".(PERDOMO, 1992: 185)

Con base en las definiciones anteriores se puede establecer que:

El control presupuesta! es la comparación de los resultados reales y los resultados presupuestados, para encontrar diferencias, las cuales se van a analizar para poder tomar las decisiones necesarias y adecuadas que nos van a guiar al logro de los objetivos de la organización.

#### 3.2.2. REGLAS DEL CONTROL PRESUPUESTAL

Existen determinadas reglas que debe de cumplir el control presupuesta! *y* se mencionan a continuación:

 $\checkmark$  Definición clara de la meta de la empresa.

 $\checkmark$  La meta debe establecerse de acuerdo con las características de la empresa, pero no debe convertirse en algo irrealizable.

- ./ Se debe de contar con la ayuda *y* la confianza de todos los miembros de todos los niveles de la organización .
- ./ Las áreas de responsabilidad deben definirse, así como la delegación de autoridad *y* las responsabilidades individuales .
- $\checkmark$  El presupuesto debe estar concluido antes de llevarlo acabo.
- $\checkmark$  Debe existir flexibilidad para su adaptación a los cambios del medio ambiente.
- $\checkmark$  Tener un sistema de contabilidad, el que vaya de acuerdo a los presupuestos.
- ./ El sistema de control interno definirá las líneas *y* áreas de autoridad lineal *y*  funcional.
- $\checkmark$  Premiar el comportamiento bueno que tenga el individuo, así como reprender un mal comportamiento.
- $\checkmark$  La comunicación interna debe realizarse por escrito, en forma de orden si es de un director a un empleado, *y* a través de memorándums si existe igualdad de funciones.
- $\checkmark$  Los ejecutivos deben resolver las situaciones que tengan más prioridad.
- ./ Definición exacta de los procedimientos *y* las actividades de control interno.

3.2.3. PASOS PARA REALIZAR LA COMPARACIÓN DE LOS PRESUPUESTOS

1.- Establecer las bases de comparación.

- 2.- Realizar la comparación de lo real con lo presupuestado.
- 3.- Interpretar los resultados.
- 4.- Analizar las variaciones.
- 5.- Realizar la toma de decisiones. (PERDOMO, 1992: 186-187}

#### 3.2.4. PRINCIPIOS DEL CONTROL PRESUPUESTAL

Los principios del control presupuestal son aquellas causas que dan origen al presupuesto y las cuales deben considerarse al momento de realizar dicha actividad.

Principio de predictibilidad: Se refiere al hecho de que se puede predecir alguna situación, que va a suceder o que queremos que suceda.

Principio de determinación cuantitativa: Los presupuestos se determinan en unidades monetarios durante un período presupuesta!.

Principio de objetivo: Para poder predecir algo es necesario que se tenga un objetivo el cual se quiera lograr.

Principio de precisión: Consiste en que los presupuestos se presenten en forma ciara *y*  concreta, evitando vaguedades que afecten su ejecución.

Principio de costeabilidad: Se refiere a que los beneficios del control presupuesta!, deben ser mayores que los gastos incurridos en su instalación y funcionamiento.

Principio de flexibilidad: Los presupuestos deben considerar un margen para las situaciones o circunstancias que no se pueden predecir.

Principio de unidad: Este principio consiste en que se debe hacer un presupuesto por cada función de la empresa, *y* todos los presupuestos de la empresa deben estar coordinados adecuadamente para lograr el objetivo de la misma.

Principio de confianza: Se refiere al éxito del control presupuesta! y para que este se logre es necesario del apoyo y la confianza de todos los miembros de la organización.

Principio de participación: Consiste en la necesidad de la participación de todos los miembros de la organización, en la planeación y el control de las actividades, con la finalidad de aprovechar la experiencia de todo el personal.

Principio de oportunidad: Los presupuestos deben estar terminados, antes de que se inicie el período presupuestal, para poder tomar las decisiones que sean pertinentes.

Principio de contabilidad por áreas de responsabilidad: Se refiere a que la contabilidad debe llevarse de forma que se cumpla con los principios de la contabilidad general, pero además que sirva para la finalidad del control presupuesta!.

Principio de orden: El control presupuesta! debe estar fundamentado, en una correcta organización formada por organigramas, lineas de autoridad y responsabilidad, así como en la definición de las actividades individuales de los miembros que integran la organización.

Principio de comunicación: Consiste en que dos o más personas entiendan de la misma forma una situación.

Principio de autoridad: Se refiere a que la autoridad no puede ir separada de la responsabilidad, por lo cual un funcionario en el desempeño de sus actividades, si tiene determinada autoridad también es responsable de las decisiones que realice.

Principio de coordinación: Consiste en mantener el interés general de la organización, por encima de los intereses personales de los miembros de la misma.

Principio del reconocimiento: Este principio menciona que debe elogiarse al personal por sus éxitos, pero también debe aconsejarse cuando cometa faltas.

Principio de excepciones: Este principio recomienda que los directivos dediquen su tiempo únicamente en las situaciones más relevantes de la empresa, con la finalidad de no cargarse de detalles inecesarios.

Principio de normas: Dentro de la organización debe establecerse normas y reglas concretas, que ayuden a la empresa a lograr las utilidades y los beneficios extras que se desean.

Principio de conciencia de costos: Debe considerarse que cualquier decisión que se tome afecta de una u otra forma los costos de la empresa, por lo que el personal que

tiene la facultad para tomar decisiones debe estar consiente de la forma en como se verán afectados los costos de la empresa. (BURBAN0,1998:24-26)

#### 3.2.5. VIGILANCIA DEL CONTROL PRESUPUESTAL

De acuerdo con los recursos económicos que cuente la empresa, la revisión de la ejecución de los presupuestos puede ser efectuada por una *o* más personas las cuales formarían un comité de vigilancia.

Pero independientemente de las personas que realicen esta actividad entre sus funciones estarán las siguientes:

- •!• Tomar decisiones en cuanto a la variación de las reglas *o* políticas que afectan diferentes departamentos de la organización.
- \* Aceptar los presupuestos.
- •!• Realizar los estudios necesarios, con base en los informes elaborados de las cifras reales y las presupuestadas.
- -!• Proponer las medidas correctivas que considere necesarias.

El personal que va a vigilar los presupuestos debe reunir ciertos requisitos o características para realizar esta actividad:

A) Tener conocimientos de contabilidad en general.

B) Capacidad para analizar la empresa y poder definir las funciones, así como las líneas de autoridad.

C) Capacidad para cambiar los formatos y procedimientos, que se utilizan en el . desarrollo de los presupuestos.

D) Habilidad para elaborar organigramas y manuales de la organización . . (PERDÓM0,1992: 191,196)

#### 3.2.6. VARIACIONES

En este apartado se habla sobre las variaciones que pueden presentarse, al momento de comparar las cifras reales con las presupuestadas.

Las variaciones que se presentan pueden ser de dos tipos, unas de ellas son las que se presentan hasta la utilidad bruta y las otras son las referentes a otros gastos o ingresos.

Esta división se realiza porque las variaciones que se obtienen hasta la utilidad bruta, están relacionadas con las ventas que efectúa la organización y las de gastos o ingresos están relacionadas con aspectos fijos de la organización.

#### VARIACIONES EN LA UTILIDAD BRUTA

Este tipo de variaciones pueden presentarse por cualquiera de las siguientes situaciones:

- o Variación en precios de venta.
- o Variación por modificaciones al costo estándar.
- o Variación por cambio en el volumen de ventas.
- o Variación por modificación en los gastos directos y variables.
- o Variación por mezcla de productos.

Variación en precios de venta: Este tipo de variación es producida por cualquiera de los siguientes factores:

1.- Aumento de los precios de venta en relación con las cifras presupuestadas.

- 2.-Disminución en los precios de venta de acuerdo con las cantidades presupuestadas.
- 3.- Por la combinación de los dos puntos anteriores.

4.- Diferencias que se presentan en rebajas o descuentos con relación a las presupuestadas.

Variación por modificaciones al costo estándar: Este tipo de variación se presenta por aumento o disminución en el costo de los artículos vendidos.

Variación por cambio en el volumen de ventas: Esta variación se debe al aumento o disminución que se presenta en las unidades vendidas

Variación por modificación en los gastos directos y variables: Se presenta por aumento o disminución en las cifras asignadas a los artículos vendidos.

Variación por mezcla de productos: Esta variación se produce porque la utilidad bruta por peso de venta real, es diferente para cada uno de los elementos que forman un producto.

#### VARIACIONES DE GASTOS DE OPERACIÓN , OTROS GASTOS E INGRESOS

Como se mencionó al Inicio este tipo de variaciones están relacionadas con aspectos fijos o semlvariables de la empresa, es necesario que este tipo de variaciones se controlen a través de un departamento, con el objetivo de conocer, controlar dichas diferencias por cada uno de los conceptos, asl como identificar el motivo que les da origen, otorgando prioridad a las desviaciones que tengan cifras más significativas. (MORENO, 1995: 524-535)

3.3. EL PRESUPUESTO COMO ELEMENTO DE PLANEACIÓN Y CONTROL DE LA EMPRESA.

Actualmente debido a los constantes cambios, todo tipo de empresas elaboran planes, Independientemente del giro o la dimensión de la misma, en algunas ocasiones son a corto plazo y en otras ocasiones es a largo plazo.

Como se ha venido mencionando durante este trabajo, el presupuesto es un plan de lo que la organización quiere lograr, entonces puede verse a los presupuestos como una meta a alcanzar y la empresa va a establecer y a determinar las acciones necesarias a realizar para el cumplimiento de los mismos.

Es importante mencionar que para la elaboración de cualquier plan debe tomarse en cuenta, las situaciones conocidas o predecibles, pero también debe considerarse que hay un aspecto impredecible, es decir, que pueden existir variaciones dentro del presupuesto, por lo cual se debe estar informado de todos aquellos aspectos que pueden modificarlo, *y* en el caso de que se presente alguna modificación, el presupuesto debe corregirse; entonces el presupuesto es un método de planeaclón de la empresa.

Pero no sólo es una forma de planear, también es una técnica para controlar los resultados de la empresa, porque una vez que se ha elaborado, se realizan evaluaciones, para darle seguimiento, si se detectan desviaciones, se busca el origen de ellas y la manera de encaminar nuevamente las actividades al logro de los resultados previstos, es entonces cuando se está ejerciendo un control sobre las funciones, actividades *y* resultados de la organización.

#### CONCLUSIONES **DEL MARCO** TEÓRICO

Con base en la redacción de los 3 capítulos anteriores se recopiló los elementos más importantes y básicos para proseguir con el desarrollo de este trabajo que son: el análisis del ámbito en el que se aplican los presupuestos, es decir, las empresas; conocemos lo que es el presupuesto, sus beneficios, pero lo más importante es que identificamos el presupuesto financiero que se aplicará más adelante, e identificamos que aspectos son los que pueden ocasionar variaciones dentro de ellos; podemos observar la relación que tienen los presupuestos con la pianeación financiera y la necesidad de que la aplicación de los presupuestos sea controlada, para que la empresa pueda optimizar el desarrollo de sus funciones.

Con el conocimiento de lo expuesto con anterioridad, se tiene una visión más amplia y los fundamentos necesarios, además de las partes que conforman el presupuesto financiero, lo que nos permiten continuar con su aplicación práctica.

En el siguiente capítulo se presenta, la empresa sujeta a estudio, información en general sobre esta, la metodología del caso práctico a emplear, las bases para realizar los presupuestos, los presupuestos financieros a tres años con cada uno de los elementos que lo constituyen, además se presenta la conclusión general del trabajo de investigación realizado.

#### CAPITULO IV

#### ELABORACIÓN DEL PRESUPUESTO FINANCIERO

#### 4.1. ANTECEDENTES DE LA EMPRESA EN ESTUDIO

En el año de 1988 la Sra. Celia Martlnez *y* su esposo cuentan con el capital necesario para Iniciar un negocio, después de deliberar que tipo de necesidad se encontraba presente en ese momento, deciden poner en marcha un establecimiento, en donde la población de esta ciudad pueda abastecerse de artículos escolares y papelería en general, el cual se encuentra ubicado en la calle Alvaro Obregón No. 3, colonia Centro, con el paso del tiempo esta empresa fue creciendo un poco más *y* es cuando deciden ampliar la gama de productos, abarcando una línea más: los artículos de oficina, esta empresa en el plazo de 13 años de existencia no ha pasado por ningún cambio de domicilio, posteriormente agregan un producto más, que son los diccionarios y cuentos, siendo estos los únicos productos exentos de IVA.

Esta empresa se encuentra a nombre de una persona fisica *y* siempre ha sido de esta manera, es asi como se encuentra conformada actualmente, tratando de satisfacer las necesidades de todos los ciudadanos, asi como de las empresas o negocios que así lo requieran en esta ciudad.

Para el desarrollo de este trabajo, a la empresa en estudio se le denominará • Súper Papelería Morales", siendo este un nombre ficticio.

#### GIRO DE LA EMPRESA

La empresa Súper Papelería Morales es una empresa dedicada a la compraventa de artículos escolares, de oficina, diccionarios y cuentos así como papelería en general.

RÉGIMEN FISCAL: Esta empresa se encuentra tributando en el Régimen General de Ley, a nombre de una persona física.

#### 4.2. OBJETIVO GENERAL DE LA EMPRESA:

Satisfacer a la sociedad con productos escolares, de oficina *y* de papelería en general, de acuerdo con las necesidades *y* características del consumidor, por medio de una excelente atención, además de generar un ingreso económico para el desarrollo *y* crecimiento del negocio, así como la satisfacción de las necesidades de los propietarios.

#### 4.3. POLITICAS GENERALES DE LA EMPRESA

- ;.. Los empleados tienen el siguiente horario de trabajo: En las mañanas de: 9:00am. A 2:00pm. En las tardes de: 4:00 pm A 8:00 pm
- ;.. La jornada de trabajo para los empleados es de 6 días.
- $\geq$  Los empleados deben ser puntuales.
- > El pago de salarios a los empleados se efectúa en forma semanal.
- > Cada empleado es responsable de su propio trabajo.
- ;.. Los préstamos a empleados son esporádicos y únicamente con autorización de alguno de los propietarios.
- $\triangleright$  No se le permite al personal consumir alimentos en horario de trabajo.
- $\geq$  Los empleados no recibirán visitas en horario de trabajo.
- $\geq$  El personal únicamente podrá salir, de la empresa en horario de trabajo, por orden de alguno de los propietarios o·en causa de fuerza mayor con autorización de los mismos.
- ;.. Todo el personal de nuevo ingreso recibirá una introducción al centro de trabajo *y* la capacitación necesaria para el desempeño de sus actividades.
- ;.. Se realizan incrementos en los sueldos *y* honorarios de un 10% cada tercer año.
- $\geq$  Además las políticas de ventas y compras que se explicarán más adelante.
- ( Propietaria de la Súper Papelería Morales )

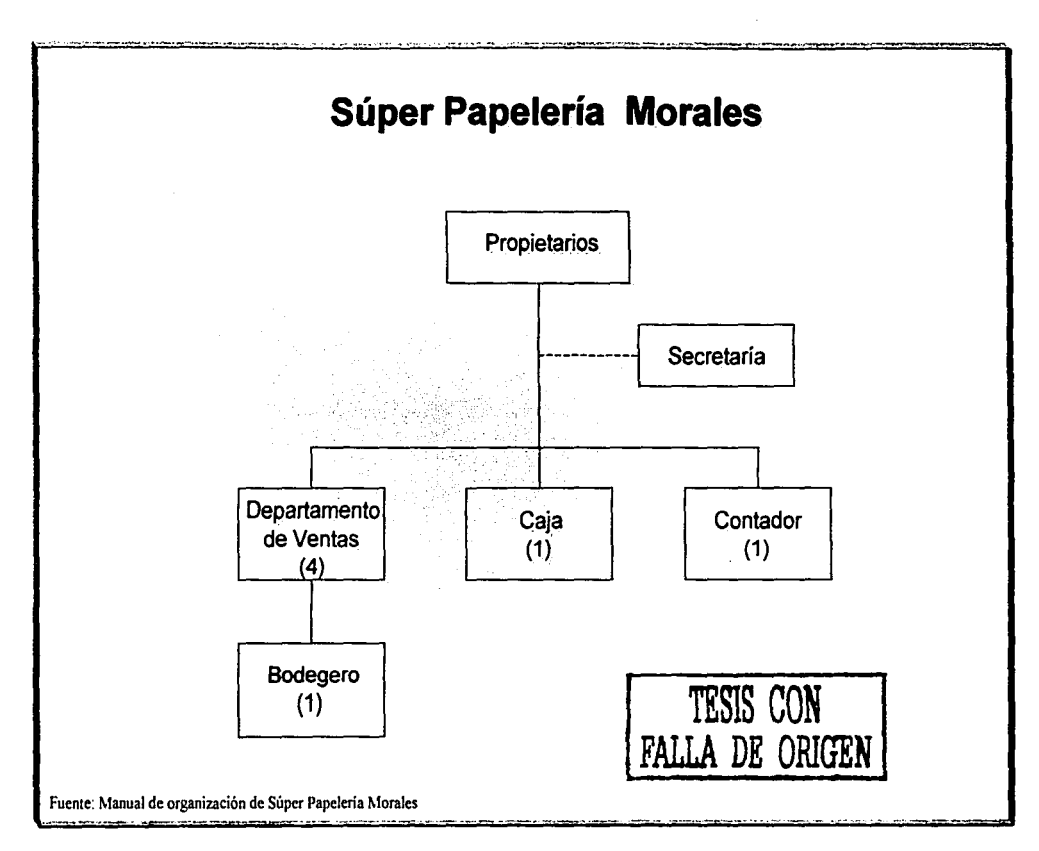

#### 4.5. METODOLOGIA DE LA INVESTIGACIÓN

Como se mencionó al inicio de este trabajo, se pretende demostrar que el uso de los presupuestos es una técnica adecuada de planeación financiera, porque nos proporciona información confiable, veraz y oportuna y nos permite lograr la optimización de los recursos dentro de la empresa; además se tiene la finalidad de lograr la Implantación de manera constante del presupuesto financiero en la empresa en estudio. Para lo cual se realiza el presupuesto financiero de 3 años con cada uno de los elementos que lo constituyen.

La empresa ha presentado en el pasado algunas pérdidas esto se ha generado, por una falta de liquidez *y* principalmente por una inadecuada planeación de las actividades, sin embargo dentro de sus objetivos se encuentra el crecimiento, por lo cual debe buscar la forma de tener un mejor control de sus actividades, emplear adecuadamente su efectivo, mantener los costos y gastos razonables para que genere mayores utilidades. Por esta razón se le presenta esta opción: " los presupuestos".

Antes de comenzar con el desarrollo del presuouesto, se obtienen los antecedentes de la empresa, asf como los estados financieros históricos; por medio de entrevistas con los propietarios y el contador de la empresa, se recopila la información relacionada con las funciones de compra-venta de la empresa, así como el comportamiento que la empresa ha tenido dentro del mercado.

Una vez que se cuenta con la información mencionada con anterioridad se inicia con el presupuesto de ventas, para el cual se considera las ventas del ejercicio anterior, el entorno económico, además de todos aquellos factores que puedan Influir tanto positiva como negativamente las ventas de la empresa. con este presupuesto se elabora una cédula donde se separan las ventas por línea de productos y otra donde se separan las ventas que son de contado y las que son de crédito, además se realiza

el presupuesto de cobranza que nos muestra la cobranza efectiva que se realiza a los clientes durante un período determinado.

Después de determinar las ventas, es necesario conocer el monto de las compras a adquirir para cubrir el pronóstico de las ventas, se obtienen las compras y se realiza una cédula de las compras por línea de producto, y otra de las compras de contado y las de crédito; con esta información se elabora el presupuesto de proveedores, que presenta el pago real que se realiza a los mismos durante un período de tiempo.

Enseguida se realiza un presupuesto de los gastos de venta, de administración y generales; los salarios presentan un aumento del 10% cada tercer año, y los demás gastos presentan una modificación conforme a la inflación del ano, se obtiene el IVA acreeditable correspondiente y se elabora el presupuesto de IVA por pagar .

Posteriormente se obtienen las depreciaciones histórica y actualizada, así como la pérdida y ganancia inflacionaria, estos datos se requieren para elaborar el presupuesto de ISR y PTU de la empresa, ya que se realizaron los presupuestos antes mencionados se tiene la información necesaria para elaborar los estados financieros presupuestados.

El siguiente paso es realizar los estados financieros presupuestados que son: el estado de resultados, flujo de efectivo, balance general, estado de cambios en la situación financiera y estado de variaciones en el capital contable, los cuales se elaboran con la recopilación y la sumarlzación de la información obtenida con anterioridad. Es importante mencionar que con la finalidad de presentar información más real, es decir con mayor exactitud existen múltiples indicadores económicos que afectan en mayor o en menor medida, y que se recomienda se utilicen al momento de realizar los presupuestos. Para el desarrollo del caso práctico, se tomara información de la

publicada en el Banco de México con respecto al crecimiento económico del país y la inflación estimada para los próximos 3 años. Se considera el crecimiento del PIB porque es el valor de los bienes o servicios, que son generados por una economía en un lapso de tiempo *y* también se considera la inflación porque es un aumento general en el nivel de precios de la economía, que nos genera un aumento en el costo de vida así como pérdida en el poder adquisitivo, los dos son Indicadores económicos muy comunes en nuestro país, *y* originan una mayor preocupación para el gobierno, por el deseo de logro de las mismas.

La elaboración del presupuesto financiero tiene como objetivo, presentar a los propietarios de la empresa, los beneficios que estos generan si se realizan en forma constante y oportuna.

#### 4.6. INFORMACIÓN PARA ELABORAR EL PRESUPUESTO FINANCIERO

Con la recopilación de datos realizada, a través de las entrevistas y la observación se obtuvo la siguiente información:

La empresa Súper Papelería Morales, es una empresa que vende distintos productos, de distintas marcas, con el fin de satisfacer las necesidades de los ciudadanos, oficinas y empresas que así lo requieran.

A continuación se presenta las mercancías, separadas por líneas de productos, que maneja esta empresa.

Artfculos escolares y papelerla en general: En esta línea de productos se encuentran las libretas, lápices, lapiceros, colores, juegos geométricos, pegamento, sacapuntas, gomas, folders, papel para forrar regalos, cartulinas, tijeras, bolsas de regalo, marcadores, globos, tarjetas, entre otros artículos.

Artfculos de oficina: En esta línea se encuentran las calculadoras, perforadoras, agendas, engrapadoras, archiveros, clips, grapas, carpetas profesionales, y otros artículos similares.

No gravados: En esta línea únicamente se encuentran los diccionarios y cuentos, los cuales no están gravados con IVA al 15%.

La empresa realiza sus ventas con un porcentaje de contado y otro porcentaje de crédito, si es posible las ventas son en su totalidad de contado, para el desarrollo del caso práctico, se van a considerar las ventas en un 70% de contado y el 30% de crédito a pagar en un plazo de 15 días, de acuerdo con la información proporcionada por Jos propietarios. La empresa ofrece un descuento permanente del 20% en la línea de artículos escolares y papelería en general.

La empresa el año pasado no tenía algún contrato permanente con otras empresas en la entrega de productos.

La empresa carga con el gasto de los fletes

Por otra parte las compras a los proveedores se realizan el 50% de contado y el 50% de crédito con un plazo de pago de 30 días. Además los proveedores otorgan el 5% de descuento en la linea de artículos escolares y papelería en general.

De acuerdo con la información proporcionada por los propietarios y el contador de esta empresa, las ventas por lineas de productos se presentan de la siguiente manera:

> 60% Artículos escolares y papelería en general 39% Artículos de oficina 1 % No gravados

Todos los productos son afectados por el !VA excepto la línea de los no gravados.

Las compras se realizan de acuerdo con los porcentajes de las ventas, y el IVA se presenta de la misma forma que en las ventas.

Se estima el costo de ventas del 70% sobre las ventas totales, la estimación del costo de ventas se realiza conforme a la información financiera histórica proporcionada por Ja empresa y la rotación aproximada del inventario es de 120 días, la cual se obtiene a través de la razón financiera (rotación de inventarios), por lo que el inventario realiza 3 rotaciones durante el año.

Los gastos que se utilizan para el presupuesto son proporcionados, por el contador de la empresa *y* se modifican conforme a las políticas de la misma, las cuales se explican más adelante.

Se elabora el presupuesto financiero de 3 años, para lo cual, el primero de ellos se realiza de forma mensual, con una mayor exactitud y los otros dos se realizan de forma anual. Para la elaboración del presupuesto mensual se obtiene la siguiente información:

De acuerdo con el giro de esta empresa y con base en la experiencia de los propietarios, las ventas y compras mensuales se presentan en la siguiente proporción:

> Enero: 8% Febrero: 5% Marzo: 4% Abril: 5% Mayo:6% Junio: 4%

Julio: 18% Agosto: 20% Septiembre: 13% Octubre: 4% Noviembre 5% Diciembre: 8%

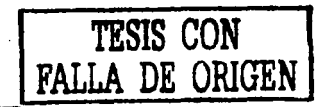

Además de estos datos, para la elaboración del caso práctico, se considera la siguiente información; se observa que los meses con mayor movimiento, (compras *y*  ventas) son julio, agosto *y* septiembre.

Para el 2001 la Inflación se estima del 6.5%, con un crecimiento económico estimado del país del 4% de acuerdo con la información proporcionada por el Banco de México. En el 2002 se considera una Inflación estimada del 4.5%, con un crecimiento económico estimado del país de 4.7%; en este mismo año se presenta un incremento en los sueldos y honorarios del 10% conforme a las políticas de la empresa. En el año de 2003, se considera una inflación estimada del 3%, con un crecimiento económico estimado del país de 7%.

En los tres años a presupuestar debe considerarse los siguientes elementos:

• La empresa tiene contratos con empresas, para 4 años, lo cual va a Incrementar sus ventas en un 10% aproximadamente.

• La administración va a aumentar la publicidad *y* propaganda del negocio lo que se espera, genere un incremento real de las ventas del 9% con relación a las ventas del año anterior y se va a sostener durante los 3 años del presupuesto.

• Los sueldos *y* honorarios se incrementan en un 1 0% cada tercer año.

• Los gastos que no son sueldos y honorarios, se afectan de acuerdo con el porcentaje de la inflación.

\* El pago de impuestos se va a realizar al año siguiente de su causación, considerando ISR de 35% *y* PTU 10% (sujeto a cambio)

NOTA: Es importante mencionar que existe una propuesta en la Reforma Fiscal Integral, que modifica el cálculo del ISR, sin embargo en el presente trabajo se determinan los impuestos conforme a las leyes fiscales vigentes.

4.7. DESARROLLO DEL CASO PRÁCTICO

A continuación se presenta el presupuesto financiero de cada año, con las cedulas respectivas que lo integran,

# SÚPER PAPELERÍA MORALES

### ESTADO DE SITUACIÓN FINANCIERA AL 31 DE DICIEMBRE DE 2000 (HISTÓRICO )

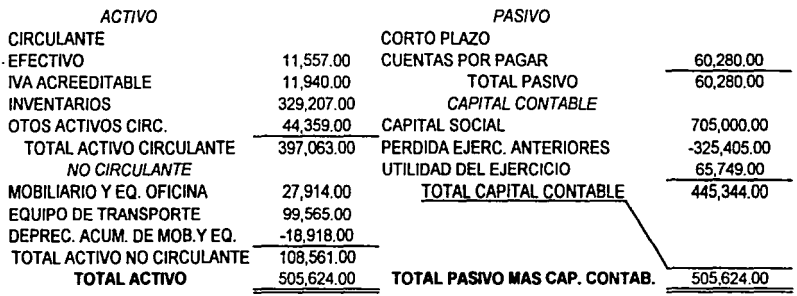

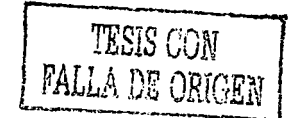

## SÚPER PAPELERÍA MORALES ESTADO DE RESULTADOS DEL 1 DE ENERO AL 31 DE DICIEMBRE DE 2000 ( HISTÓRICO )

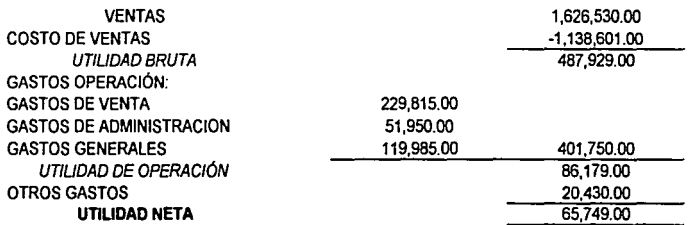

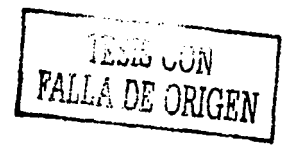

SÚPER PAPELERÍA MORALES<br>PRESUPUESTO DE VENTAS PARA EL EJERCICIO DEL 01/01/01 AL 31/12/01

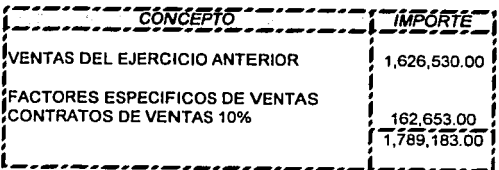

CRECIMIENTO ECONÓMICO 4% PARA EL AÑO 2001

FACTOR ECONÓMICO =  $4\% / 100 + 1 = 1.04$ FACTOR ADMINISTRATIVO = 9% / 100 + 1 = 1.09

PRESUPUESTO DE VENTAS = 1,789,183.00 (1.04) (1.09) = 2,028,218.00 DE<br>日

# SÚPER PAPELERÍA MORALES

### CEDULA PARA DETERMINAR LAS VENTAS POR MES DEL 01/01/01 AL 31/12/01

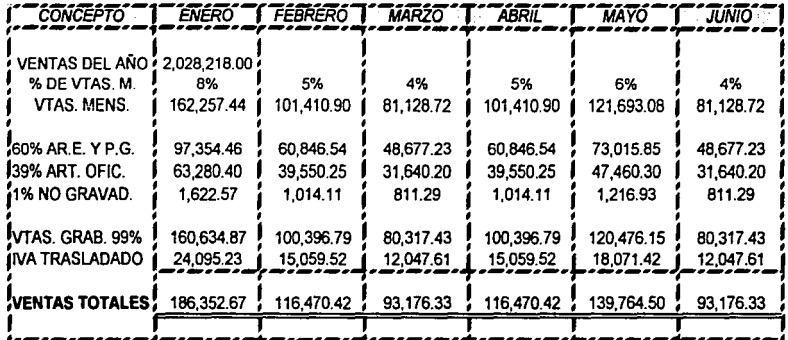

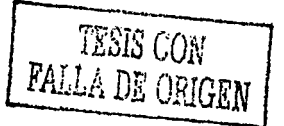

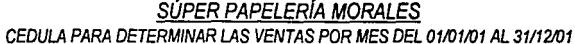

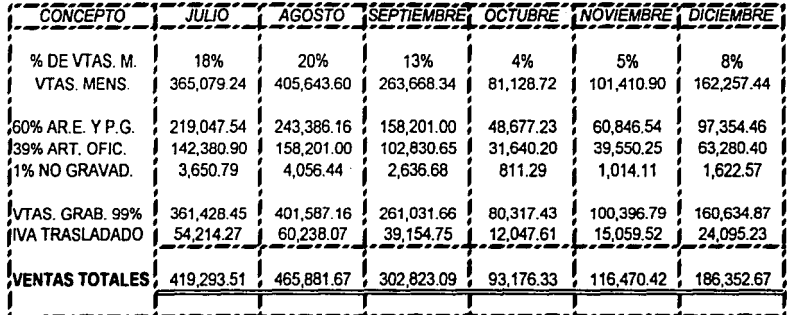

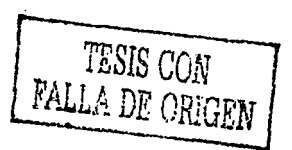

SÚPER PAPELERÍA MORALES<br>CEDULA PARA DETERMINAR VENTAS DE CONTADO Y VENTAS DE CRÉDITO MENSUALES

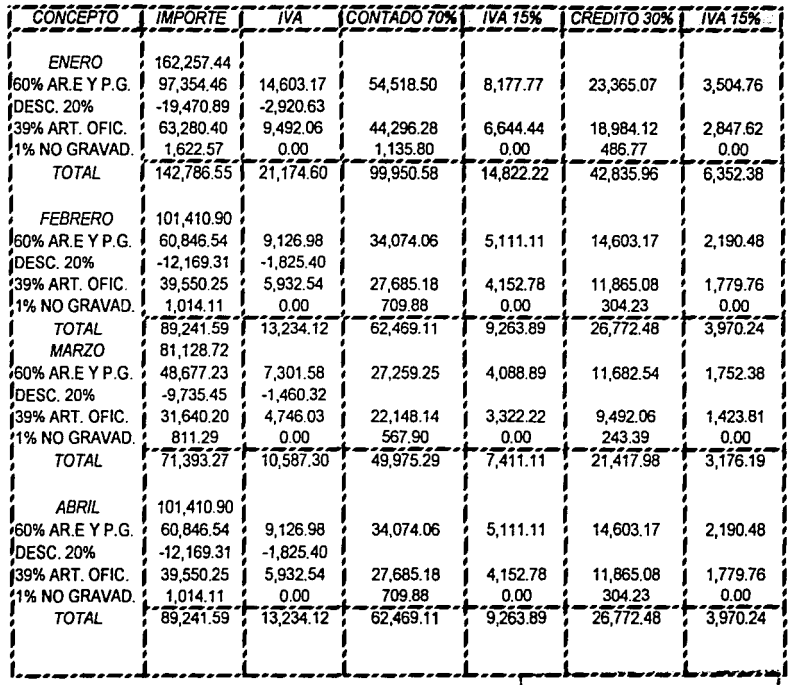

TESIS CON<br>FALLA DE ORIGEN

SÚPER PAPELERÍA MORALES<br>CEDULA PARA DETERMINAR VENTAS DE CONTADO Y DE VENTAS DE CRÉDITO MENSUALES

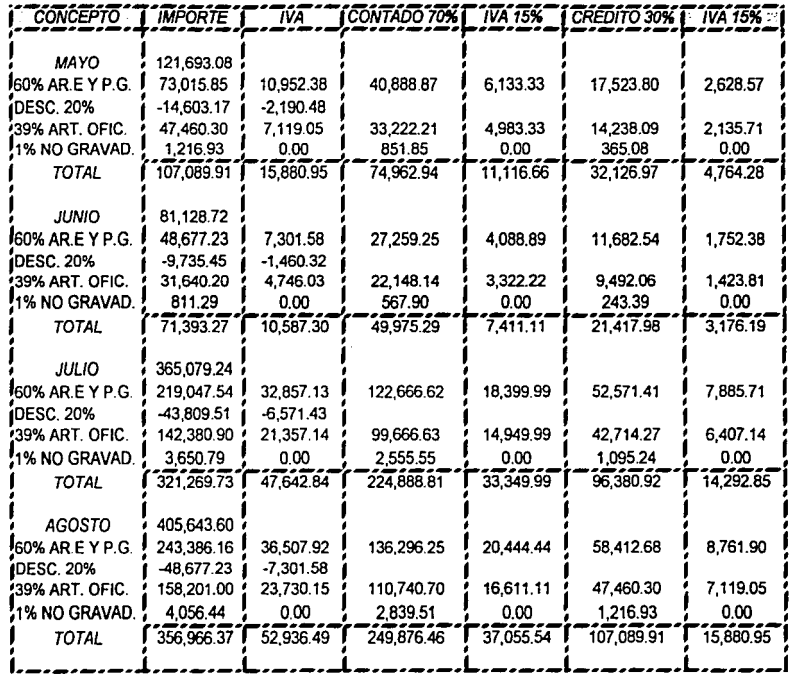

104

化基苯

TESIS CON

**FALLA DE ORIGEN** 

# SÚPER PAPELERÍA MORALES<br>CEDULA PARA DETERMINAR VENTAS DE CONTADO Y VENTAS DE CRÉDITO

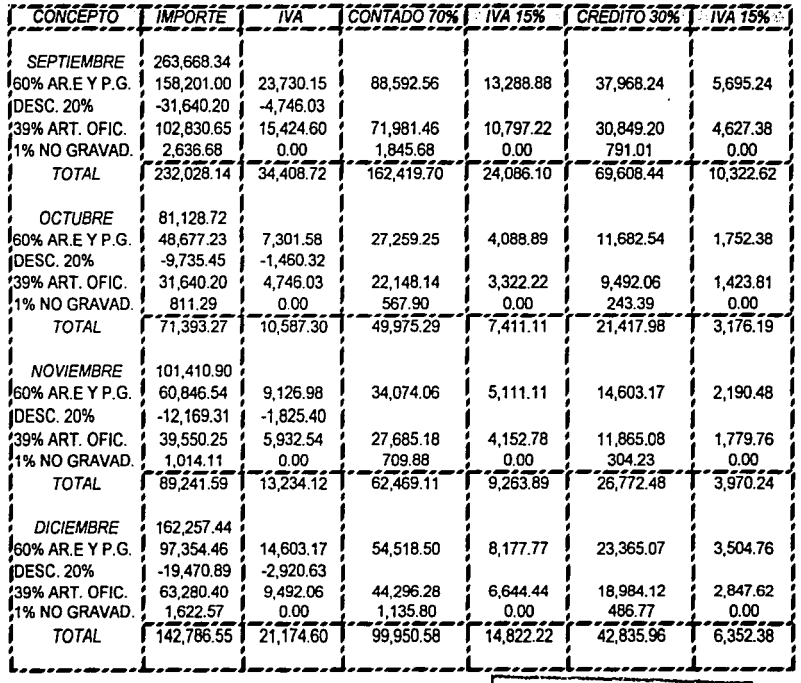

105

TESIS CON

# SÚPER PAPELERÍA MORALES<br>PRESUPUESTO DE COBRANZA MENSUAL DEL 01/01/01 AL 31/12/01

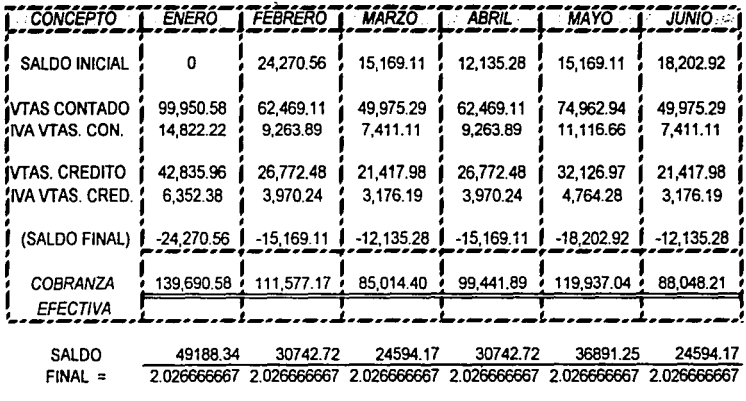

24270.5625 15169.10526 12135.28125 15169.10526 18202.91941 12135.28125

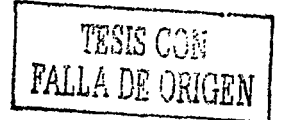
## SÚPER PAPELERÍA MORALES<br>PRESUPUESTO DE COBRANZA MENSUAL DEL 01/01/01 AL 31/12/01

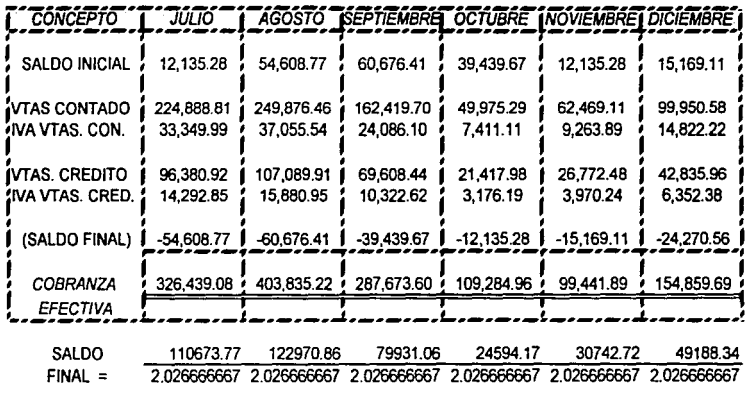

54608,76809 60676.41118 39439,66776 12135,28125 15169.10526 24270.5625

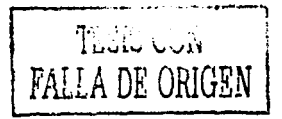

107

#### SÚPER PAPELERÍA MORALES PRESUPUESTO DE COMPRAS DEL 01/01/01 AL 31/12/01

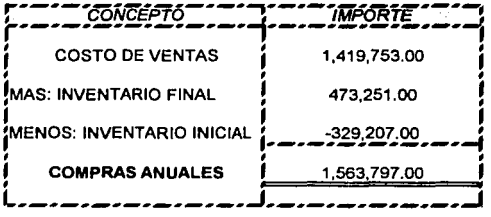

ROTACION, INVENT. =

SALDO DE INVENTARIOS X 365 =<br>COSTO DE VENTAS

329,207.00<br>1,138,601.00  $X$  365 = 105

### INVENTARIO FINAL = 1,419,753.00 / (360/105) = 473,251.00

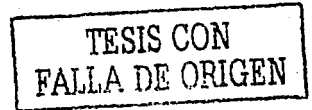

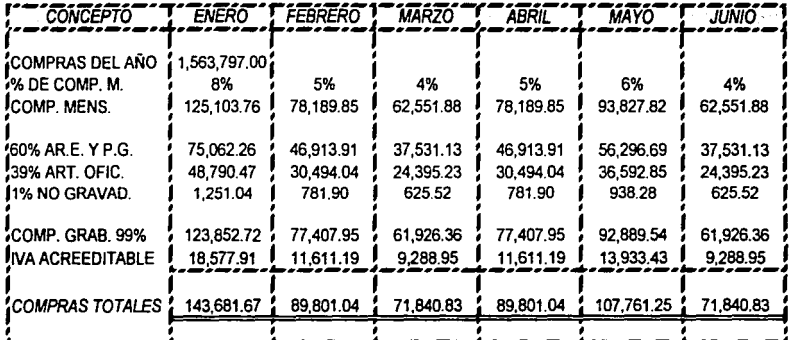

# SÚPER PAPELERÍA MORALES<br>CEDULA PARA DETERMINAR LAS COMPRAS POR MES DEL 01/01/01 AL 31/12/01

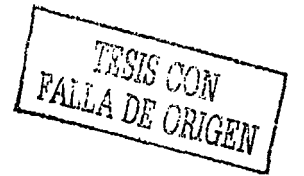

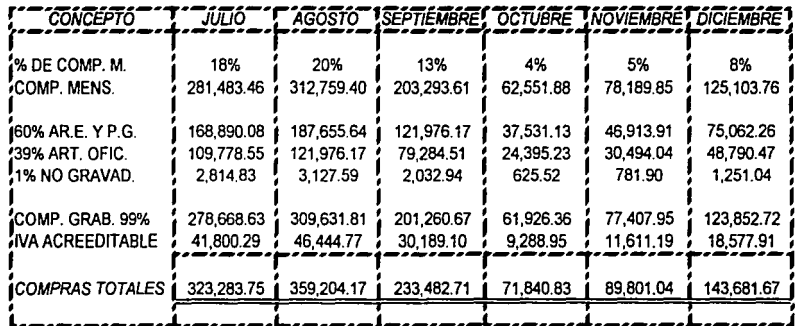

## SÚPER PAPELERÍA MORALES<br>CEDULA PARA DETERMINAR LAS COMPRAS POR MES DEL 01/01/01 AL 31/12/01

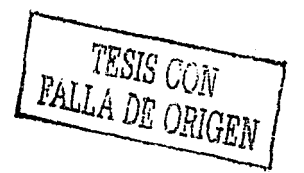

# SÚPER PAPELERÍA MORALES<br>CEDULA PARA DETERMINAR LAS COMPRAS DE CONTADO Y CRÉDITO MENSUALES

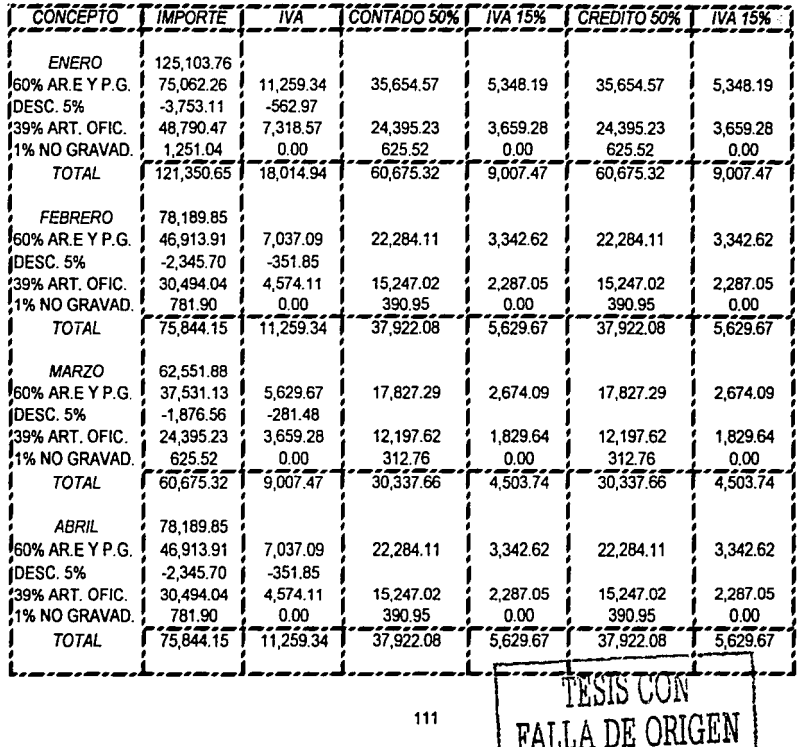

## SÜPER PAPELERÍA MORALES<br>CEDULA PARA DETERMINAR LAS COMPRAS DE CONTADO Y CRÉDITO MENSUALES

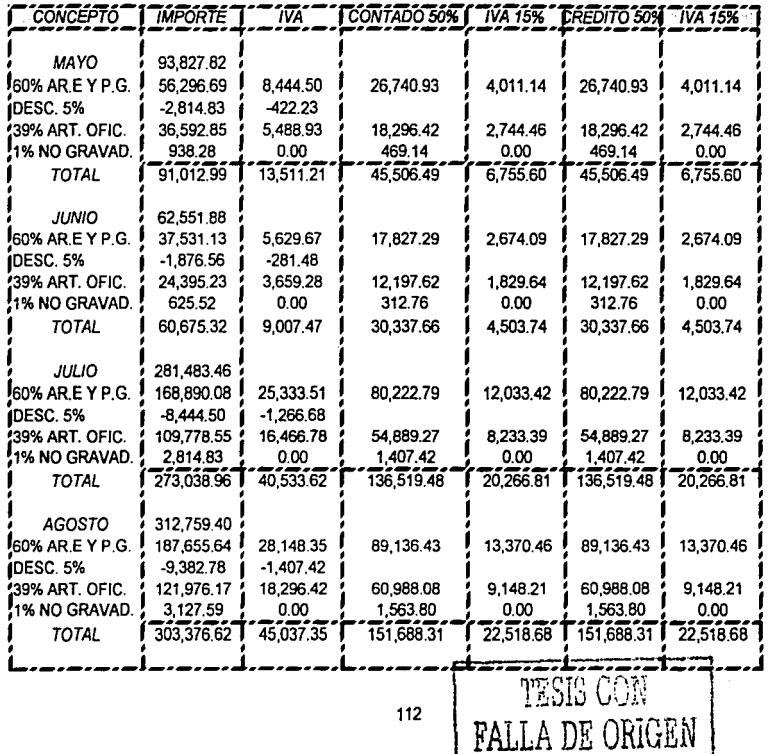

# SÚPER PAPELERÍA MORALES<br>CEDULA PARA DETERMINAR LAS COMPRAS DE CONTADO Y LAS VENTAS DE CRÉDITO

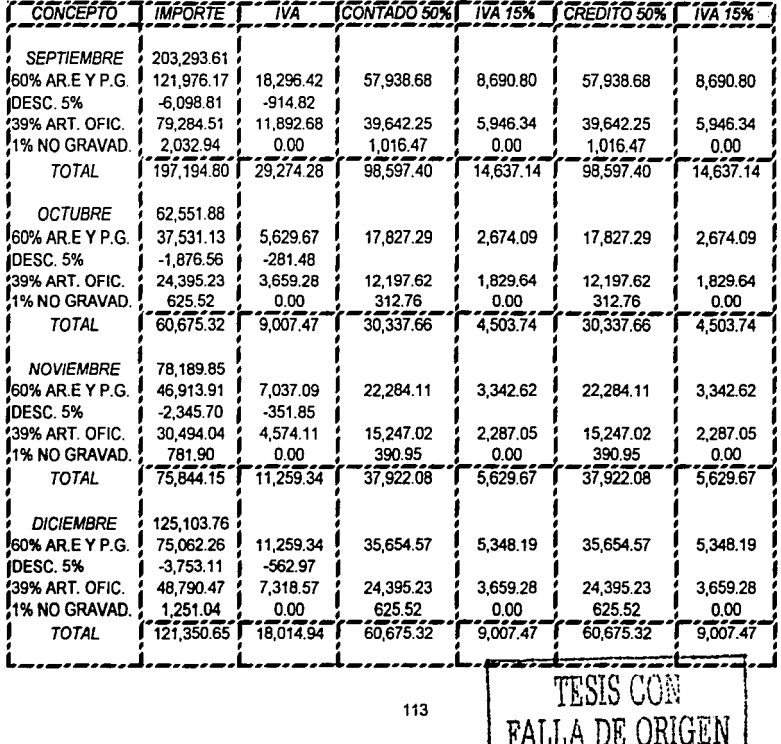

# SÚPER PAPELERÍA MORALES<br>PRESUPUESTO DE PAGO A PROVEEDORES MENSUAL DEL 01/01/01 AL 31/12/01

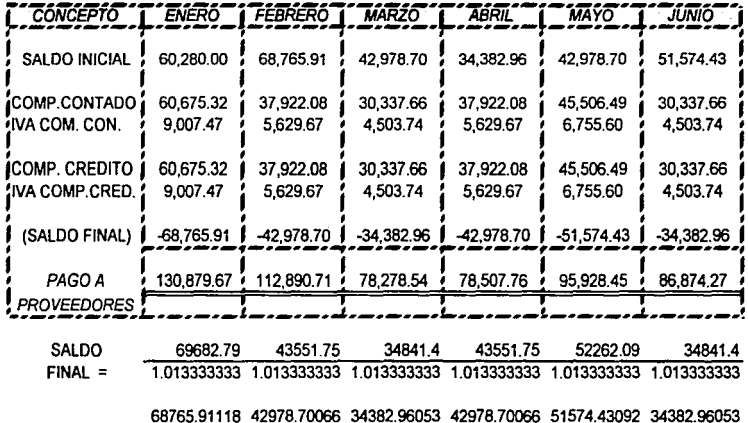

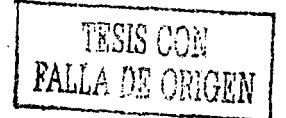

114

# SÚPER PAPELERÍA MORALES<br>PRESUPUESTO DE PAGO A PROVEEDORES MENSUAL DEL 01/01/01 AL 31/12/01

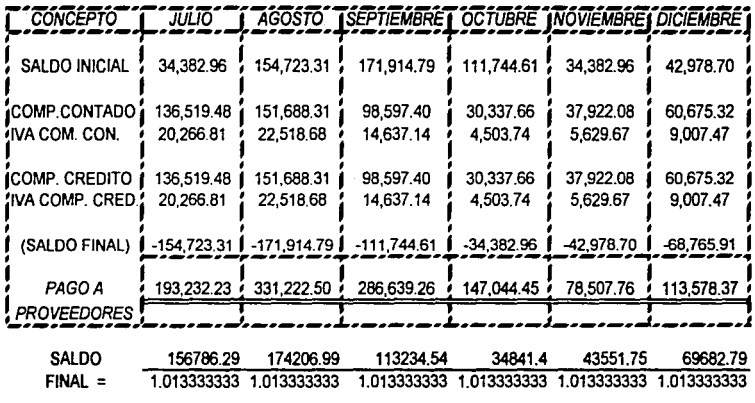

154723.3125 171914.7928 111744.6118 34382.96053 42978.70066 68765.91118

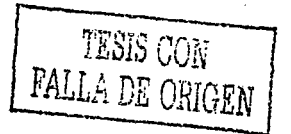

#### **SÚPER PAPELERÍA MORALES** CEDULA PARA DETERMINAR LOS GASTOS DE VENTA ADMON. Y GENERALES MENSUALES

#### INFLACION ESTIMADA DEL 6.5% PARA 2001

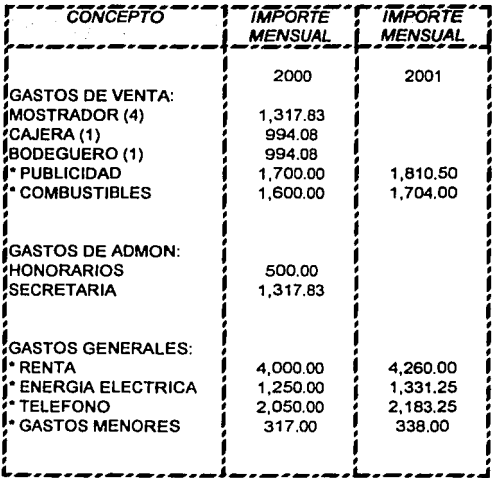

 $$1,700.00 \times 1.065 = 1.810.50$ 

NOTA: LOS GASTOS CORRESPONDIENTES A PAGOS A PERSONAL INCLUYEN SUELDOS, PRESTACIONES Y **CONTRIBUCIONES DEL TRABAJO.** 

TESIS CON TESIS CON

# SÚPER PAPELERÍA MORALES<br>PRESUPUESTO DE GASTOS DE VENTA, ADMINISTRACION Y GENERALES MENSUALES

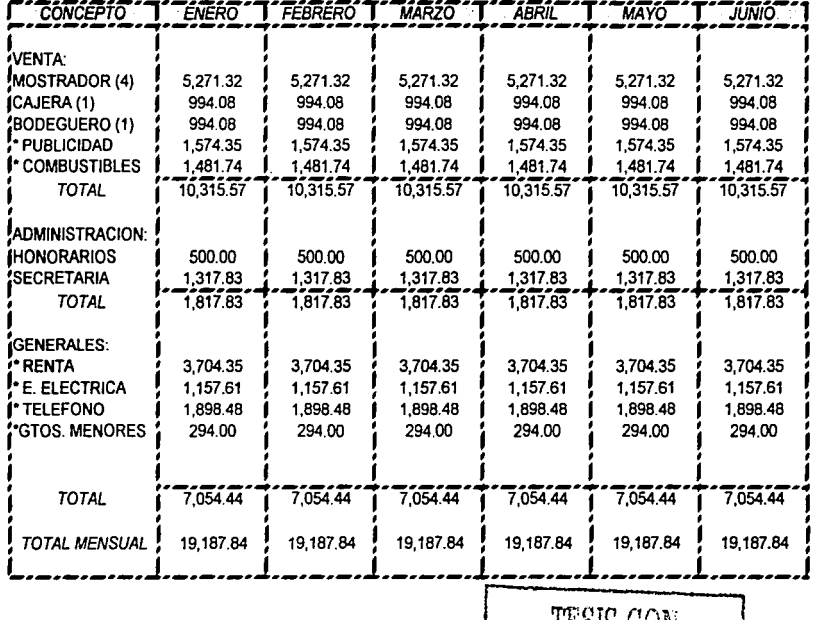

TESIS CON<br>FALLA DE ORIGEN

SUPER PAPELERIA MORALES<br>PRESUPUESTO DE GASTOS DE VENTA, ADMINISTRACION Y GENERALES MENSUALES

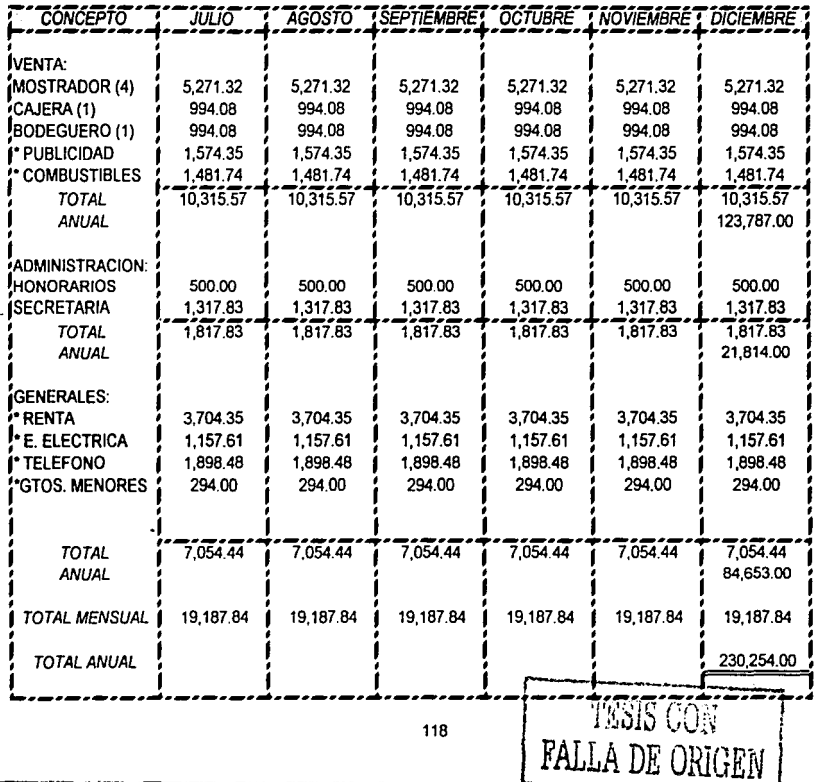

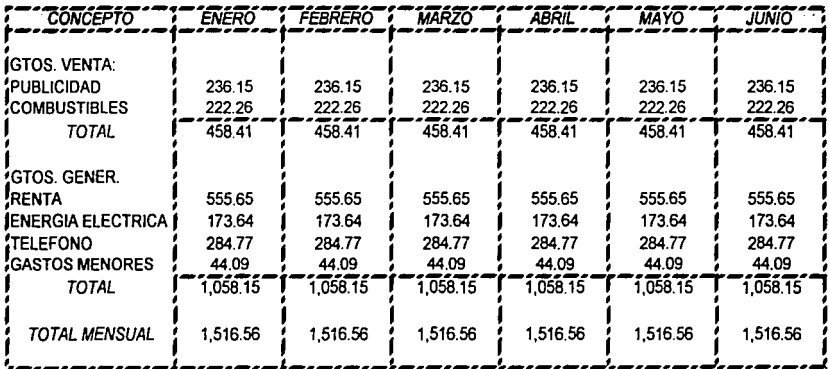

## SÚPER PAPELERÍA MORALES<br>CEDULA DE IVA ACREEDITABLE DE GASTOS DE VENTA, ADMINISTRACION Y GENERALES MENSUAL

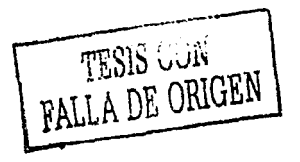

119

SÜPER PAPELERÍA MORALES<br>CEDULA DE IVA ACREEDITABLE DE GASTOS DE VENTA, ADMINISTRACION Y GENERALES MENSUAL

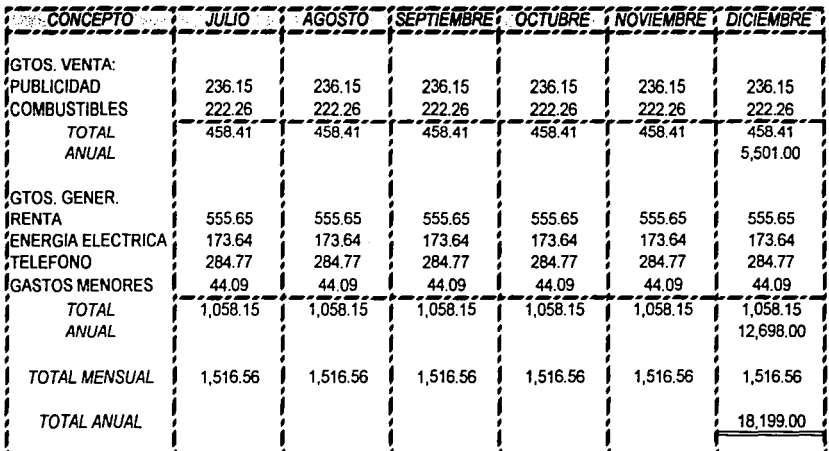

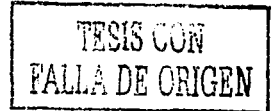

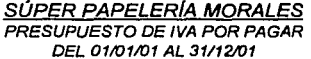

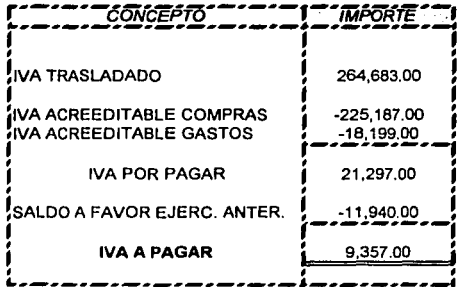

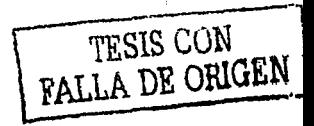

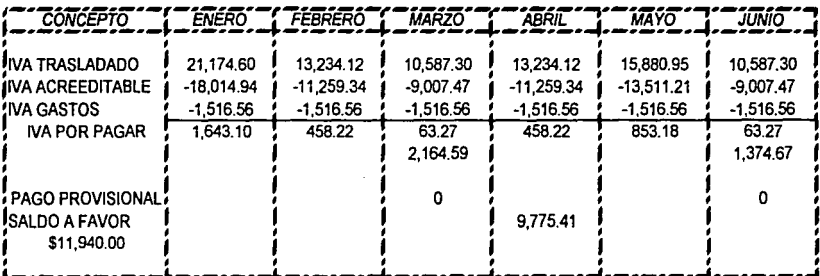

## SÚPER PAPELERÍA MORALES<br>CEDULA PARA DETERMINAR PAGOS PROVISIONALES DE IVA DEL 01/01/01 AL 31/12/01

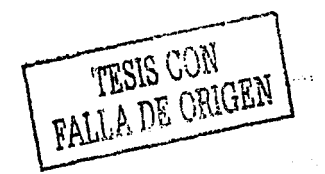

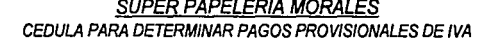

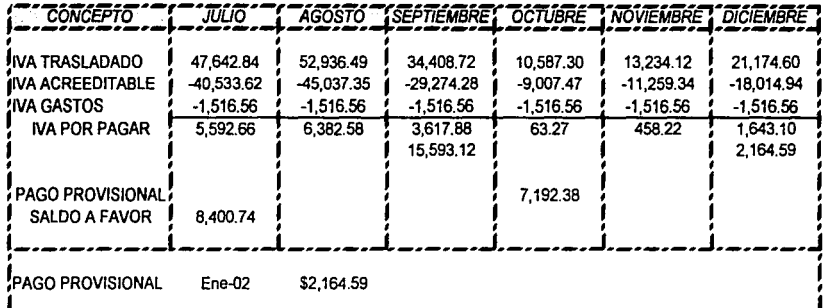

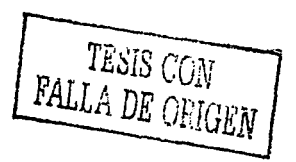

#### **SÜPER PAPELERÍA MORALES** PRESUPUESTO DE IMPUESTO SOBRE LA RENTA DE 01/01/01 AL 31/12/01

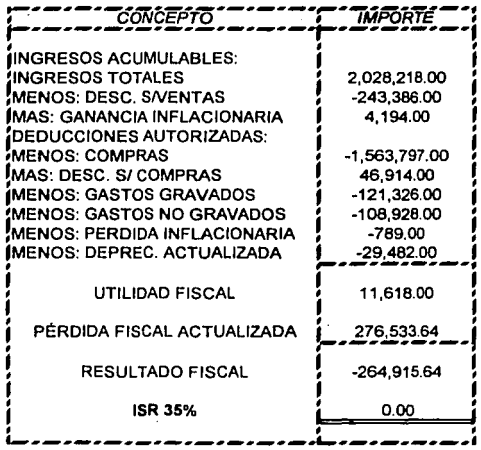

**ACTUALIZACIÓN DE PÉRDIDA:** 259,656.00 (1.065) = 276,533.64

NOTA: EL IMPORTE DE \$ 259,656 FUE TOMADO DE LA DECLARACION ANUAL DEL EJERCICIO DEL 2000. EL FACTOR DE ACTUALIZACIÓN ES CONFORME A LA INFLACIÓN ESTIMADA POR BANXICO.

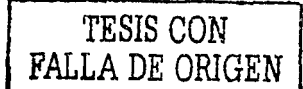

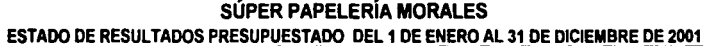

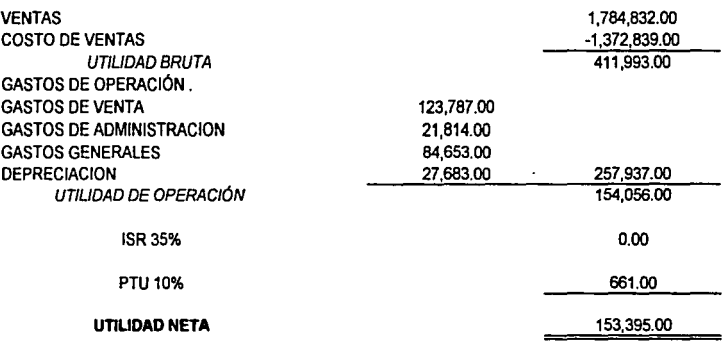

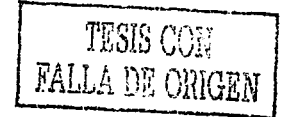

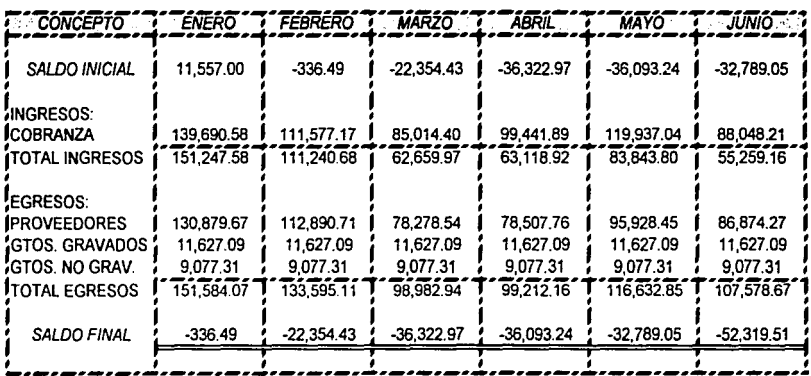

### SÚPER PAPELERÍA MORALES FLUJO DE EFECTIVO PRESUPUESTADO MENSUAL DEL 01/01/01 AL 31/12/01

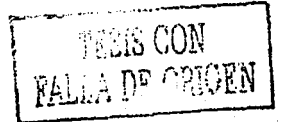

126

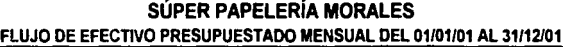

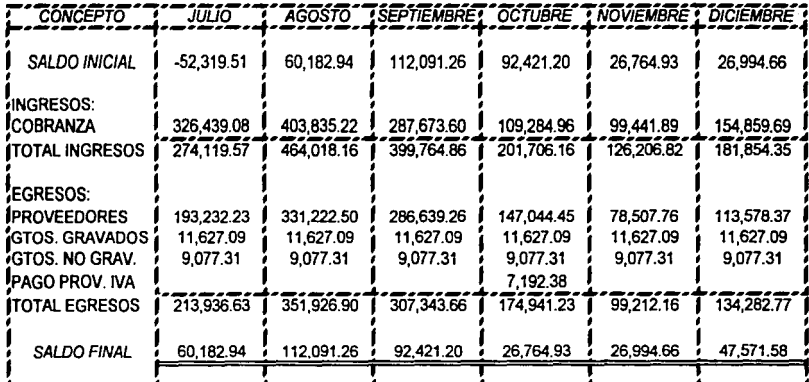

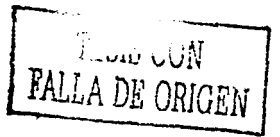

### SÚPER PAPELERÍA MORALES ESTADO DE SITUACION FINANCIERA PRESUPUESTADO AL 31 DE DICIEMBRE DE 2001

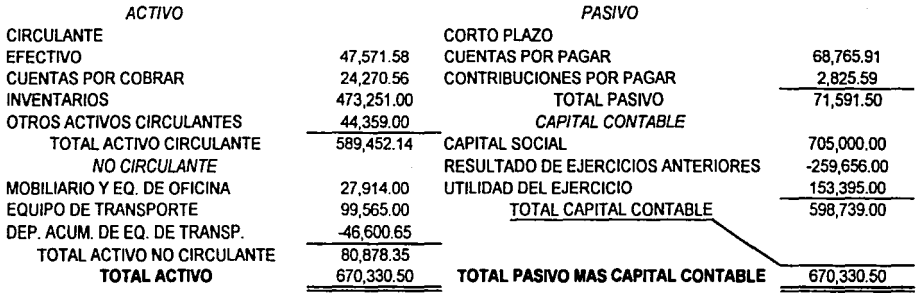

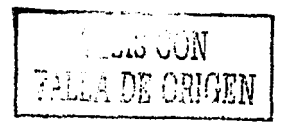

## SÚPER PAPELERÍA MORALES<br>CEDULA PARA ELABORAR EL ESTADO DE CAMBIOS EN LA SITUACIÓN FINANCIERA AL 31/12/01

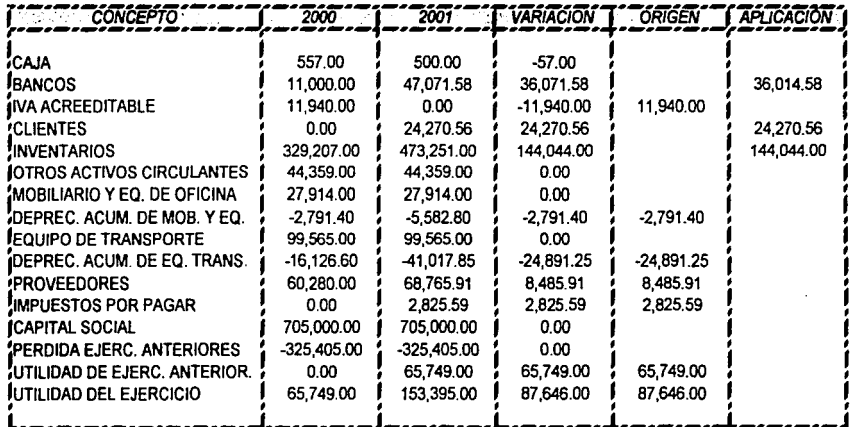

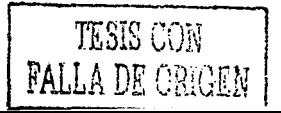

### **SÚPER PAPELERÍA MORALES ESTADO DE CAMBIOS EN LA SITUACIÓN FINANCIERA PRESUPUESTADO AL 31 DE DICIEMBRE DE 2001**

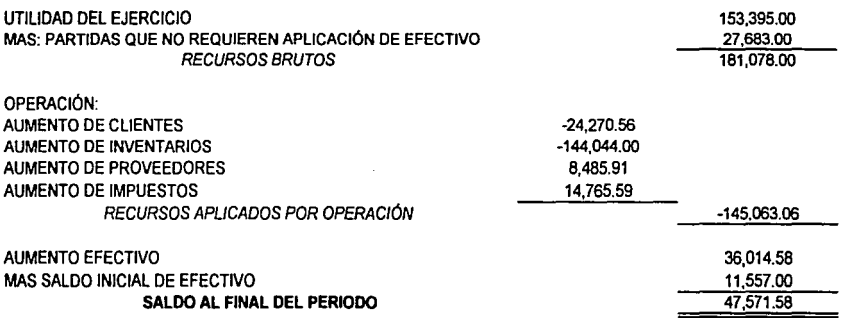

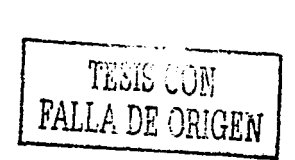

### SÚPER PAPELERÍA MORALES ESTADO DE VARIACIONES EN EL CAPITAL CONTABLE PRESUPUESTADO AL 31 DE DICIEMBRE DE 2001

### **CONCEPTO**

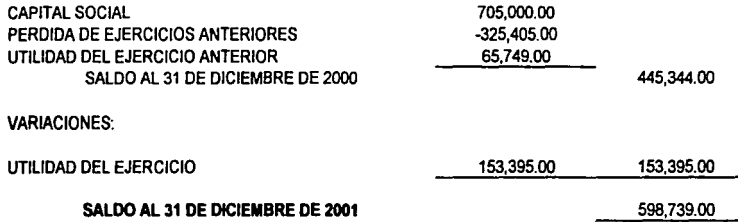

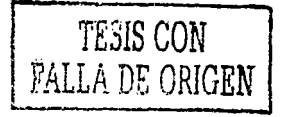

### S<u>ÚPER PAPELERÍA MORALES</u><br>PRESUPUESTO DE VENTAS PARA EL PERÍODO DEL 01/01/02 AL 31/12/02

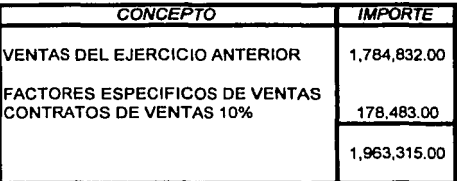

CRECIMIENTO ECONÓMICO DEL 4.7% PARA EL AÑO 2002

FACTOR ECONÓMICO= 4.7% / 100 + 1 = 1.047 FACTOR ADMINISTRATIVO= 9% / 100 + 1 = 1.09

PRESUP. VENTAS= 1,963,315.00 ( 1.047) ( 1.09) =

2.240.594.00

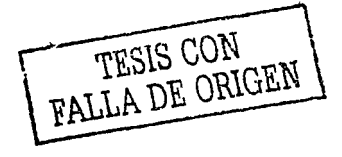

### SÚPER PAPELERÍA MORALES CEDULA PARA DETERMINAR LAS VENTAS POR LINEA DE PRODUCTOS DEL 01/01/02 AL 31112/02

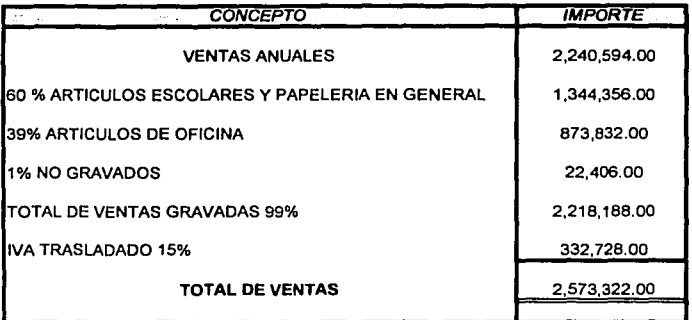

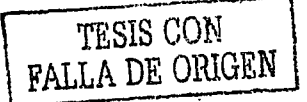

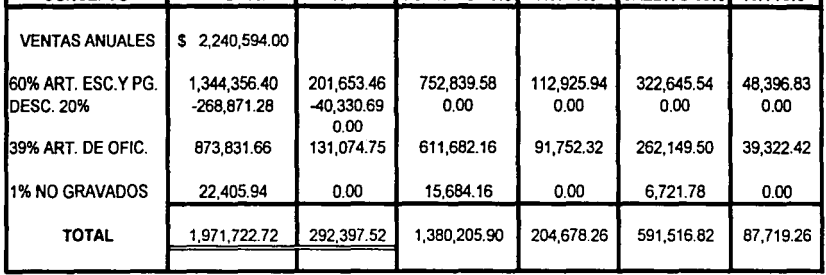

### SÜPER <u>PAPELERİA MORALES</u> CEDULA PARA DETERMINAR LAS VENTAS DE CONTADO Y DE CRÉDITO DEL 01/01/02 AL 31112/02

 $COMC$ EPTO IMPORTE *VA* CONTADO 70% *VA 15% CREDITO 30% /VA 15%* 

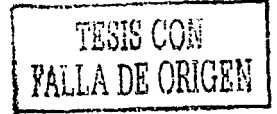

,\_

### SÚPER PAPELERÍA MORALES<br>PRESUPUESTO DE COBRANZA DEL 01/01/02 AL 31/12/02

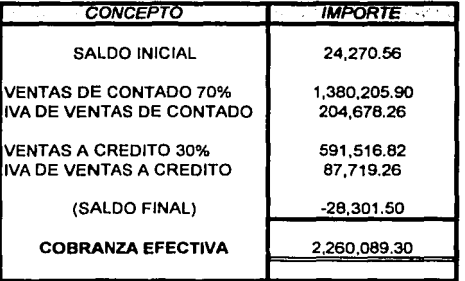

SALDO FINAL = VENTAS DE CREDITO / (360/15) **SALDO FINAL** 679,236.08 28301.503  $\overline{24}$ 

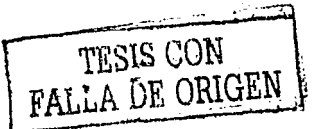

### SÚPER PAPELERÍA MORALES<br>PRESUPUESTO DE COMPRAS DE 01/01/02 AL 31/12/02

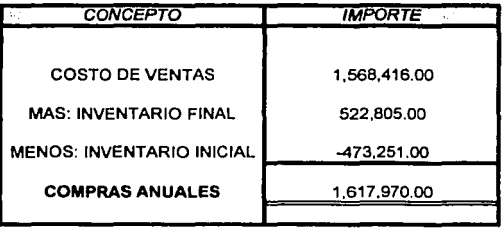

ROTAC. DE INVENT. =

SALDO DE INVENTARIOS X 365 = **COSTO DE VENTAS** 

473,251.00<br>1,372,839.00  $X$  365 = 126

INVENTARIO FINAL = 1,568,416.00 / (360/126) = 522805.333

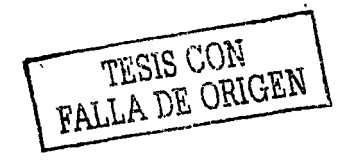

136

### S<u>ÚPER PAPELERÍA MORALES</u><br>CEDULA PARA DETERMINAR LAS COMPRAS POR LINEA DE PRODUCTOS DEL 01/01/02 AL 31112/02

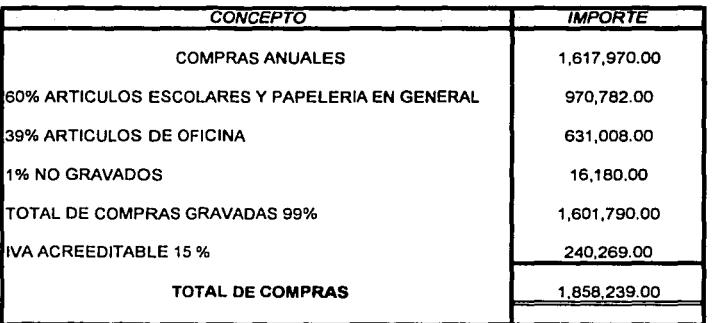

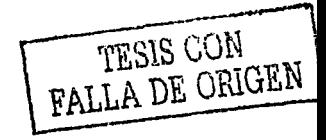

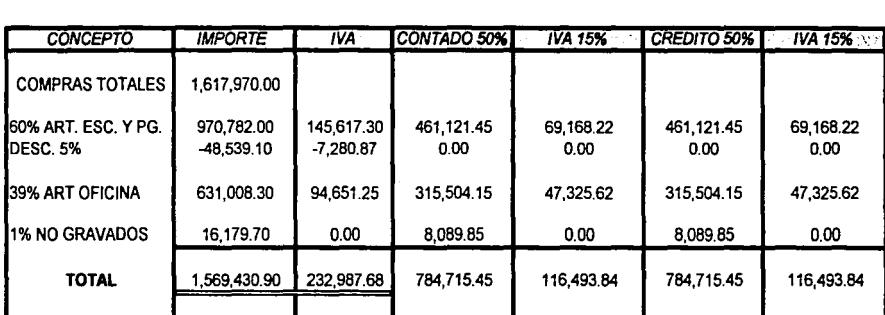

### SÚPER PAPELERÍA MORALES CEDULA PARA DETERMINAR LAS COMPRAS DE CONTADO Y DE CRÉDITO DEL 01/01/02 AL 31112/02

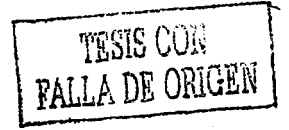

### SÜPER PAPELERIA MORALES<br>PRESUPUESTO DEL PAGO A PROVEEDORES DEL 01/01/02 AL 31112/02

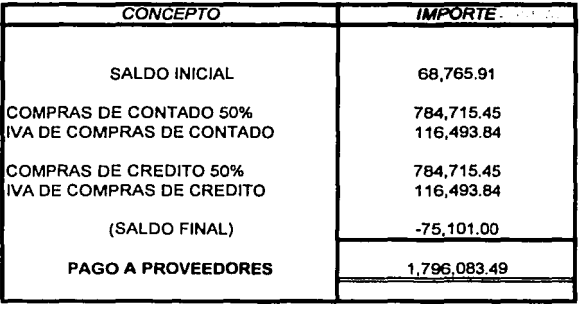

SALDO FINAL =  $901,210.00$  / (360/30) = 75,100.77

TESIS CON TESIS CON

#### SÚPER PAPELERIA MORALES CEDULA PARA DETERMINAR LOS GASTOS DE VENTA ADMON. Y GENERALES DEL 01/01/02 AL 31112/02

EN ESTE AÑO LOS SUELDOS SE INCREMENTAN EN UN 10% DE ACUERDO CON LAS POLITICAS DE LA EMPRESA

#### INFLACIÓN ESTIMADA DEL 4.5% PARA 2002

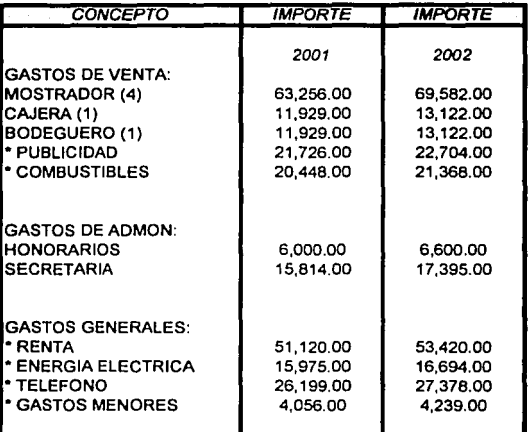

\$ 63,256.00 X 1.10 = 69,562.00 \$ 21,726.00 X 1.045 = 22,704.00

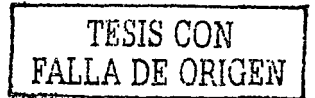

### <u>SÚPER PAPELERÍA MORALES</u><br>PRESUPUESTO DE GASTOS DE VENTA, ADMON. Y GENERALES. DEL 01/01/02 AL 31112/02

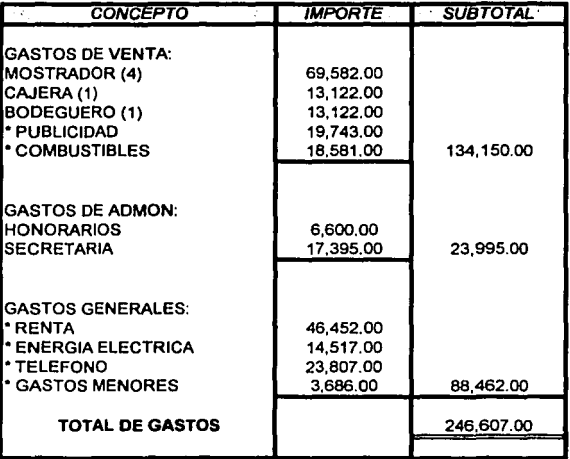

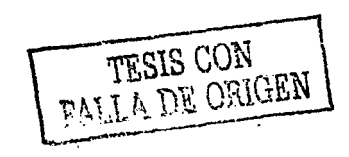

### <u>SÚPER PAPELERÍA MORALES</u><br>CEDULA DE IVA ACREEDITABLE DE GASTOS DE VENTA. ADMON. Y GENERALES DEL 01/01/02 AL 31 112/02

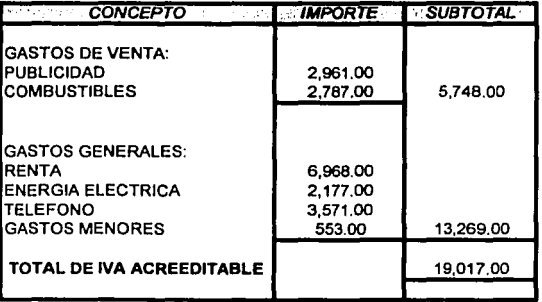

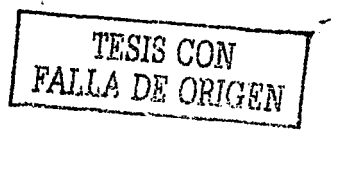
#### SUPER PAPELERÍA MORALES<br>PRESUPUESTO DE IVA POR PAGAR DEL 01/01/02 AL 31112/02

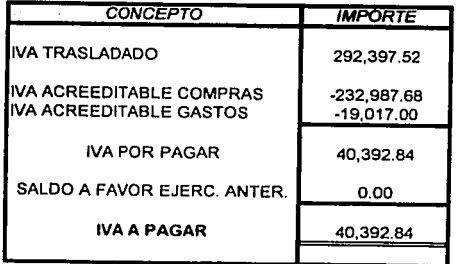

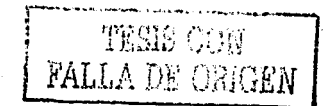

### <u>SÚPER PAPELERÍA MORALES</u><br>PRESUPUESTO DE IMPUESTO SOBRE LA RENTA DE 01/01/02 AL 31112/02

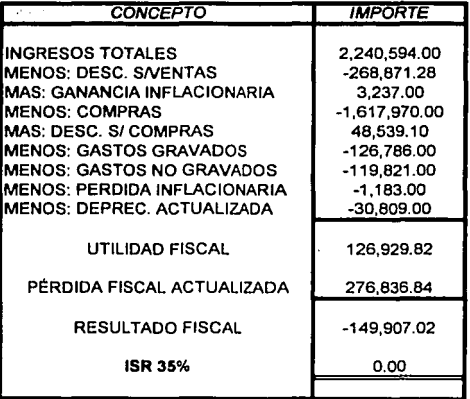

ACTUALIZACIÓN DE PÉRDIDA: 264,915.64 (1.045) = 276,636.84

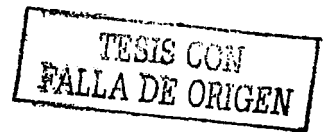

#### **SÚPER PAPELERÍA MORALES ESTADO DE RESULTADOS PRESUPUESTADO DEL 1 DE ENERO AL 31 DE DICIEMBRE DEL 2002**

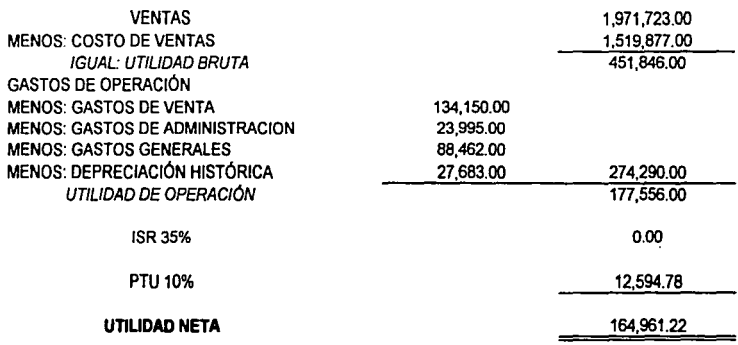

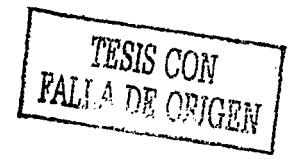

#### **SÚPER PAPELERÍA MORALES FLUJO DE EFECTIVO PRESUPUESTADO Al 31 DE DICIEMBRE DE 2002**

#### **CONCEPTO**

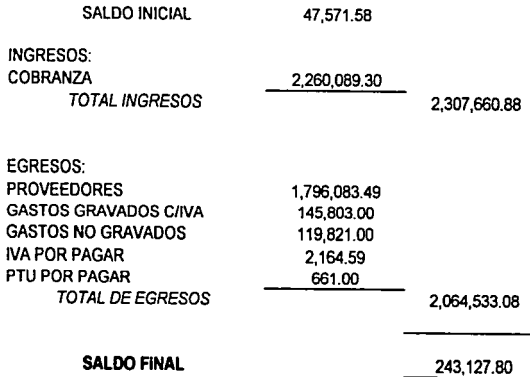

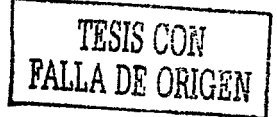

#### **SÚPER PAPELERÍA MORALES ESTADO DE SITUACIÓN FINANCIERA PRESUPUESTADO AL 31 DE DICIEMBRE DE 2002**

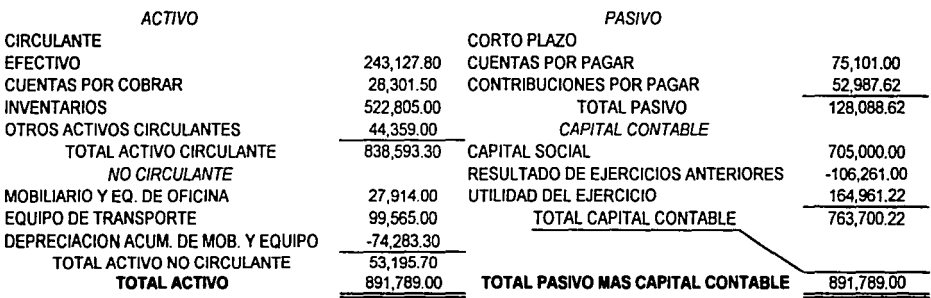

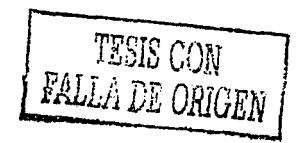

#### <u>SUPER PAPELERIA MORALES</u>

CEDULA PARA ELABORAR EL ESTADO DE CAMBIOS EN LA SITUACIÓN FINANCIERA AL 31 DE DICIEMBRE DE 2002

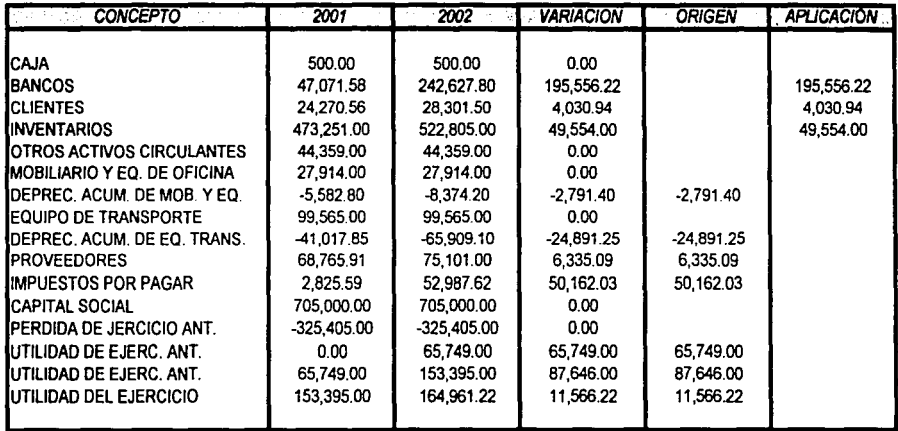

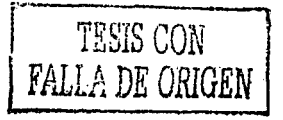

#### SÚPER PAPELERÍA MORALES ESTADO DE CAMBIOS EN LA SITUACIÓN FINANCIERA AL 31 DE DICIEMBRE DE 2002

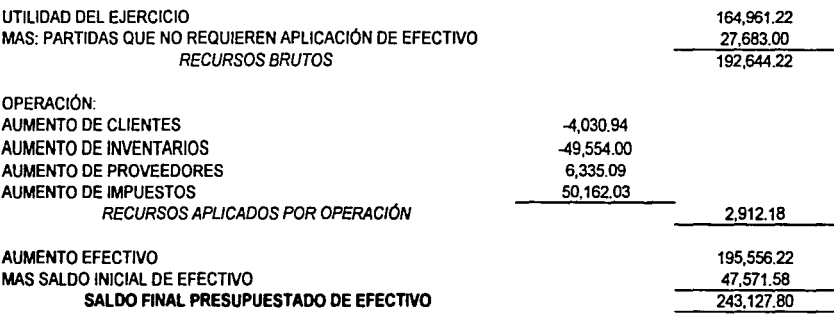

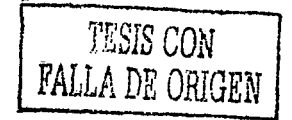

#### **SÚPER PAPELERÍA MORALES ESTADO DE VARIACIONES EN EL CAPITAL CONTABLE AL 31 DE DICIEMBRE DE 2002**

#### *CONCEPTO*

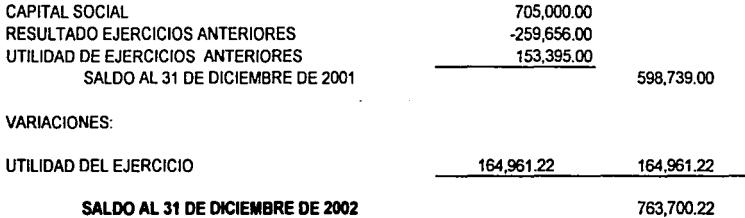

## S<u>ÚPER PAPELERÍA MORALES</u><br>PRESUPUESTO DE VENTAS PARA EL PERÍODO DEL 01/01/03 AL 31/12/03

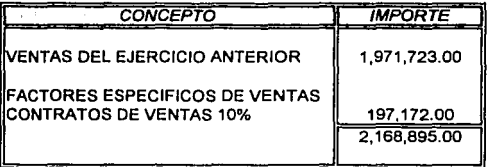

CRECIMIENTO ECONÓMICO DEL 7% PARA EL AÑO 2003

FACTOR ECONÓMICO= 7% / 100 + 1 = 1.07 FACTOR ADMINISTRATIVO =  $9\%$  / 100 + 1 = 1.09

PRESUP. VENTAS = 2, 166,695.00 ( 1.07 ) ( 1.09 ) = 2,529,562.00

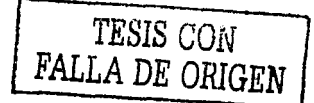

151

#### SÚPER PAPELERÍA MORALES CEDULA PARA DETERMINAR LAS VENTAS POR LINEA DE PRODUCTOS DEL 01/01/03 AL 31112/03

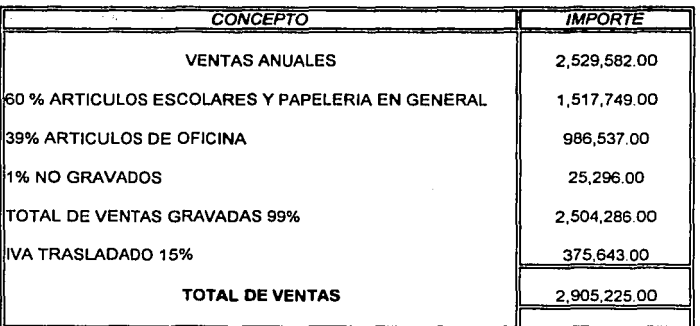

FALLA DE ORIGEN

152

#### <u>SUPER PAPELERIA MORALES</u> CEDULA PARA DETERMINAR LAS VENTAS DE CONTADO Y DE CRÉDITO DEL 01/01/03 AL 31112/03

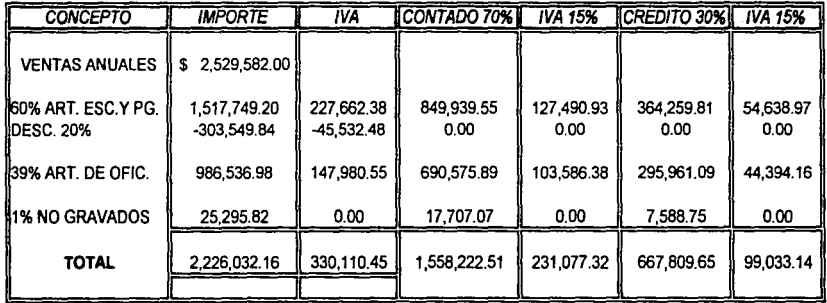

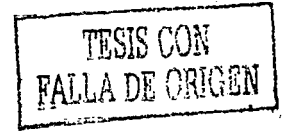

## S<u>ÚPER PAPELERÍA MORALES</u><br>PRESUPUESTO DE COBRANZA DEL 01/01/03 AL 31/12/03

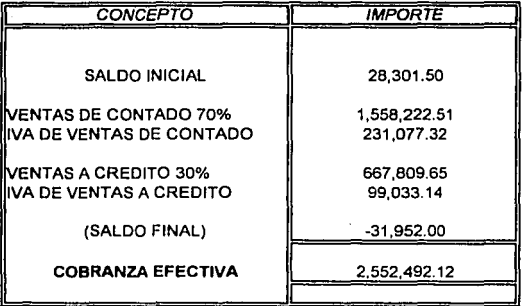

SALDO FINAL = VENTAS DE CREDITO / (360/15)<br>SALDO FINAL = 766,842.79 / 24 = 31,951.78 SALDO FINAL = 766,842.79 / 24 =

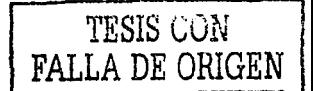

#### SÚPER PAPELERIA MORALES PRESUPUESTO DE COMPRAS DEL 01/01/03 AL 31112/03

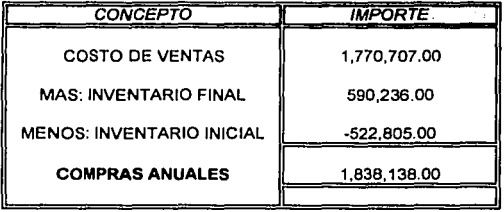

ROTACION DE INVENTARIOS= SALDO DE INVENTARIOS X 365 = COSTO DE VENTAS

> 522,805.00 X 365= 126 1,519,877.00

INVENTARIO FINAL = 1, 770, 707.00 / (360/126) = 590,236.00

FALLA DE ORIGEN

### S<u>ÚPER PAPELERÍA MORALES</u><br>CEDULA PARA DETERMINAR LAS COMPRAS POR LINEA DE PRODUCTOS DEL 01/01/03 AL 31112/03

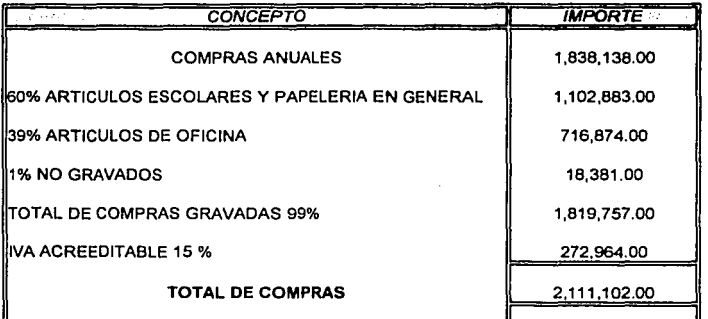

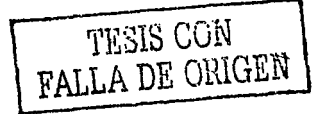

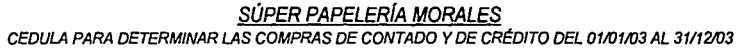

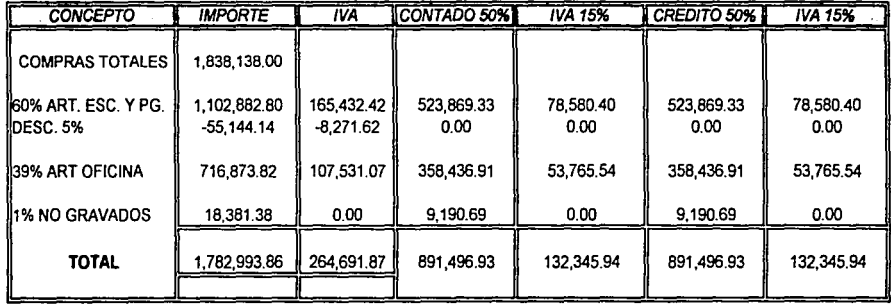

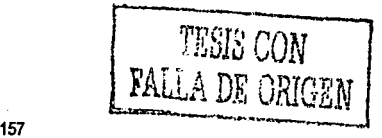

## S<u>ÚPER PAPELERÍA MORALES</u><br>PRESUPUESTO DEL PAGO A PROVEEDORES DEL 01/01/03 AL 31/12/03

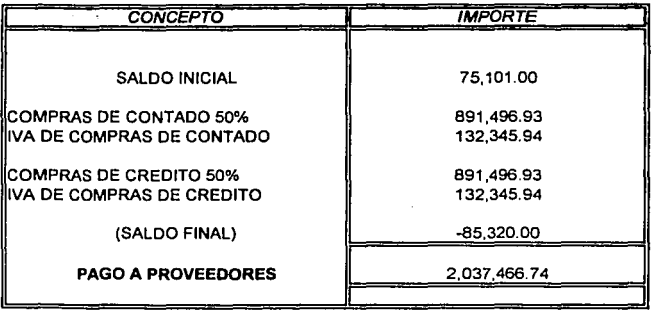

SALDO FINAL = 1,023,842.87 / (360/30) =

85,320.24

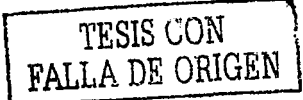

# SÚPER PAPELERÍA MORALES<br>CEDULA PARA DETERMINAR LOS GASTOS DE VENTA, ADMON.<br>Y GENERALES DEL 01/01/03 AL 31/12/03

#### LOS SALARIOS NO AUMENTAN EN ESTE AÑO.

#### INFLACIÓN ESTIMADA DEL 3% PARA 2003

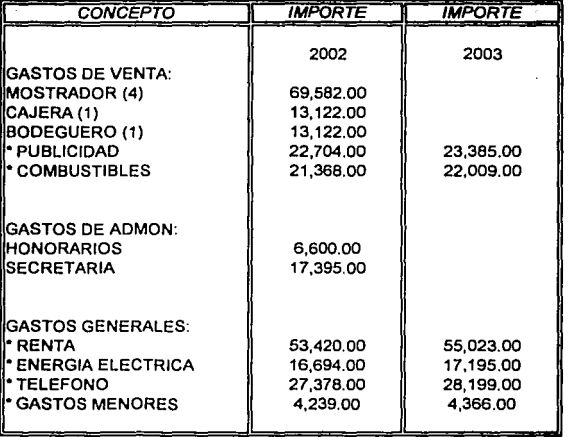

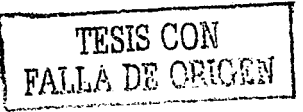

#### SÚPER PAPELERIA MORALES PRESUPUESTO DE GASTOS DE VENTA. ADMON. Y GENERALES. DEL 01/01/03 AL 31/12/03

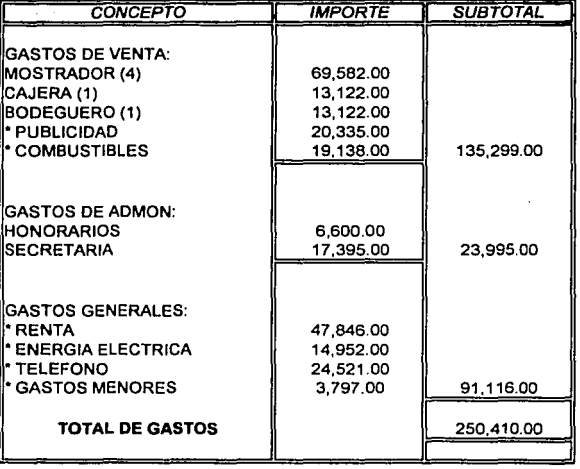

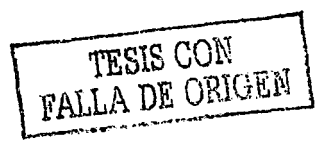

#### S<u>ÚPER PAPELERÍA MORALES</u><br>CEDULA DE IVA ACREEDITABLE DE GASTOS DE VENTA ADMON. Y GENERALES DEL 01/01/03 AL 31112/03

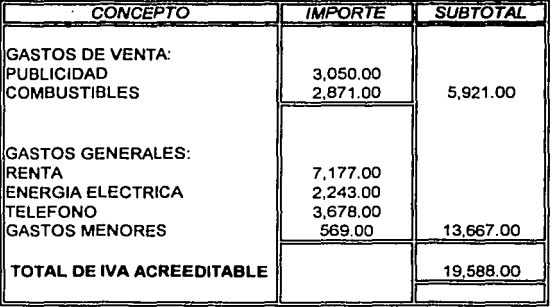

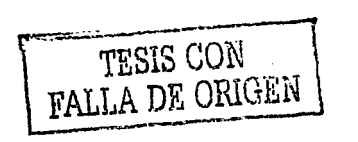

#### <u>SÚPER PAPELERÍA MORALES</u><br>PRESUPUESTO DE IVA POR PAGAR DEL 01/01/03 AL 31/12/03

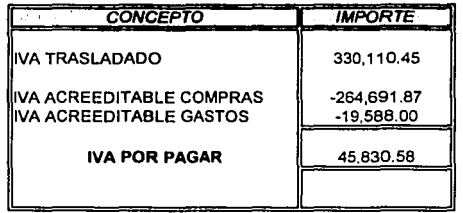

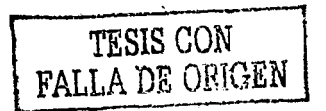

## S<u>ÚPER PAPELERÍA MORALES</u><br>PRESUPUESTO DE IMPUESTO SOBRE LA RENTA

## DE 01/01/03 AL 31112/03

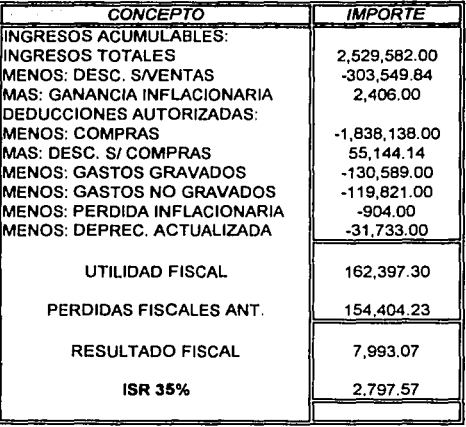

ACTUALIZACIÓN DE PÉRDIDA 149,907.02 (1.03) = 154,404.23

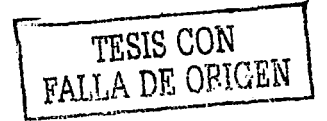

#### **SÚPER PAPELERÍA MORALES ESTADO DE RESULTADOS PRESUPUESTADO DEL 1 DE ENERO AL 31 DE DICIEMBRE DE 2003**

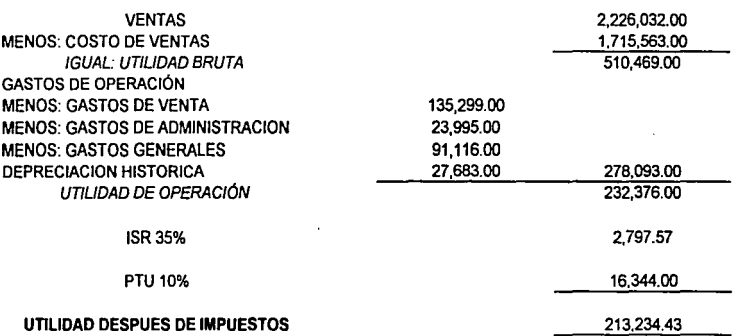

NOTA: LA EMPRESA REALIZARÁ REPARTO DE DIVIDENDOS **EN UN** PLAZO DE 2 AÑOS, CONTADOS A PARTIR DE ESTE AÑO.

#### **SÚPER PAPELERÍA MORALES FLUJO DE EFECTIVO PRESUPUESTADO AL 31 DE DICIEMBRE DE 2003**

**CONCEPTO** 

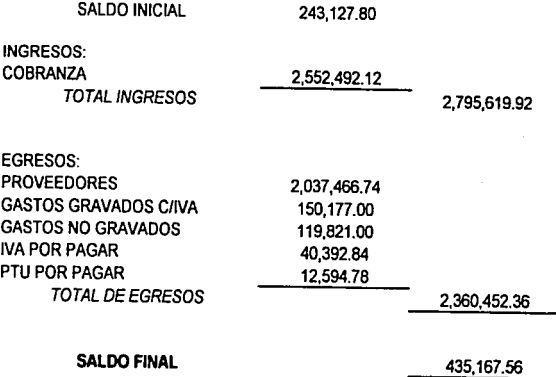

#### **SÚPER PAPELERÍA MORALES ESTADO DE SITUACIÓN FINANCIERA PRESUPUESTADO Al 31 DE DICIEMBRE DE 2003**

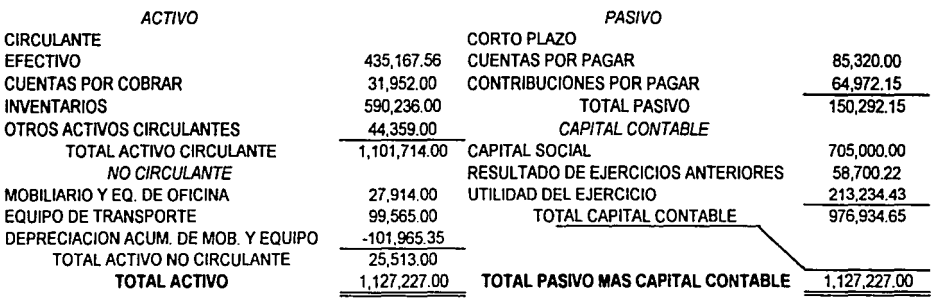

#### <u>SUPER PAPELERIA MORALES</u>

CEDULA PARA ELABORAR EL ESTADO DE CAMBIOS EN LA SITUACIÓN FINANCIERA AL 31 DE DICIEMBRE DE 2003

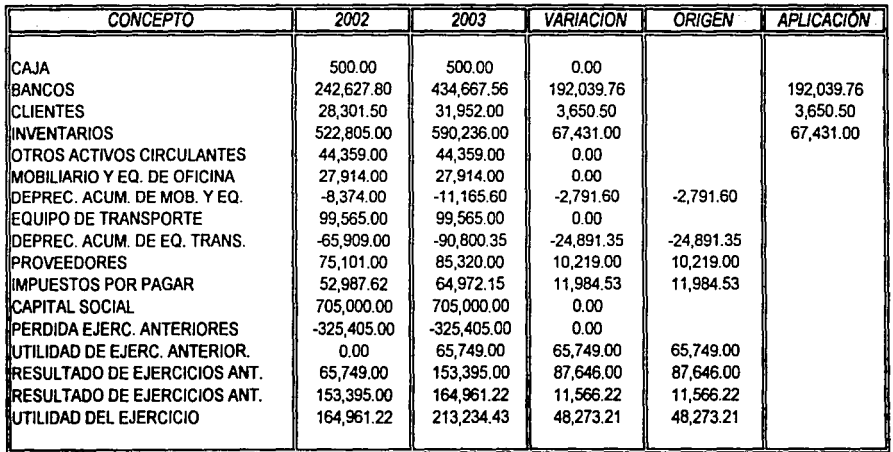

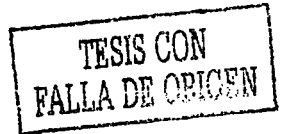

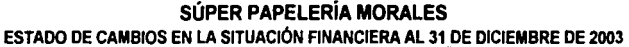

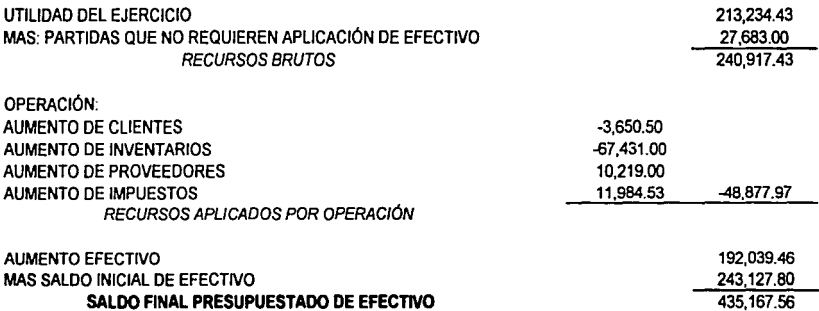

#### **SÚPER PAPELERÍA MORALES ESTADO DE VARIACIONES EN EL CAPITAL CONTABLE AL 31 DE DICIEMBRE DE 2003**

#### CONCEPTO

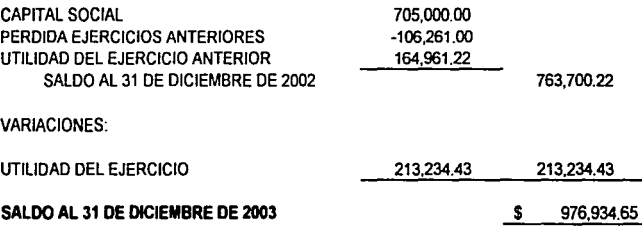

#### CONCLUSIONES DEL CASO PRÁCTICO

Para finalizar con el caso práctico elaborado, cref conveniente entregar los resultados del mismo tanto a los propietarios de la empresa, como al contador responsable de la misma. Con la finalidad de que la información generada, pudiera ser de utilidad para la propia empresa, a través de las decisiones que los responsables de esta, pudieran tomar.

Después de ser presentada la información, se realizo un análisis sobre la misma, los comentarios más importantes tanto de los propietarios como del contador de la empresa fueron en los siguientes aspectos:

- <- Utilidades (remanentes): Observaron que el porcentaje de utilidades de los tres ejercicios presupuestados, es de aproximadamente 10% cifra que está por debajo de sus expectativas, ya que calculan un rendimiento aproximado entre el 25%y30% .
- .;. A pesar de que por experiencias anteriores se sabia de problemas de lfquidez, que resolvían en el momento que se les presentaban, pues no existían políticas. definidas para contrarrestar el efecto, no tenían conocimiento de que de continuar con la tendencia la empresa siguiera presentando problemas de liquidez y menos cual era el periodo afectado por lo que decidieron realizar un análisis profundo y tomar decisiones encaminadas a evitar este problema.
- <- Tenían conocimiento de que su estructura organizacional requería ser reforzada, en políticas, objetivos, misión y otros aspectos.

170

Pero el trabajo presentado les confirmó el perjuicio que esta situación tiene en la empresa, por los problemas antes mencionados y principalmente por la toma de decisiones, porque si no se cuenta con la información necesaria la toma de decisiones se hace de manera incorrecta.

•!• Reconocieron la importancia de los presupuestos, ya que es el primer contacto, que ellos tienen con un trabajo de esta naturaleza y están convencidos de los beneficios que la utilización de estos generan en la empresa.

Principalmente estos fueron los puntos más importantes que fueron detectados y por lo que están pensando en las siguientes alternativas:

- $\checkmark$  Rediseñar una política de pago a proveedores para obtener mayores descuentos y un plazo más amplio para el pago de las mercancías.
- $\checkmark$  Establecer objetivos a corto y a mediano plazo en ventas y formular por escrito los medios para alcanzar dichos objetivos, tratando de no incrementar sus precios de venta.
- $\leq$  Revisar todos los gastos en los que se incurren en el funcionamiento de la empresa *y* reducir al máximo aquellos que sea posible *y* que no afecten el funcionamiento de la empresa.
- $\leq$  Revisar planes de expansión, analizar las oportunidades más viables para un crecimiento en el mercado y ponerlas en marcha, entre las opciones se encuentran: participar en ferias escolares, promover paquetes promocionales en las escuelas, ofrecer sus productos en empresas, con mejores precios de acuerdo al volumen de compra.
- $\checkmark$  Rediseñar las políticas incluvendo las de control interno con la finalidad de que estén enfocadas a toda la empresa, porque las polfticas actuales se refieren en su mayoría al personal y no tanto a la actividad de la empresa.
- *v'* Además si persistiera el problema de liquidez, se analizaría la posibilidad de que los duel'\os realicen un préstamo personal, en caso de no ser posible, se piensa en una reinversión de utilidades.
- *v'* No consideran un financiamiento externo, por no ser una empresa con mucha solvencia, por tal motivo desean crecer con recursos propios.
- *v'* También piensan continuar con la elaboración del presupuesto financiero como medio que les permita planear con eficiencia y eficacia sus operaciones, además de realizar revisiones periódicas al mismo, mediante la comparación de los resultados.

Con la presentación y la retroalimentación de la información elaborada, puedo concluir con el presente trabajo recordando que no importa la dimensión de la empresa, el giro de la misma, los conocimientos que tengan los propietarios o los empleados, los presupuestos son aplicables y adaptables a cualquier tipo de empresa, generando información importante porque facilita y agiliza la toma de decisiones, lo cual repercute en el funcionamiento y crecimiento de la empresa.

#### CONCLUSIONES

El desarrollo de este trabajo se realizó de la siguiente manera, se presentan los distintos tipos de organizaciones en las cuales se pueden llevar a cabo los presupuestos, se presenta toda la información mas relevante acerca de los mismos, así como su clasificación, *y* se identifica el presupuesto aplicable a la empresa en estudio, además se analiza el presupuesto como un elemento básico de planeación *y* control, se recopila información de la empresa sujeta a estudio, y se le realiza un presupuesto financiero a tres años, esto con la finalidad de dar a conocer los beneficios que otorga, así como lograr la elaboración en forma constante de esta herramienta. Y comprobar que los presupuestos, permiten tener información confiable, veraz *y* oportuna para tomar las mejores decisiones dentro de la empresa, convirtiéndose esto en una necesidad, para que la empresa pueda utilizar sus recursos en forma óptima, planear sus actividades adecuadamente para tener mayores beneficios en el futuro, además de coadyuvar al logro de los objetivos a largo plazo de la empresa.

El presupuesto es un instrumento que aplicado adecuadamente a las características de la empresa contribuye a tomar decisiones correctas para el bienestar dela misma.

Con fundamento en el material teórico y práctico presentado, se pueden hacer las siguientes afirmaciones:

A) El uso de los presupuestos es una técnica adecuada de planeación financiera, ya que nos permite tener una visión de las actividades a futuro de la empresa, y nos permite conocer los resultados que se obtendrían al llevar acabo las mismas.

173

B) Permite tener información confiable veraz *y* oportuna de cada una de las áreas que Integran Ja empresa, para realizar un análisis de ellas *y* evaluar las necesidades que tienen y conocer si Jos recursos están siendo utilizados con eficiencia y eficacia.

C) Existe una relación entre la aplicación de los presupuestos y la obtención de mayores utilidades, ya que por medio de los presupuestos se tiene un mejor control de Jos costos *y* gastos, también permite evaluar las acciones que pueden aplicarse para mejorar las utilidades.

Si se presenta un excedente de efectivo se analizan las opciones para utilizarlo y si se muestra una falta de liquidez para cubrir pasivos, se analizan las alternativas de financiamiento.

O) Los presupuestos proporcionan un panorama amplio de la empresa para identificar Jos aspectos positivos de la misma *y* que permanezcan, además de conocer los aspectos negativos o Jos errores en los que se incurre y hacer las correcciones necesarias.

E) Los problemas que enfrentan las empresas, se resuelven con mayor rapidez *y*  facilidad si estas utilizan técnicas o métodos, que contribuyen al funcionamiento óptimo de las mismas.

Por otra parte en la aplicación de los presupuestos deben considerarse determinados aspectos como son:

1) La implantación de esta técnica implica mayor esfuerzo, mayores costos y tiempo para su elaboración. Por Jo que el personal debe estar Informado *y* comprender el porque de su elaboración, dependiendo de la magnitud de la empresa se contrata personal adicional para la elaboración, aplicación y control de estas técnicas.

174

2) Los presupuestos son una herramienta dinámica, por lo que se requiere, se realicen evaluaciones periódicas del mismo; porque se pueden presentar variaciones, las cuales afectan el presupuesto *y* este debe corregirse, porque de no ser así, se tomarían decisiones con base en información equivocada.

3) Existen empresas que desconocen esta técnica, así como otras, que les pueden proporcionar beneficios, por lo que se genera determinado escepticismo, en la aplicación de las mismas.

Sin embargo el Licenciado en Contaduría tiene los conocimientos necesarios y la oportunidad de fomentar día a día todas aquellos métodos o técnicas financieros, contables o de otro ámbito con afinidad a los mencionados, que favorezcan el funcionamiento y el crecimiento de la empresa.

El licenciado en Contaduría debe otorgar una asesoría satisfactoria a la empresa ya que tiene la capacidad para analizar cada uno de los elementos que la integran y la facultad de proporcionar la información necesaria para una correcta toma de decisiones.

#### BIBLIOGRAFIA

1.- BACA, Urbina Gabriel, Evaluación de proyectos, Mc Graw Hill, 3<sup>ª</sup> edición, México, 1999.

2.- BURBANO, Ruiz Jorge E, Presupuestos, Me Graw Hill, 2• edición, Colombia, 1998.

3.- CHIAVENATO, ldalberto, Administración de recursos humanos, Me Graw Hill, 2• edición, México, 1996.

4.- DEL RIO, González Cristobal, El Presupuesto : tradicional; áreas y niveles de responsabilidad; programas y actividades; base cero y elercicios prácticos, Ecasa, 2• edición, México, 1981.

5.- GITMAN, Lawrence J, Administración Financiera Básica, Harla, 3• edición, México, 1996.

6.- l.M.C.P., Principios de Contab/l/dad Generalmente Aceptados, l.M.C.P., 15• edición, México, 2000.

7.- JOHNSON, Robert W, Administración Financiera, Cecsa, 4• edición, México, 1991.

8.- MÉNDEZ, Morales José Silvestre, Economía y la Empresa, Mc Graw Hill, México, 1989.

9.- MORALES, Felgueres Carlos, Presupuestos y Control en las Empresas, Ecasa. 2ª edición, México, 1993.

10.- MORENO, Fernández Joaquln, Las Finanzas en la empresa: Información, análisis, recursos y planeación, IMPAC, 5ª edición, México, 1995.

11.- MÜNCH, Galindo Lourdes, Fundamentos de Administración, Trillas, 5• edición, México, 1999.

176

12.- PANIAGUA, Bravo Victor, Sistema de Control Presupuestarlo, IMCP, 4• edición, México, 1995.

13.- PERDOMO, Moreno Abraham, Planeaclón Financiera para épocas normal *y* de Inflación, Ecasa, 3• edición, México, 1990.

14.- PERDOMO, Moreno Abraham, Elementos Básicos de Administración Financiera, Ecasa, 4° edición, México, 1992.

15.- PERDOMO, Moreno Abraham, Contabllldad de Sociedades Mercantiles, Ecasa, 7• edición, México, 1994 ..

16.- RAMÍREZ, Padilla David Noel, Contabilidad Administrativa, Mc Graw Hill, 5<sup>ª</sup> edición, México, 1997.

17.- REYES, Ponce Agustín, Administración Moderna, Limusa, 2ª edición, México,1994.

18.- RODRÍGUEZ, Valencia Joaquín, Como Administrar Pequeñas y Medianas Empresas, Ecafsa, 4ª edición, México, 2000.

19.- SECOFI, 1999.

20.- VAN HORNE, James C. Administración Financiera, Prentice Hall, 3<sup>ª</sup> edición, México, 1997.

21.- WESTON, J Fred, Finanzas en administración, Mc Graw Hill, 9ª edición, México, 1995.

22.- www.banxico.com.

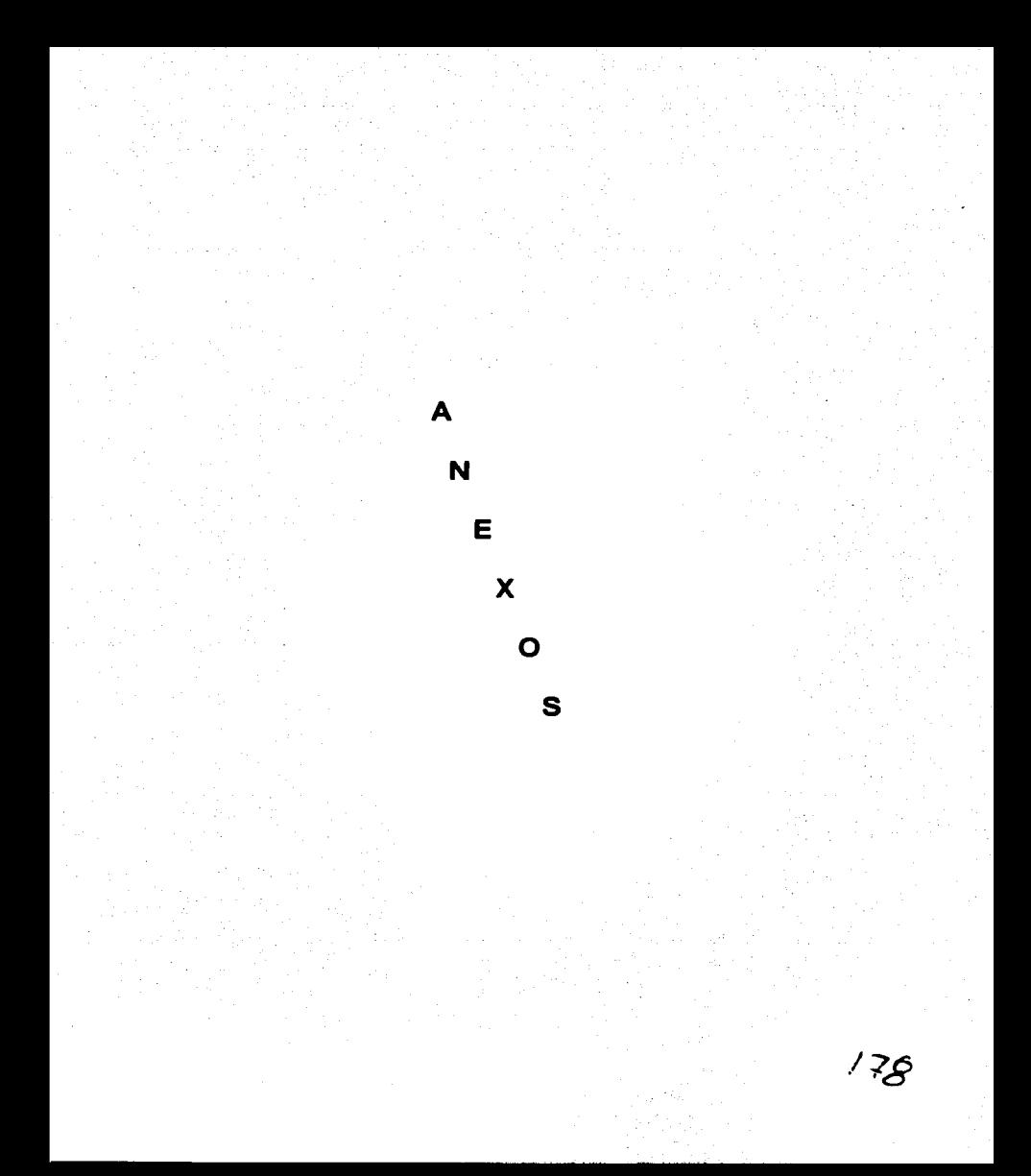
# SÚPER PAPELERÍA MORALES<br>CEDULAS PARA DETERMINAR LA DEPRECIACIÓN HISTÓRICA Y ACTUALIZADA DEL 01/01/01 AL 31/12/01

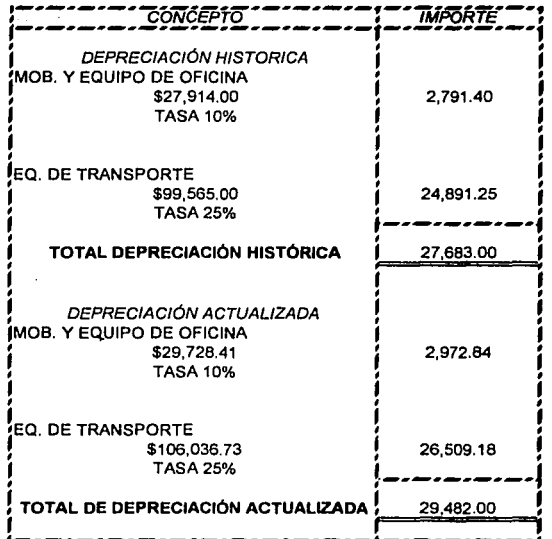

DEPRECIACIÓN ACTUALIZADA: 27,914.00 X 1.065 X .10 = 2,972.84

TESIS CON TESIS CON  $179$ 

# <u>SÚPER PAPELERÍA MORALES</u><br>DETERMINACIÓN DE COMPONENTES INFLACIONARIOS DEL 01/01/01 AL 31/12/01

INFLACIÓN DEL 6.5 % (SALDO INICIAL + SALDO FINAL / 2) X INFLACIÓN

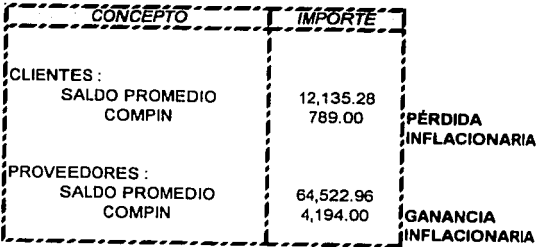

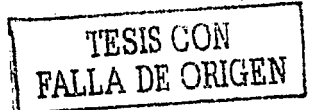

# SÚPER PAPELERÍA MORALES<br>PRESUPUESTO DE PARTICIPACIÓN DE LOS TRABAJADORES EN LAS UTILIDADES DEL 01/01/01 AL 31/12/01

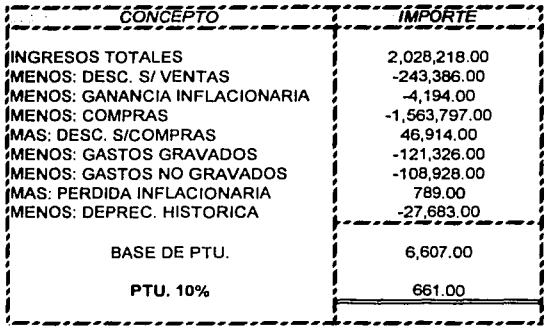

TESIS CON FALLA DE ORIGEN

18.

#### S<u>ÜPER PAPELERIA MORALES</u><br>CEDULAS PARA DETERMINAR LA DEPRECIACIÓN HISTORICA Y ACTUALIZADA DEL 01/01/02 AL 31112/02

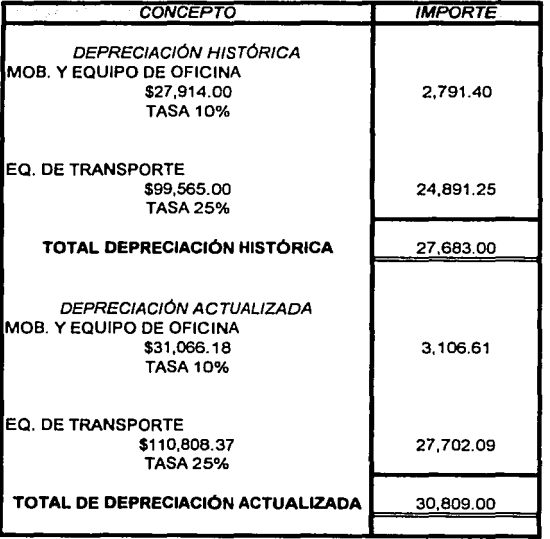

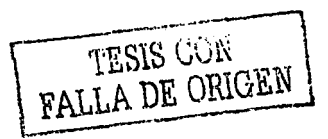

*!Be.* 

# **SÚPER PAPELERÍA MORALES**<br>DETERMINACIÓN DE COMPONENTES INFLACIONARIOS DEL 01/01/02 AL 31/12/02

**INFLACIÓN DEL 4.5 %** (SALDO INICIAL + SALDO FINAL / 2) X INFLACIÓN

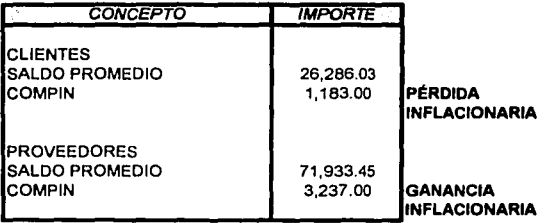

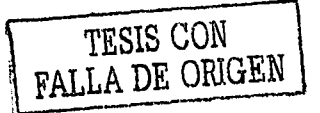

 $2\mathsf{s}$ 

#### SÚPER PAPELERÍA MORALES<br>PRESUPUESTO DE PARTICIPACIÓN DE LOS TRABJADORES EN LAS UTILIDADES DEL 01/01/02 AL 31112/02

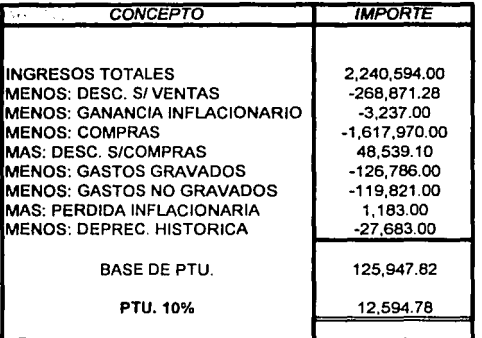

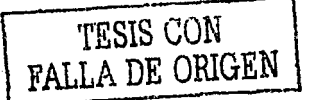

 $\cdot$ O $\cdot$ 

#### S<u>ÚPER PAPELERÍA MORALES</u><br>CEDULAS PARA DETERMINAR LA DEPRECIACIÓN HISTÓRICA Y ACTUALIZADA DEL 01/01/03 AL 31112/03

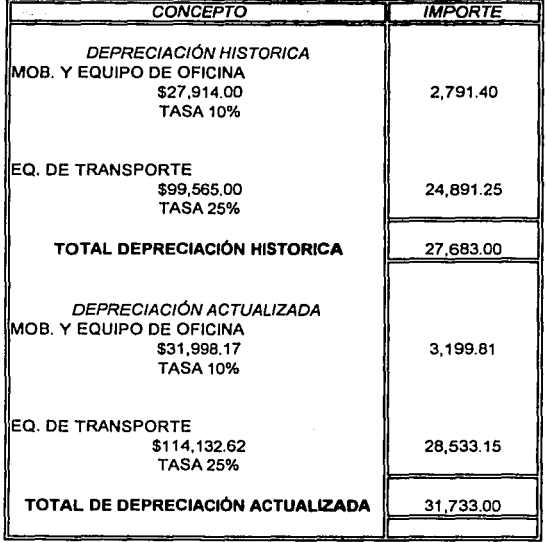

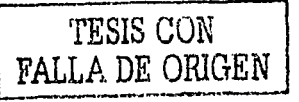

18s

#### SÚPER PAPELERÍA MORALES DETERMINACIÓN DE COMPONENTES INFLACIONARIOS DEL 01/01/03 AL 31112/03

INFLACIÓN DEL 3% (SALDO INICIAL +SALDO FINAL I 2 ) X INFLACIÓN

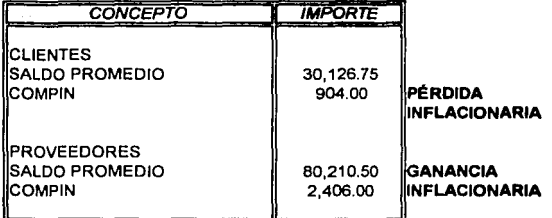

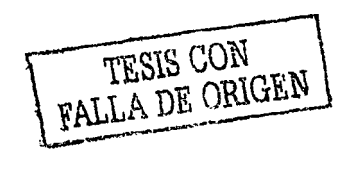

### SÚPER PAPELERÍA MORALES<br>PRESUPUESTO DE PARTICIPACIÓN DE LOS TRABAJADORES EN LAS UTILIDADES DEL 01/01/03 AL 31/12/03

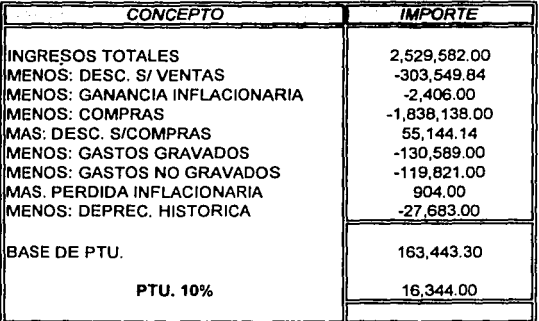

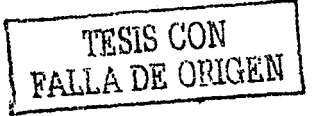